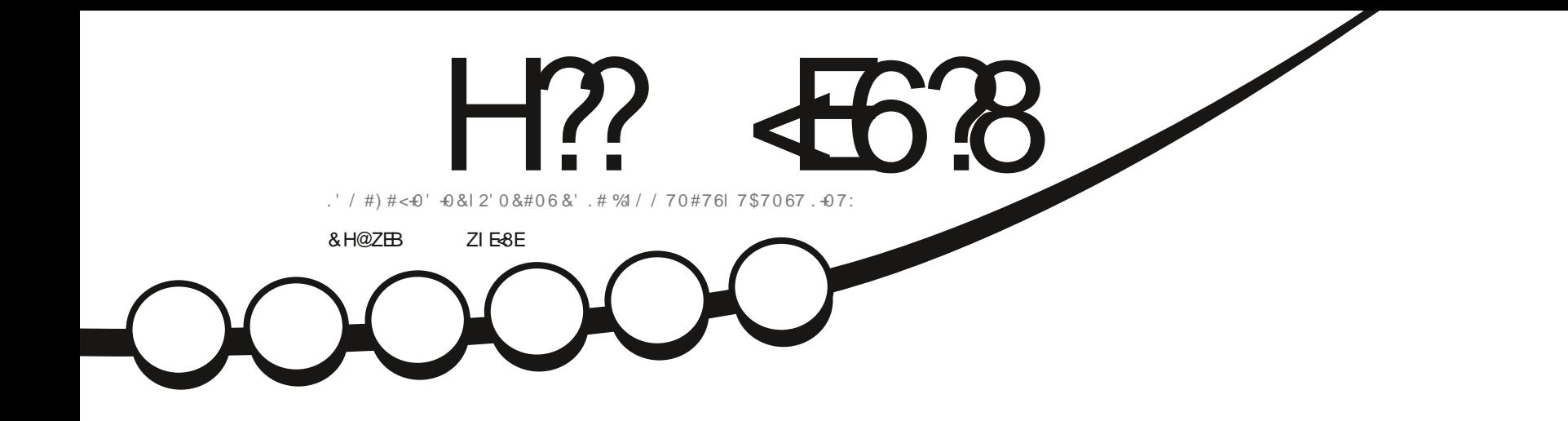

 $\ast$  \, !)  $\Box$ 

 $\sum_{i=1}^{n}$ 

 $\Lambda$ 

# 7\$706770-6;  $.$ ' \$74'#7706; 4'0#r6

<span id="page-1-1"></span><span id="page-1-0"></span>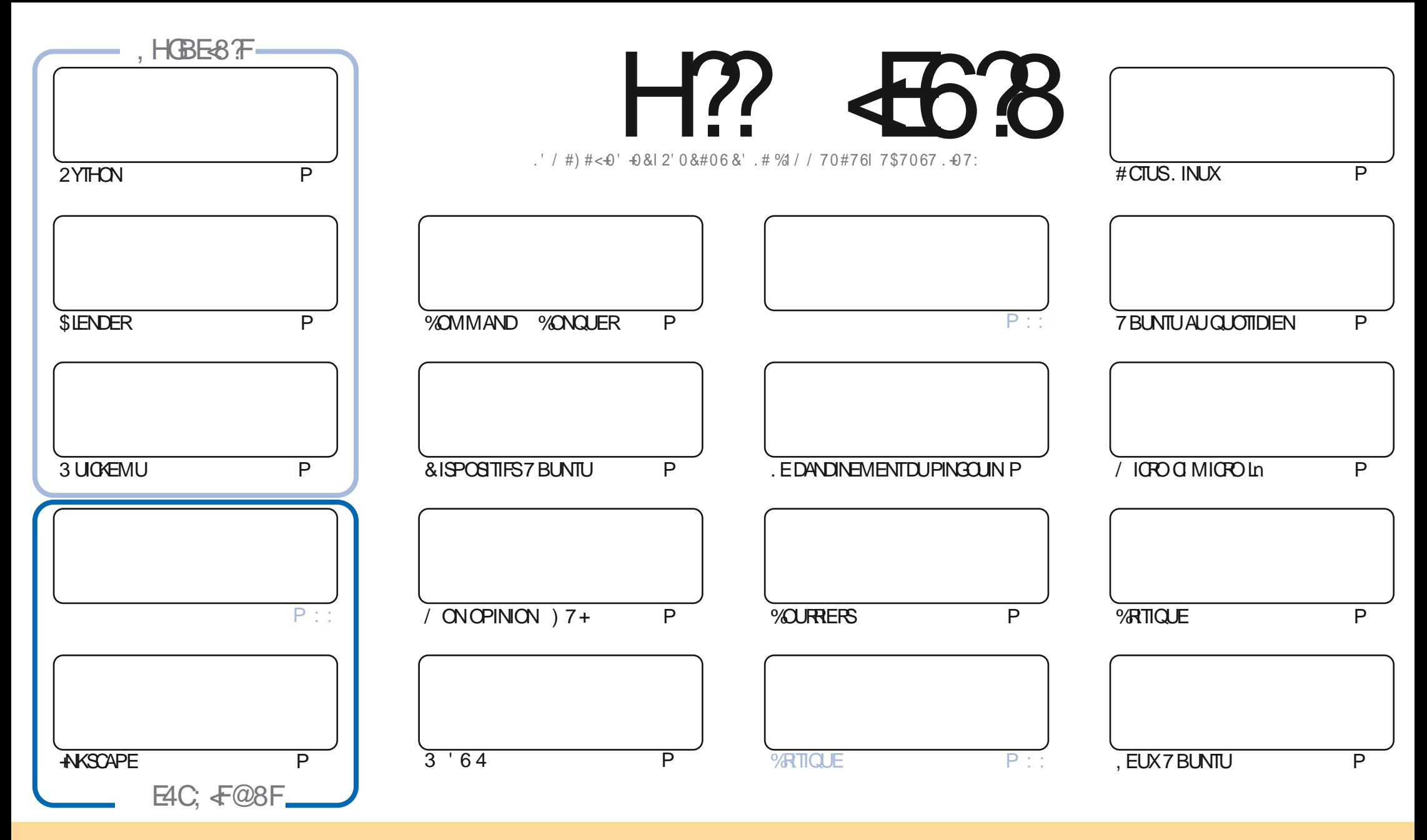

. ESARTICLES CONTENUS DANS CE MAGAZINE SONT PUBLISS SOUS LA LIGENCE % EATIVE % CMMONS#TRABUTION SHARE #LIKE 7 NPORTED LIGENSE % ELA SIGN, E QUE VOUS POUVEZ ADAPTER COPIER DISTRIBUER ET TRANSMETTRE LES ARTICLES MAIS UNQUEMENT SOUS LES CONDITIONS SUVANTES VOUS DEVEZ CITER LE NOM DE LAUTEUR DUNE CERTAINE MANIFE AU MOINS UN NOM UNE ADRESSE EMAIL OU UNE 74. ET LE NOM DU MAGAZINE f (ULL %AROLE / AGAZINE h AINSI QUE L74. WWWFULIQRIEMAGAZINE ORG SANSPOLRAUTANT SUGGERROUILSAPPROUVENTVOTRE UTILISATION DE La UVRE 51 VOUSMODI{EZ TRANSFORMEZOU ADAPTEZ CETTE ORGATION VOUSDEVEZ DISTRIBUER LA OR ATION OU ENREST LE SOUSIAM tME LICENCE OU UNE SMILAIRE

H? 4538 %4:4MA88FG8AGATB@8AG-A7ZC8A74AG78 4ABA-64? ?8FCBAFBE78FCEB-8GF-5HAGH.BHFA878I8M8A4H6HA64FCEZFH@8EDH8?BF4I+F8G?BFBC-A+BAF8KCE+@ZF 6<BAGEBXH?4CCEB54GBA78 4ABA-64?

 $T$   $,$   $*$   $S$ 

#### $18.8 - 8 + 8' - 8 - 8 - %T^*$  - % 218 - \$\$ !\* \$

4 U SOMEZ LESBIENNENUS %CMME TOUCURS ILY A LESARTICLES SUR2YTHON AKSOAPE ET / 10RO 'N OUTRE I NOUS AVONS PILIS DE SIENDER ET PILIS SUR LHSTOFE DE LINTEREACE GEAPHQUE LA) 7 + '6' IL Y A UN TROSINE TUTCREL 1 U CERTAINSDENTE VOUS LES CENTILSLECTEURS ONTENVOYS DESARTICLES. ESPIRE AINS **GLENGLISPOLIONSFEVENIR TROSTUTORELSCHAOLEMOS** 

, EVEUX REMERIER TOUS CEUX QUI ONT ENVOYS UN ARTIGLE POURLA REVUE, ELAPPRS GE 84#4'06 8OUS M AIDEZ VRAIMENT n CONTINUER n SORTIRIE (% / AIS JEN VOLDRAIS DAVANTAGE 2.75 (\$-+ 2LUS JE REGOIS DARTIGES ET PILIS E PEUX EN INGLIFE DANS IE MAGAZINE #ILONSY SOUTENONSIE A'N QUIL PUSSE CONTINUER N PARAJTE + !\$ . ' - + (\$ V PASSEZ QUELQUES MINUTES ET sORVEZ 37' .37' % 15' SURUN SUET QUE VOUS CONNAISSEZ % FIA PELITE D + 2146' 371 + DI IMOMENTO A II SACITOF O FICIE CHO F CONCERNANT IN IX DES GRITA ES DI LIMATS REL DESICO COELS I NITURCEL MI ME VOTE PROPE HISTORE SURCOMMENT VOUS AVEZ CONJ7 BLNTU, IN IX DENIMPORTE QUELE SAVEUR 'NOYEZ LE DRONNE" FULGROEM AGAZINE ORG

0 CLB IFZ PAS SLVCLG-FROHEZ DE LAIDE DES CONFEIIS CLITCLIT SIMPIEMENT LIN PEU DE BAVARDAGE SOUVENEZ VOUS QUE NOUS AVONS UN GROUPE SUR GELEGRAM HITPS TIME JOINGHAT EC O (1 < K&C . ESPI FEVOLSYVORSENEZNO SDIFEBONOUR

HB<DH<8AFB<GEBFGBMCEH78AG  $\binom{*}{0}$ **RONNE" FULLORDEMAGAZINE ORG** 

%T S& + % HTTPS WWWPATREONCOM FULLORDEMAGAZINE

8 @4: 4MA8 4 7 G 6 F 7 7 4 8 6

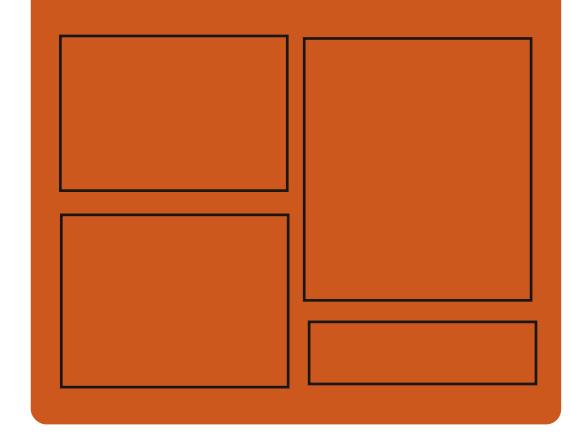

 $B$  BH 8M H<sub>2</sub>  $463$  FH E **FACEBOOK COM FUIORTEMAGAZINE TMTTERCOM FULIORDEMAG** HTTP ISSLUCOM **FULGRIEMAGAZINE HTTPS MASTODON SOOHL** 

" FULLORDEMAGAZINE

& BH 8?&F: 857B@474&BF

**HTTP FULIORDEMAGAZINE ORG FEED PODOAST** HTTP WWW.STITCHFROOM ST **RE{ D SIPR**  $\{D\}$ HTTP TUNEIN COM RADIO (ULL *MRTH 9 FEKIY 0 EWSP* 

**FULLORDE MAGAZINE Ng** 

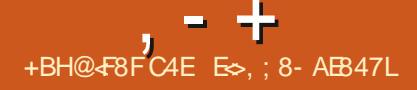

<span id="page-3-0"></span> $*$  &  $+- + (- \, \text{S})$  $+#$ ,  $($ 

75 AANONG LASORIE DE 4 ANGER  $Q_{R}$   $F$  $R$  $T$  $P$ **INFAPPIICATION 1 PFN 5OURE OU FOURNT UNE INTERFACE GRA PHOLE POURGEER EXSQUIERET GSPER DESCONTENEURSBASS SJR- UBERNETES FSTNOTSF COMME STABLE AVERSON** FTMARCLE IA TRANSTION VERSILN PROCES SUS DE DSVELOPPEMENT AVEC UN CYCLE DE PUBLICATION PRODG! N ET DES MISES n **JOURCOFFECTIVES PS RODIQUES** . E PRO **GRAMME ESTS GRTEN, AVASCRPT IN LAIDE** DE LA PLATEFORME 'LECTRON ET DISTRIBUS SO SIAIICENCE#PACHE

4 AND FR& FSKIOP FSTSMILARE A JPRO DUT PROPRSTAIRE & COKER & ESKITCP ET DIZ I RE PRINCIPALEMENT PARI UTILISATION DE LA % +NEROCILET DU RUNTIME CONTAI NERD POUR OBSERET LANCERDES CONTE NEURS MAIS N LAVENR4 ANCHER& ESKTCP **PROTDAD JERIF SPPCRIFIA % +** & COKERET DE / CBY 4 ANGHER& ESKTOP **VOUS PERMET DE TESTERIES CONTENEURS** ET LES APPLICATIONS CONDUES POURSEXS CUTTER DANS DES CONTENEURS SURVOTTE POSTE DE TRAVAIL VIA UNE INTERFACE GRA

#### SURDESSYSTI MESDE PRODUCTION

4 ANG FER & ESKITCP VOUS PERMET DE SSIECTIONERUNE VERSON SPS OF QUE DE - UBERNETESn UTTLISER DE TESTERVOSCON **TENEURS AVEC DIZ SPENTES VERSONS DE** - UBERNETES DE LANCERINSTANTANSMENT LA LICENCE DU/ 6 DES CONTENEURS SANS VOUS ENFEGISTRER AUPR S DES SERICES - UBERNETES DE CONSTRUTE DOBTENRET DHSBERGERDES **IMAGESDE CONTENEURS ET DE DSPIOYER** VOTHE APPILOATION DANS LN CONTENELRS R 53. ITE ORGINALE ET LE PILOTE GO SQUITE **IE SYSTIT ME LOOAL LESPORTS PS SEAU ASSO** OSSAUX CONTENEURSNE SONT ACCESSIBLES **GLE DEPUSIOCALLOST** 

#### HTTPS WWW.SUSECOM C **RANG-ER®LOG RANG-ERDESKTOP HASARRVED**

 $\star$ ) \$!,  $-8 +$  $[+, *] - T$  $ST^*$  &  $-0(88 +$ 

E5) \$& DISTRIBUS POLITE **EST SOR**  $\blacksquare$  TH  $\bot$ UTILISE 53. ITE COMME MOTEUR DE STOOKAGE ET PERMET DORGANSERIE FONCTIONNEMENT DUN CLUSTER DE STOC KACESSANCHENSSENTEE FLK %ARACTS PHOLE SIMPIE AVANT DE LES DSPLOYER RISTIQUES DE ROLITE ILLEST FACILE N INSTAL

LER DS PLOYERET MAINTEN RUN STOCKAGE CUTERUN CLUSTER POLITIE n PARTIRD UN SEUL DISTRIBUS TO SRANT ALIX PANNES UN PEU NO LID ET UNE TELLE SOLUTION PEUT THE SMILAIRE DE TOD ET%ONS LIMASUTTLISANT UN MOD'LE DE DONNES RELATIONEL AU **ILEUDUNFORMATOLS VALEUR. E CODE DU PANNES** PROETESTS ORTEN) OETDISTRBUS SOUS

. ALGORTHME DE CONSENSUS4 AFT EST UTILIS POURGARDERTOUS LESNO UDSSAN G-ROUSS 4 QUIE UTILISE LA BIBLIOTH QUE SURIEQUEL FONCTIONE UNE COUCHE QUI TRATE LESDEMANDESDES CLIENTS EZ EC TUE LA REPLICATION VERSIDALITTES NULLES ETSURELLE LE CONSENSUS SURE CHOX DU Nd UDIEADER

. ESMODY CATIONSDE LABASE DE DON NSESNE PELMENT 1 THE EZ ECTUSES CLE PARIE NO UD SSIECTIONS COMME IEA DERMAISLESCONEXIONSDsCRTUFE PEU **VENTt THE DIRGSES VERSDAUTRESNU UDS** DU GUSTER QUI FENVERRONT LADRESSE DU **IEADERPOUR REPSTERIA DEMANDE UNE** PROMESSE EST FATE DACUTERIA TRANS MISSION AUTOMATIQUE DE LAPPELAU LEA DERDANSIA PROCHAINE VERSON ACCENT **ESTMISSURIATOSRANCE AUX PANNES DE** SORTE CLEIE 5) \$& NsVOLLE CLE SURLES **LECTURES ET LESS CRITLRESSONT LE GOULOT** DSTRANGEMENT + EST POSSIBLE DEXS

UTILISSE POLRECURNRUNACO Sn 53. ITE PAR\* 662 SANSFOURNRDE TOLS FANCE AUX

ES DONNES 53. ITE SUR CHACLE NO UDNE SONT PASSICONS ESDANSUN CHERMASENMSMORE #UNVEAUDELA **COUG-E AVECUMPLSMENTATION DU PROTO** COE 4 AFT UN OURNAL CONSERVE TO JTES **IESCOMMANDES53. ITE QUI CONDUSENT** n UNE MODI{ CATION DE LA BASE DE DON NSES %E CURVALESTUTILISS POURLA RSPIL CATION REPUCATION AU NIVEAU DU REPLAY SURDALITESNILDS IORSDUDSMARRACE DUNNOWEAUNG UD OUPOURLABOUPS **RATION APR S UNE PERTE DE CONNECTIVI** TS 20 URRE DUTH LA TAILLE DU JOURNAL UN **CONDITIONNEMENT AUTOMATICLE EST UTI ILS: ILDSMARRE APR SUN NOMBRE SPS** Of s DE CHANGEMENTS ET CONDUIT AU DSCIENCHEMENT DUN INSTANTANS PAR **RAPPORTALCLE LINNO MEALLO RNALEST** DSMARS ISTAT DF IA BASE DE DONNSES **FNMSMORE ESTIDENTIQ E n I INSTANTA** NS LE JOURNALDESCHANGEMENTSACCU **MUSS** 

**HTTPS WWWPHILPOTOOLE COM ROLITE DESGNING NODE DISCOVERY AND AUTOMATICOLISTERNG** 

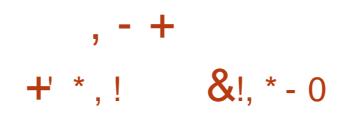

**CONSTRUTE SUR& EBIAN LES IRX TECHNOLOGIES - &' ET IE SYSTIF ME DINTIALSATION 1 PEN4% EST DISPONBIE** . A DISTRIBUTION DSVELOPPE SON PROPRE BUFEAU0: & ESKIOP QUESTUNADDONDE LENMPON EMENT UTTLISATEUR- &' 2LASMA AINS QUE LE FRAMEWORK DE LINTERFACE UTILISATEUR/ AU- IT QUI EST UN ENSEMI BLE DAPPLICATIONS UTILISATEUR TYPICLES DSVELOPPS POURT THE UTILIS IN LA FOISSUR **IFSSYSTE MESDE BLIFFALLETIES APPARELIS MOBILES 20 RINSTALLERDES APPILCATIONS** SUPPISMENTAIRES #PP-MACE EST MISEN AVANT, A TAILIF DE LIMAGE DE DSMARRACE  $ESTDE$   $)$   $O$ 

 $0:$  & ESKIOP O  $E$  UN STME DIZ S **RENT SA PROPRE IMPLISMENTATION DE LA** BARRE DSTATSYSTIME DUCENTRE DE NO TH CATION ET DE DIVERSPLASMODES TELS **QUINCON GURTEURDE CONEXON BSEAU** ET UNE APPLET MUJIMS DIA POURLE CON TRAIE DU VOLLME ET DE LA LECTURE DES MSDIAS 2ARMI IFSAPPIICATIONSCRSSESn LAIDE DU FRAMEWORK/ AU-IT CTONSIE **GESTIONAIRE DE { CHERS ADEX LSDITEUR** DE TEXTE O OTE LSMUATEUR DE TERMI **NAL5TATION LE LECTEURDE MUSCLE %LIP** IE IECTEUR VIDSO 88AVE IE CENTRE DE **CONTRALE DESAPPILCATIONS0: 5CETWARE** *%ENTERETIE VISUALSEURD IM AGES 2IX* 

. ENVIRONEMENT UTILISATEUR / AU MONDE VIRTUEL GENRE SANDBOX . E JEU HTTPS WWWFALKONORG 5HELL QUI FALT ACTLE FILEMENTI CB FTD LN FST SORTEN % FTUTTILIST IF MOTEL R & DSVEIOPPEMENTDISTINCT SADAPTE AUTO MATIQUEMENT IN LA TAILLE DE LSORAN ET ORSERDESEXTENSIONS. ECODE DE / INE AUX MSTHODES DE SAISE DISPONBLES ET PEUT ITE UTILIS NON SEULEMENT SURES DU JEU SONT SOUS LICENCE 986\$: 5# SYSTIMES DE BUFEAU MAISAUSS SURIES & ESBUILDS DE / INFIEST SONT OBSSPOUR SMARTPHONES ET LES TABLETTES. ENM **RONEMENT DSVELOPPE LE CONCEPT DE** f **«CONERCENCE** (CU IMPLICUE LA POSS BILTS DE TRAVAILLERAVECLESM1 MESAPPIL CATIONS IN LA FOLS SURVESS GRANS TACTLIES MEMOPIC PHP! F DUN SMARTPHONE ET DUNE TABLETTE ET SURIES GRANDS SCRANS DES CROINATEURS PORTABLESETDES2%. ES-ELL/AU PEUT t THE LANGS SOIT AVEC SON SERVEUR COM POSTE<PACE UTILISANT 9 AMAND SOTEN EXSQUTANT UN SHELL %ASK DISTINCT n LIN **TSREURDUNE SESSION BASSE SURVINGER VFLR:** 

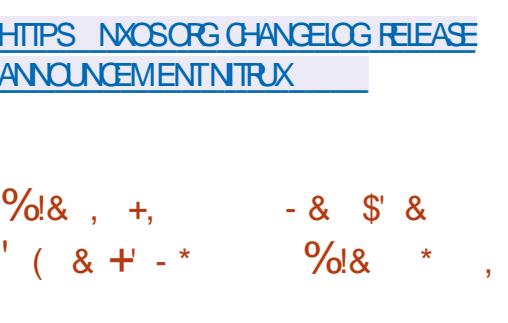

**INETEST TIPIATEFORME CUVERTE DU JEU / I** STANDARD QUI FORMENT UN SEMBLANT DE UN CUTILUTILISABLE AU QUOTIDIEN

# **IRRIGHT, ELANGAGE, UA ESTUTILIS: POLR TEST EST SOUS LICENCE.) 2. ET LES ACTIFS** DIVERSES DISTRIBUTIONS DE . INUX #N

DROID (REES 5& 9 INDOWSETMACI 5

# **HTTPS FORM MINETEST NET**

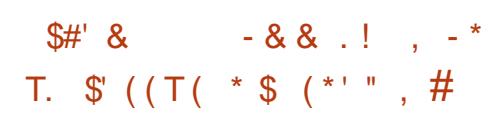

 $\mu$  PR S PRESQUE TROS ANS DE DSVE **TT LOPPEMENT LE NAMGATEUR (ALKON** ASTS PUBLIS + A REMPLACS 3 UP<ILLA APR SIA REPRSE DU PROET PARIA COM MUNAUTS - &' ET LE TRANSFERT DU DSVE **IOPPEMENT n LINFRASTRICTURE - &' F CODE DU PROET EST DISTRIBUS SOUS LA LI**  $QENCE$ ) 2.  $V$ 

. A NOUVEAUTS DE CETTE VERSION EST UNSOUS SYSTIF ME INTS GRS DE BLOCAGE DES ESTUNE VERSION MUL PUBLICTS S #D\$LOOK 2 OUR LE BLOOKGE **VOUS POUVEZ UTILISER IN LA FOIS DESILISTES** NE%RAFT QUI PERMET IN DES GROUPES DE NOIRES EXTERNES 'ASY, IST PAR# DBLOOK JOUEURS DE CONSTRUTE CONONTEMENT 2LUS ET VOS PROPRES R GLES DE BLOCAGE DIVERSES STRUCTURES n PARTIR DE BLOCS DESPUBLICTES Œ QUI EN FAIT DESCRMAIS

 $$8 - 0$  $+$   $*$   $1$  $.181$ 

**UNE DISTRBU ANY YOFE** . INUX  $\mathbf O$   $\mathbb I$   $\alpha$  . INLX MINMALISTE A s Ts PU **BLISE ET PEUT FONCTIONERSURDES SYS** TrMESAVEC / ODE 4#/ . ENVIRON NEMENT GRAPHOLE DE LA DISTRIBUTION EST BAS SURIE SERVEUR: 6INY: LABOJE n **CUTTIS(.6- ETTE GESTIONNARE DE FEN TRES** (.9 / . ADISTRIBUTION EST CHAPCAE ENTITY **REMENTEN4#/ ET FONCTIONE n PARTIR** DE LAMSMORE, ANOUGHEVERSON MET n, CURIES COMPOSANTS DUSYSTEME NO **TAMMENT LE NOYAU, INUX GIBC**  $rac{1}{2}$ F FSPROSS **BIN JIIS UTILIINLIK ETBLISYBOX** 

. IMAGE ISO AMORABLE NE FAIT QUE / O 2 CURIESSYST MES BITS UNE VERSON% OFFERUE ESTS GALEMENT DISPO NBIE AVECUVE TAILE DE / O'NOUTRE UNE VERSON% OF E2ILIS / O ESTECUR NE EILE COMPREND UN CERTAIN NOMBRE DE PACLETS SUPPISMENTAIRES TELSCUUN **ENSEMBLE DE GESTIONNAIRES DE FENI** THES  $(.9/ .9/ .9/ .009/ .0008)$ \* ACKEDBOX 1 PENBOX UNINSTAILEURAVEC **LA POSSIBILITS DINSTALLERDES EXTENSIONS** SUPPISMENTAIRES AINS QUUN ENSEMBLE **DOUTIS PR TS n LEMPIO POUR FOURNE INF SORIE VERSIE RESEAU Y COMPRSIN** 

## NEXIONS9 I

HTTP FORUM TINYCO FELINUX NET **INDEXPIP TOPIC HTML** 

 $!+;*!-,!$  & \$8-0 \$! \*  $, *$  !+) - \$  $+$ ,  $!$ +(' &! \$

A DISTRIBUTION, INUX ENTIT REMENT **BASE SURIESPA**  $\blacksquare$  LIBRE 6RSQ FL **QUETSCO URD 7 BUNTU**  $.65$  ETAXSE SURLUTILISATION DANS LES PETITES ENTRE **PRSES LES STABLISSEMENTS DENSEIGNE** MENTET GHEZ LESPARTIQUIERS EST DISPO NBLE 6RSQUELEST APPROUNS PERSONNEL LEMENT PAR410HARD 5TALLMAN O OEL **IEMENT RECONNU COMME UN LOGGEL TOTALEMENT UBFE PARIA ( REE 50FTWARE)** (CUNDATION ET PLACS SURLA LISTE DESDIS **TRBL JIIONS FECOMMANDS FSPARIA FONDA** 

GESTIONAIRE POUR CON CURERLES CON TION & ES IMAGES DINSTALLATION SONT DISPONBLES EN TSISCHARCEMENT DUNE TAILEDE ) OET ) OX @ ARMI-F **. ES MISES n . OUR DE LA DISTRIBUTION SERNIDISPONBIES, LISQUEN AVRIL** 

> . A DISTRBUTION SE DISTINGLE PARLEX *CU BONDE LA DISTRBUTION DE TO JTCOMPO* SANT NON LIBRE NOTAMMENT LES PILOTES BINAIRES LES MICROCOCIELS ET LES CRA PHO FSDISTRBLASSO BLNF IICENCE NON **IIBRE CULTILISANT DESMARCIES DECESSES** / AGB IF FEET COMPIFTDES COMPOSANTS **PROPRSTAIRES GRSQUELEST COMPATIBLE** AVEC, AVA 1 PEN &- SUPPORTE LA PILI PART DESFORMATSALDIO ET VIDSO YOOM PRSIF TRAVAILANE CDES & 8 & PROTEGES **TO JT EN UTILISANT UNQUEMENT DESIMPIS MENTATIONSCOMPLY TEMENT UBFESDE CES TECHNOLOGIES . ES BUREAUX PROPOSS**  $S/NT/$  #6' PARDSFAUT : &' ET- &'

HTTP TRSQUELINFORR

 $$!$   $\cdot$   $"$  & - $+$  \*, !  $-$  + \*,  $-$ \*  $\left($ .  $8U + 8$   $\frac{9}{11}$ ,  $1 + 8$  $+,$   $\begin{array}{c} 8 & \times \\ 8 & \times \end{array}$  $8 + 8$   $8 - + * 8$ 

**HAR SDEUX ANSIDE DSVELOPPEMENT**  $H$  IEMUTPLEXEURDE TERMINALIX 107 **STREEN** ASTS PUBLIS + PERMETDUTI LISER UN TERMINAL PHYSIQUE POUR TRA **VAILIERAVECPILISEL FSAPPILCATIONS ALIX QUELLES SONT ATTRBLIS DES TERMINALIX VRUESDISTINCTSQU RESTENT ACTIFS ENTRE LESDIZ SPENTES SESSIONS DE LUTILISATEUR** 8 CIRNOTHE %CMMAND %CNOLER

HTTP SAVANNAH GNU ORG FOR M FOR M PHP FOR M @D

H PR SUN AN ET DEMI DE DSVELOPPE  $D$ J $F$ R **VEURCOMPOSTE 9 ESTONASTS PUBLISE %E SEREURDS VELOPPE DES TECHNOLOGIES QUI CONTRBLENT n LSMERTENCE DUN** SUPPORT COMPLETIOU PROTOCOLE 9 AMAND DANS LES ENVIRONEMENTS UTILISATEUR 'NIGHTENMENT) 01/ '-&' ETAUTRES . CBLECTIFDE 9 ESTON EST DE FOURNRUNE BASE DE CODE DE HAUTE QUALITS ET DES **EXEMPLES DE TRAVAIL POUR LUTILISATION** DE 9 AMAND DANSIESEN MRINNEMENTS DE **BUFEAU ET LES SOLUTIONS EMBARQUSES TELLESCLE LESPLATEFORMESPOL RIESSYS** Tr MES DINFODVERTISSEMENT DES VOL **TURES LESSMARTPHONES LESTS LS MSEURS** ETAUTRESAPPAREILSGRANDPUBLIC, ECODE DU PROET EST DISTRIBUS SOUS LA LICENCE  $DU/6$ 

**HTTPS LISTS FREEDESKTOP ORG ARCHIVES WAYLAND DEVEL** (EBRUARY **HTML** 

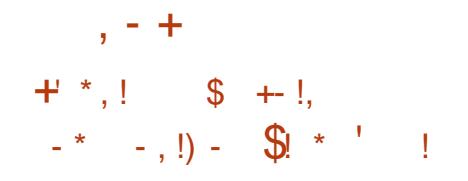

**O ES PAGLETS DINSTAILATION PR TS n CALEMPICIONTS TS PRSPARSPOURD** VERFSDISTRBUTIONS DE IN IX 9 IN DOAS ETMACI 5 PARLA & COLMENT (CUNDATION

DSVEIOPPEURS ONT PARTICIPS n LA PREPARATION DE LA VERSION DONT **BSNSVOES DESMODI CATIONSONT** STS APPORTS FS PAR DES FMPIONSS DES ENTEPRSESEN CHARE DUPROET COMME **%CILABORA 4ED\* ATET#ILOTROPIA ET** 

**DESMODI CATIONS ONT STS AQUISES** PARDESPASSONALSINDS PENDANTS

. A VERSON  $DE$ . IBRE1 }  $GE$  EST CUALL'SE DE f COMMUNAUTAIRE h SERA SO JIEN E PARDES PASSONAS ET NEST PASDESTINGE ALC ENTERPROFIS IRPE1 F **{ CE %OMMUNTY EST DISPONBIE GRATU TEMENT ET SANS RESTRATIONS POUR TOUT IE MONDE SANS EXCEPTION Y COMPRSIES** UTILISATELIAS PROFESSIONNEIS 201R LES **ENTREPRSES QUI ONT BESOIN DE SERVICES** SUPPISMENTAIRES DES PRODUTS DE LA FAMILIE. IBRE1 } Œ ' NTERPRSE SONT EN **COURS DE DSVELOPPEMENT SSPARSMENT POUR LESQUELS DES ENTREPRSES PARTE** NAFES FOURNIRONT UN SUPPORT COMPLET **LEST POSSIBLE DE RECEVOIRDES MISES n JOURPENDANTUNE LONGLE PS RODE .65** ET DES FONCTIONNALTSS SUPPLSMEN TAIRES TELLESQUE LES5. # 5ERMCE. EVEL.

#GREEMENTS #CCORD DE 5ERMCE APR S 7 NX TESTERET SE FAMILIARSERANEC. IN LX **VENTE** 

**HTTPS BIOGDOCLMENTFOLNDATION OPG BLOG IIBREO CE COMMUNTY** 

 $+$   $*$ , !  $\mathcal{S}$  $!+, *!-, !$  &  $+$ \$  $#1$ 

**OLLS DE CINQ ANS APR S LA DERNIFE**  $Z$ VERSION 51ACKWARE  $EST<sub>ST</sub>$   $S<sub>TR</sub>$ F PROFT SF DSVFIOPPF DFPLIS CESTIA PILISANGENNE DESDISTRIBUTIONS EXISTANTES 7 NE IMAGE DINSTALLATION

**O ESTO SPONBIE AUTSISCHREEMENT** PREPARE POIRIES ARHITECTURES I ETX @ 2CLRSE FAMILIARSERAVECIA **DISTRBUTION SANS INSTALLATION UNE IMAGE** 10 ESTDISPONBIE 7NE SHEC  $N_{\text{E}}$ **TION DE PACLETSS PPISMENTAIRESCONTE** NANT DES PROGRAMMES NON INCLUSIOANS LA DISTRIBUTION STANDARD PEUT tTRE TROU VSE DANSIE DS PWTDE SLACKBUILDSCRG

/ ALGAS SON pGE CONSIDS RABLE LA DIS TRBUTION A SU CONSERVERSON ORGINALITS ET SA SIMPLICTS . ABSENCE DE COMPLE **XTS ETIE SYSTI ME DINTIALSATION SIMPLE** DANS LE STYLE DES SYSTIF MES \$5& CLAS SQ ESFONTDE LA DISTRIBUTION UNE SOLU TION INTSPESSANTE POUR APPRENDRE LE FONCTIONNEMENT DESSYSTI MESDE TYPE

. A PRINCIPALE RAISON DE LA LONG VITS DE **LA DISTRIBUTION EST LENTHOUSASME INS** PUSABLE DE 2ATROX8 CUREROING QUI EST **IE IEADERETIE PRNOPALDSVEIOPPEURDU** PROETDEPUSPR SDE ANS

NOUVELLE VERSION LACCENTASTS MISSUR PLATEFORME #NOROID ET PRENNENT EN LAPPORTDE NOUVELLESTECHNOLOGIESETDE **VERSONS ACTUALIS ES DES PROGRAMMES** SANS PORTERATIFINIE n I IDENTITS FT ALIX CARACTERSTICLES DE LA DISTREMITON OB **JECTIF PRINCIPALSTATT DE RENDRE LA DISTRIBU TIONPILISMODERNE MAISENMt METEMPS** DE MANTENRIA FAÇON HABITUELLE DE TRA **VAIIFRSO IS5IACKWARE** 

HTTP WWWSACKWARECOM **REEASENOTES PHP** 

 $$1$  $(*T + 8, T / 8 ! - 8$  $8 \cdot 1$   $\sqrt{}$   $($   $\sqrt{}$   $\sqrt{}$   $+$  $($  (  $*$  $!S+$  \* T  $\$!$ , T  $!$  \*  $-$  \$\$

GALIA CONNU POUR SES CONTRIBUTIONS TOESPROETS1 PEN 5OURE TELSQUE  $(01)'$  ) 6- 9 EB-IT 6- 'PIPHANY **5TREAMER 9 INE / ESA ET FREEDESK TOP OPG A DSVOILS UN NOUVEAU NAVIGA** TEUR9 EB 1 PEN 5OURE 9 CIVIC CONGU **POURt THE UTILIS: DANSDESSYSTIF MESDE RSALTS VIRTUELLE. E PROET POURSUVRA** 

**IE DSVELOPPEMENT DU NAVIGATEUR (IFE** FOX 4 EALTY PR GS DEMMENT DS VELOPPS PAR/ OZILLA MAISCUINA PASSTS MISN JOURDEPUIS ENVIRON UN AN. E CODE DE 9 QWCESTS GRTEN, AVAET% ET DIS TRBUS SOUS LA LICENCE / 2. V . ES VER SONS DISPONBLES DE LA PREMIR RE PRS OBS DU DSVEIOPPEMENT DE LA VERSION DE 9 QUIC SONT DESTINGES DI LA CHARGE LESCASCLES1 CLILIS \* UAWEI 84 ) LASS \* 6%8 IVE (COUS 2 ICO ATERACTIVE ET. YNX & & ESTRAVAUX SONT EN COURS PO RPORTERIE NAVIGATEL RS RIESAPPA **FEILS3 UALCOMM ET. ENOVO** 

> . ENAMGATEURUTTLISE LE MOTEUR9 EB **I ECKOSIEW UNE VARANTE DU MOTEUR** ECKODE / CZILLA EMPACUETSE COMME **UNE BIBLIOTH CLE SS PARE CLI PEUT 1 THE** MISE n JOURINDS PENDAMMENT, A GES **TIONSEZ ECTLE ALIMO/ENDLIVE INTEREACE** UTILISATEURTROIMENSON ELIE FONDAMEN **TAEMENTOZ SPENIE QU PERMETDE NAM** GUERSURDES STES DANS LE MONDE VIR THE CUDANSIFICADE DE SYSTEMES DE **REALTS ALCOMENTS F 1 UTTE UNE INTEREACE** & PILOTSE PARUN CASCUE CUI PERMET DE VISUALISER DES PAGES & TRADITION NEILES LESDSVELOPPEURS9 EB PEUVENT UTILISER IFS  $#2+9$  FB: 4 9 FB#4 FT 9 FB84 PO ROBERDESAPPICATIONS9 FB & PERSONNAUSSES OU INTERAGSSENT DANSLESPACE VIRTUEL' LLE PREND SGALE MENTEN CHARCE LA VISILATION DE VI **DECESPATIALES TO RAFS EN MODE** DEGRSDANSUNCASCUE &

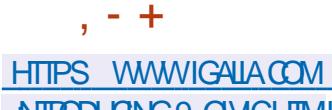

ATROUGING 9 QUICHTML

SOUSIALICENCE) 2. V

 $+$   $*$   $+$ 

#### **HTTPS GTHLB COM CASUAISNEK CASSOVARY**

 $\frac{1}{2}$  + ) -

#### $(* + + \cdot)$  $++'$  / \* 1

E PROET%ASSOMARY DS VELOPPE UNE **BOJE n CUTILS QUI VOUS PERMET DE TRAVAILIER AVEC DES PROFAMMES 9 IN** DONSIANG SDANSUNE MACHINE VIRTUELLE **OU RELLE COMME SILSAGSSAIT DAPPLI** CATIONS NATIVES S PAR ES SURIE BUREAU IN IX FSPROFAMMES9 INDOVSSONT LANGS PARUN RACCOURD DANS LENVIRON NEMENT. INUX ET SOUVENT DANS DES FEN TRESS PARSES COMME LESAPPLICA **TIONS, INUX STANDARD, INVERSE EST SGA IFMENTPRSEN CHARF IFSPROFAMMES** IN IXPEL MENT THE APPEISS DEPLISIEN **VIRONEMENT9 INDOWS** 

. E PROET PROPOSE DES APPLICATIONS POURCON GUERUNE MACHINE VIRUELLE AVEC9 INDOWSET ORGAN SERLACO SAUX FEN: TRES DAPPLICATION 2 CURDS MARRER **IAMACHNE VIRTUELLE VIRTMANAGERET-8/** SONTUTTILS: SET ( REE4 & 2 EST UTTILS: POUR SES EN CLASSES SELON LIMPORTANCE DES ACCS DER n LA FEN THE DU PROGRAMME 7NE INTERFACE GRAPHOLE EST FOURNE PO RIACON G RATION DE LEMMRON EMENT FTIF TRANSFER DESIFN THES DES DIZ S **RENTES APPILCATIONS, ECODE DU PROET** EST SCRT EN 2YTHON INTERFACE GRA PHOLE BASSE SLR2Y3 TEDISTRBUS

**ILL PR SPRESCUE CUATRE ANSIDE DSVE** *H* LOPPEMENT 3 UBES  $ESTSTA +$ MET EN d UVE LIDSE DUTILISER UN HY PERISEURPOURUNE ISOLATION STROTE DES APPLICATIONS ET DES COMPOSANTS DU SYSTIME DEXPLOTATION CHACLE CLASSE **DAPPILOATIONS ET DE SERVICES SYSTIF ME** SEXSQUIE DANSDESMACHNESVIRUELLES DISTINCTES +LNGCESSTE UN SYSTEME AVEC + ) ODE 4#/ ETUN%27 +NTELCU#/ & BITAVECPRSE EN CHARGE DESTECHNO LOGES86 XC 26 #/ & VC48+ET86 D #/ & 4/ / 7 UN) 27 +NTELEST FECOM MANDS LES) 27 08 & # ET#/ & NESONT

PAS BIEN TESTSS . A TAILE DE LIMAGE **DINSTAILATION EST DE ) O** 

. ESAPPLICATIONSDE 3 UBESSONT DIVI DONNES TRATSES ET DES TOGES n RS SOUDE %HACLE CLASSE DAPPILCATIONS PAR **EXEMPLE TRAVAL DIVERTISSEMENT BANCLE** AINS QUE LES SERVICES SYSTIF ME SOUSSYS TIME RISEAU PARE FEU STOOKAGE PILE 75\$ ETC SEXSQUTENT DANS DES MA **CHNESVIRTLEILESDISTINCTESCU UTILISENT** 

APPILONTONSSONT DISPONBLESS. RIE Mt ME UN VISUALISEURDE TEXTE ET DIMAGES IN BUREAUET SONTMISES EN SYDENCE POUR TSGRS DES FONCTIONS DE RECHERCHE LE PILIS DE CIARTS DANS DES CADRES DE FE N THE DE DIZ SPENTES COUFLAS %HACLE EMPONEMENT DISPOSE DUN ACCISEN EST SORT EN % ET DISTRIBULIS COUSILA **IECTURE AU SYSTIME DE { CHERS RACINE** SOUS, ACENTETDUN STOCKAGE LOOK OUNE **CHEVALCHE PASIESSTOCKAGESDESAUTRES HTTP GOMDGTHUBIO ENJRONEMENTS UN SERICE SPS CALEST UTILIS: POURORGAN SERLINTERACTION DES. APPIICATIONS** 

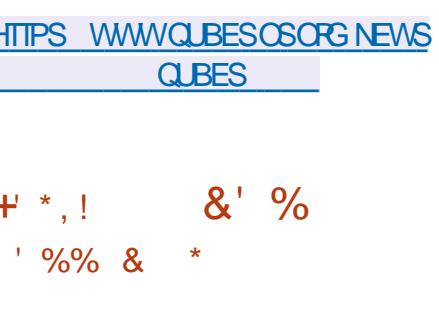

01/ '%DMMANDER **UNGES TIONAIRE DE { CHERS n DOUBLE VOLET** OPTIMIS POURUNE UTTUSATION DANS LEN VIRONEMENTUTILISATEUR) 01/ 'ESTDIS PONBIE ) 01/ ' %OMMANDERINTRODUT DES FONCTIONNALTS STELLES QUE LES ON GETS LACC Sn LA LIGNE DE COMMANDE LES SIGNETS LES SCHSMAS DE COULEURS MODY ABLES LE MODE DE SAUT DE RSPER TO FE LOPS DE LA SSIECTION DES { CHEPS LACCI SAUX DONN ES EXTERNES VIA (62) ET5#/ \$# LESMENLSCONTEXTUELSEXTEN SBLES LE MONTAGE AUTOMATIQUE DES **LECTEURS EXTERNES LACC Sn LHSTORQUE** 

LHYPERVISEUR: EN 'N Mt ME TEMPS CES DE NAVIGATION LE SUPPORT DESPILUGINS **FENOMMAGE PARMASQUE ET LA COMPA RASON DE REPERIORES, ECODE DU PROET**  $I(\text{IFNE})$  2. V

> #  $+($  \*  $-8 + 88$  \*  $(*$  \$S% + 0T - , ! &  $+$  + (T - \$  $\cdot$  ! +

NGPOUPE DE GHERGHEURS DE LA (REE **1 7 NVERSTY CF#MSTERDAM A PUBLIS** UN CUTTLAPPELS - ASPERCUL EST CONDU **POURIDENTI! ERLESBOUTSDE CODE DANS IENOYAU, IN IX QUI PEUVENT 1 THE UTILIS: S POUREXPLOTERIES VUING RABILITIS S DE LA CLASSE 5PECTERCALG: ESPARLEX: CLITICN** SPS CLIATIVE DE CODE PARIE PROCESSEUR **E CODE SOURE DE CETTE BOJE n CUTTIS ESTDISTRBUS SOUSLAILCENCE # PACHE** 

#{ NDE RSAUSERDESATTAQUESTELLES **QUE 5PECIERV QUI PERMETIENT DE DS TERMINER IE CONTENU DE LA MSMORE** UNE CERTAINE SOU ENCE DE COMMANDES GADGETS EST FECULSE DANSIE CODE PR VISCHS CONDUSANT DI FXSOLITION SPSOLI LATIVE DINSTRUCTIONS 'N VUE DUNE OPTI MISATION LE PROCESSEUR COMMENCE n

EXSQUIERCESGADGETSEN MODE SPSQU LATIF PUSDSTERMINE QUE LA PRODUTION DE BRANCHEMENTNA PASSTS JUSTIK SE ET **RAMIT NE LESCPS RATIONS DIEL RSTATDOR** GNE MASIESDON & ESTRATSESPENDANT LEXGUITON SPS CLIATIVE SONT DS POSSES DANSIE CACHE ET LESTAMPONSMICRO AR CHIFCTLRALIX FTPFLMFNTt TRE FXTRAITES DE CEUX CI PARDIVERESMS THODESDE DS **TERMINATION DESDONNES RSDLEIES AU TRAVERSDE CANALIX TIERS** 

. OBS DUITEST LE NOYAU CONTACTE LES BIBIOTH CLESDEXSCUTION-ASPERETVS RIE QUE LE TRAVAIL SEZ ECTUE AU NIVEAU ..8/ 2ENDANT LA VSR (CATION LEXSOL) **TION DE CODE SPS CUATIF EST SMULSE n** LADE DU MSCANSME CHECKPONTRESTORE **QUI EXSQUIE SPS OF CLEMENTIVE BRANCHE** DE CODE PROJIE DE MANICIE INCORRECIE APR SQUO IL REVIENT n SON STAT DOR GNE AVANTIFICABLITTE IA BRANCHE - AS PER TENTE SGALEMENT DE MODSLISER DIVERSES VUING RABILITIS SICCOGENIES ET MA TS RELLES ANALYSE LIN UENCE DESEZ ETS ARHIECTURAL IX ET MICRO ARHIECTURAL IX ET EZ ECTUE DES TESTS n DONNSES ALS A **TORESDACTIONSPOSSBLESDESATTACLIANTS** 2 CURLANALYSE DESI UX DEXSQUTION LE PORTAGE DE & ATA LON5ANTIZERPOURLE NOYAU. IN UX ESTUTIUS: ETPOURIESTESTS n DONNSES ALS ATOLIES UNE VERSION MO DI SE DUPACUETSYZKALLER

HTTPS WWWW.USECNET PROECTS **KASPER** 

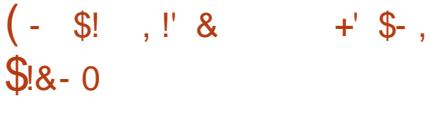

HPRS ANS DE 5LACKWARE  $n$  $H$  BIEN QU#BSQUTE SOT EN MISE n **JOUREN CONTINU LA DISTREUTION IS G FE** #BSOLITE . IN IX **BASSE SURIE CODE** *GI URDE 5IACKWARE* A STS PUBLISE . ENVIRONEMENT GRAPHIQUE DE LA DISTR **BUTION EST BAS: SURIE GESTIONNIFE DE** FEN TRES-CE9 / LE BUREAU 41: ET LES **GESTIONARESDE { CHERSOT( / ET AROX POX{ LER ' LLE UTILISE SON PPOPPE CON GURTEUR NON SLACKWARE POURLA CON GURTION. E PACLET COMPREND DESAPPLI** CATIONS TELLES QUE (IREFOX % PROME ET . UAKIT SONT OPTIONNELS 1 PEN1 } Œ  $-$  CDI 2IDGIN)  $+$  29 2% IIPART 6HUNDER BIRD - \$ (POSTWIRE ET& ELLOE, A TAILLE DELIMAGEISOESTDE ) O X @

HTTPS WWWABSOLUTELINUXORG

 $+$  \*,!  $(8\% 8$  \*!  $\Re$ 

**H** PR SUN AN DE DSVELOPPEMENT LA DISPONBLE AUTSISCHARGEMENT. E PRO **JET EST DS VELOPPS PARIA COMMUNAUTS DEPUISCUE/ ANDRVA5# ATRANGES RG LA**  GESTION DU PROET NICRGAN SATION N BUT Q. NON ILLORATIF f 1 PEN ANDRVA # SSOOLA  $TIONh$  6sls CHARGEZIES  $0 \times \omega$ DU. IVE BUILD F ZIMER h OPTIMISS POUR IES PROESSEURS #/ & 4YZEN 6HREAD 4IPPERET' 2: % ANS QUE DESIMAGES PORINE UTILISATION SURPORTEROOKS PO 4ASPBERRY 21 \$ \$ 400K 21 # \$ #4/ DEVICES %5YNQUACER%LBOX2USE ET DIVERSES CARTES SERVEL RS BASSES SUR  $#RH$ 

HTTPS WWWOPENMANDRVACRG EN **NEWS ARTICLE OPENMANDRVALX REFASED** 

 $+$  \*  $-$  \*  $1 - * * 1$  \$+  $($  +,  $\pm$  10

 $H^{\mathrm{PR}}$ S MOSDE DSVELOPPEMENT **TT** UNE NOUVELLE BRANCHE STABLE DU PROET#LPHA 1 MEGA QUIVISE n AMSLLO **SERVEURDE COURRELS20ST X**  $AsTs$ PUBLISH & ANSIEM IN METHAPS IABRANCHE  $2OSTX$ **QUASTS PUBLISE AU DSBUT**  $DF$ A STS DSPRSQSE 20STX EST LUNDES RAFES PROETS QUI COMBINE n LA FOS UNE SSOURTS UNE (ABILITS ET DES) COGLE ET/ LOROSOFT & AUTRESORGANISA PERORMANDESSIEVSES OF OU AS TS OBTE NU GROE n LNE ARCHTECTURE BIEN PEN SEE ThUNE POLITIQUE PILUTATIRGIDE EN PERSONNEL DINGSNERE QUAU NIVEAU DU MATILITY RE DE CODAGE ET DAUDIT DES COR { NANCEMENT CE QUI PERMETTRA D SLAR FECTIFS. E CODE DU PROET EST DISTRIBUS GRIE NOMBRE DE PROETS 1 PEN QUI SE  $S\Omega S'$  2.

**46/ 2UBIIC. ICENSE** 

**5EON UNE ENOUTE AUTOMATISSE RSA II.S:F FN, ANMERALPR SDENMRIN SERVEURS DE COURRELS 20ST X EST UTILL II YALNAN DES**  $R$   $R$ SERVEURS DE COURREIS LA PART D'XIM **FST DF 5FNDMAI** / AII' NABIF  $/$  & AFM(N) / ICROSCIT' XCHANCE 1 PFN5/ 62& **HTTPS WWWPOST XORG**  $\frac{1}{2}$   $\frac{1}{2}$   $($  ' = \*  $$ + (*" " +" (* 8 + -")$ 

A FONDATION 1 PEN55(1 PEN 5OUPCE **5ECURTY (CUNDATION A PRS SENTS LE FERIA SOURTS DESIOGOEIS1 PEN5OURE INFSTSFMENTINTAL PORTE DEVELOP** PEMENT DU PROET DUN MONTANT DE MILLONSDE DOLARSET LE PERSONNEL POUR LANCER LINTIATIVE SERONT FOURNS PAR **TIONS SONT S GALEMENT INVITSES n PARTI** OPER TANT PARIA MISE n DISPOSITION DE ' CUPSE 2 UBLICLICENSE ET PONT COLVERTS PARLINTIATIVE 'N CUTTE

n LA! NDE LANNSE DERNIFE MILLIONS HTTPS OPENSFORG PRESS RELEASE DE DOLLARS ONT STS ALLOUSS n LA (ONDA TION 1 PEN55( ILNEST PASPRICES SICES ALPHA OMEGA PROECTIO IMPROVE FONDS SERONT UTILIS: S POUR LINTIATIVE SOFTWARE SUPPLY CHAIN SECURITY FOR #IPHA 1 MFGA

**OPENSEANNO NOESTHE OSSPROECTS** 

E PROET#IPHA1 MEGASE COMPOSE DE DEL IXVOIETS

**b.** A PARTIE #IPHA CONSSTE n R AUSER UN ALDITDE SOURTS MAN FLDE **PROFTS** 1 PEN 50 RF IARFMENT UTILISS IFS PILISPOPULAIRESENTERMESDUTTILISATION SOUS FORME DE DSPENDANCES OU DSIS MENTS DINFRASTRICTURE . E TRAVAIL SERA **EZ ECTLA EN COLABORATION AVECLESMAIN TENEL RS ET COMPRENDRA DES EXAMENS** SYSTSMATIQUES DU CODE AIN DIDENTI **{ ERLES NOUVELLES VUING RABILITISS ET DE IESCORGERRAPIDEMENT** 

**b. A PARTIF 1 Ms GA FST AXS F ST RIFSTESTS** ALITOMATISS DES PROFTS1 PFN 50 RE LESPIL SPOPUAIRES 7 NE SQUPE DISTINCTE DINGSNEURS SERA GRSE POUR **EZ ECTUERIES TESTS AMSILORERIES MS THODES APPIIQUES ANALYSERIES RESULTATS DES TESTS COMMUNQUER LES INFORMA TIONS AUX DSVELOPPEURS DE PROJETS ET CORONERIE TRIVALCOMMUNPOURSIL** MINERLESPROBLIMES ORTIQUES. A TOO-E PRNOPALE DE CETTE SQUIPE SERA DE RE **JETERIESFAUX POSTIFSET DIDENTIK ERIES** VRAIFS VI IN EARLITES DANS LES EAPPORTS ALIMATISS.

 $+$  \*  $\pm$  $\frac{1}{8}$  $8#+$  $+1 + +$  $T \sim 10^{-1}$ **7 NE MISE n JOURDE LS DITEURGRATUT** 

DE GRAPHOLES VECTORELS AKSOAPE **IAVERRON** OZ FE DESCUTILS DE DESSIN | EXIBLES ET PRENDEN CHARGE LA LECTURE ET LENREGS **TREMENT DIMAGES AUX FORMATS 58)** 1 PEN& COLMENT & RAWING &: (9/  $'/$  (SK 2& ('25 20ST5ORPTET20) & FS VERSIONS PRITES n I EMPIOL DAK SOPE SONTDISPONBLESPOUR. INJX #PP **-MAGE 5NAP (LATPAK MACI 5 ET 9 IN** DOMS & ANSIANOUVELLE VERSION LACCENT  $+$  \* | A STS MISSURLAMSLICRATION DE LA STA **BILITS ETLS LIMINATION DESERTEL FS** 

#### **HTTPS INKSCAPE CPG NEWS INKSCAPE**

 $#$  $\mathbb{S}!$   $\mathbb{I}$   $\mathbb{R}$  $(S + \frac{9}{6})$  $\left($  - $+#$ ,  $($ 

ES-ELPERONALS - & 21ASMA **EST DISPONBIE CONSTRUT n LAIDE** DE - &' (RAMEWORKS ET DE LA BIBLIO TH QUE 3 T UTILISANT 1 PEN . 1 PEN . ' 5 POURUN FENDU PILISFAPIDE 8 OUSPOU VEZ SVALLERLE TRAVALDE LA NOUVELLE VER SON AVEC UNE VERSON. IVE DU PROET OPEN575' ET UNE COMPILATION DU PRO LET- &' 0 EON7 SER DITION. ESPACLETS ESTDISPONBIE. SDITEUR POURIESDIZ SPENTESDISTRIBUTIONSPEU **VENTt TRE TROUVS SSURGETTE PAGE** HTTPS COMMUNTYKDE ORG 2LASMA 2ACKAGES

> HTTPS KDE ORG ANNOUNCEMENTS **PLASMA**

## $. 1\% +$

 $MIS$ 6HE #MNESCALLONIO, IVE **O**SYSTEM BASS SUR&EBIANET CONQU POLRFOLANRUNACO SANOMME n LATER NFT FST SORII A SORIIE ANOWME VERS **6AILS EST ASSURE PARIE SYSTIME 6CR GOUTES LES CONVEXIONS SAUF LE TRAY Cn** TRAVERSIE RS SEAU 60R SONT BLOOD & ESPAR DSFAUTPARIE (LIFE DE PACUETS, ECRYP TAGE ESTUTIUS: POURSTOOKERIESDONNES DE LUTTUSATEL RDANSIE MODE f SAVE USER

DATABETWEEN RUSH 7 NE IMAGE ISO. IVE DUNE TAILLE DE ) O A STS PRSPARSE PO RIF TSISCHART FIMENT

. A NOUVELLE VERSION MET n JOURIES **VERSONS DU NAVIGATEUR 6CR**  $\overline{N}$ CUENTDE COURRELS6HUNDERBIRD  $FT$ **DUNOYALL IN IX FSPORDES** CARTESGRAPHOLES DESPUCESSANS{LET DAUTESMATSREISASTS AMSLICES % ETTE **VERSON CORCE SCALEMENT UN PROBLEME** DE CONVEXION AUX PS SEAUX SANS { LVIA LAPAGE f 1 UVRRLESPARAMITIES9 I (Ih DE LASSISMIDE CONVEXIONGOR

**HTTPS TAILSBOUM OFG** 

 $8 (- \S! \quad \cdot \quad \mathbb{S} \&$  $18 - 15 +$ 

DE LENSEMBLE DUTTLI **AVERSON** TARESSYSTIME) 07 SINUTISEST SOR TIE ' LIE COMPREND DES PROGRAMMES TELS QUE ) 07 LINKER ) 07 ASSEMBLER **NM CBDUMP STRNGS STRP** 

& ANSIANO MEIIE VERSON **b#JOUT DU SUPPORT DE LARCHTECTURE** . CONG#RCH UTILISSE DANS LES PROCES **SEURS, CONGSON POURLASSEMBIEURETIE IINKFR b#.OLTDEIOPTIONf MUTRYTEHAND** 

LING = ALLOWWARNWARN SM ONLY sth DANS

LASSEMBLEURPOURGHOSIRGOMMENTGs n CURLE GHAMP #\$-8' 45-40 DANS LES  $\cdot$  \* +!'  $\cdot$  + FER LES CARACTIFES MULTICOTETS 5PsQ **{ER' WARN hPRODUTUNAVERTISSEMENT b. OPTION f UNCODE h A STS ACUTSE** SILYADESCARACTI RESMULTI COLETSDANS AUX UTILITAIRES READELF STRINGS IM ET **LES TEXTES SOURES ET SPSCK ERWARN IESNOMSDESARGLMENTS** ARCHTECTURES##RCH ET#4/ ENASSEM BIEUR EXTENSION DE LA PRSE EN CHARGE DESPECISIVES SYSTIME ACULTDE LA PRSE CHACE SOUS FORME DE CODES HEXADS  $ENGHARE$  DE 5/  $'SCHABLE / ATRX' X$ PROESSEURS%ORTEX4  $\%$ **REX# %ORIEX:**  $\sqrt{\mathsf{R}}$   $\mathsf{R}$   $\mathsf{R}$   $\mathsf{R}$   $\mathsf{R}$   $\mathsf{R}$   $\mathsf{R}$  $\frac{9}{\sqrt{6}}$ RIEX# ANS QUE DES EXTENSIONS DARPHTECTURE ESCALESS RIGNS ESEN FOUCE f V Ahf V Ahf V Ahf V Ah feARMV AhETfARMV Ah **b2CURLARCHTECTURE X IE SUPPORT DES CALISATION**  $@2$ **INSTRUCTIONS +NTEL#8: AQUIS n LASSEMBLEUR t:1 PTIONSACUTSESn LSDTEURDE LIENS** W Z PACK FELATIVE FELOCS Z NOPACK FELA THE RELOCSH POURCONTRIVERLEMBALLAGE DES FEICOALISATIONS DADRESSES FELATIVES

**FELOCATION DANS LA SECTION &6@'.4** f ZINDI<del>TECTEXTERNACESS</del> ZNONDITECT **EXTERNACCESS In POUR CONTRMERLUTTILISA** TION DES PONTEURS DE FONCTIONS CANO NO ESET LA COPIE DESINFORMATIONS DE **RELOCALISATION DADRESSES f MAXCAGE** SIZE 5<sup>+</sup> h POURDs{ NRIA TAILLE MAX MAEDUCACHE

**b#.CUT DE LOPTION f CUTPUTABIVER** SON h n LUTILITAIRE ELEDIT POURMETIRE

 ${OHEFS'}.$ 

**CBLUMP POURCONTRIVERIA FACON DONT** SM ONY PRODUTUNAVERTISSEMENTS DES LES CARACTIFIES UNICODE SONT TRATISSIORS **CARCT FESMULT COLETS SONT UTILS SDANS DE LA SORTE DES NOMS DE SYMBOLES CU DESCHANESDE CARACTIFES, CRECLE f** Li#MsLIORATIONDELA PRSEEN CHARGE DES UNCODE LOOALE hEST SPS Of SIESCHAUNES UNCODE SONT TRATS ESSELON LA LOOPLE COU RANTE f UNCODE HEXH POURUNAL GMALK fUNCODE ESCAPE h POLRUN TENSON ACUTDE LA PRSE EN CHARGE DES A CHAGE SOUS FORME DE SSOUENCES **ESCALE f UNCCDE HGHIGHTh POURUN** A GHAGE SOUS FORME DE SSOUENCES

> **b.&ANSLUTTLITAIRE READELE LOPTION f Rh VIDE MAINTENANT LES DONNSES DE FELO**

A STS b#JOUT DE LA PRSE EN CHARGE DESPLA **TESTORMES E APP AARCH** E RIDRV AARCH ETE BSORVAARCH nOBLOCPY PERMETTANT In CET UTILITAIRE Dt TRE UTILI S LOPS DU DS VELOPPEMENT DE COMPO SANTSPOURT' (+

> **b#JOUTDE LOPTIONf THINH IN LUTILITAIRE** ARPOUROBERDESARCHVESISG FESCON **TENANTUNGLEMENTIESTABLESDE CARAC Tr FESETDE LIENS**

**HTTPS SOURTEVARE ORG PIPERMAIL BINUTILS** (EBRUARY) **HTML** 

 $\frac{9}{6}$  \* 1

**HEARLACE DEVELOPPEMENT LA<br>THE PREMILE REPORTSTABLE DE LA NOU** VELLE BRANCHE DU 5) \$& / ARA&\$ IA ASTS PUBLISE i PARTIRDE CETTE VERSION UNE BRANCHE DE / Y53. QUI MAIN TIENT LA RSTROCOMPATIBILITS ET SE DIS **TINGLE PARLINTS GRATION DE MOTEURS DE** STOCKAGE SUPPLISMENTAIRES ET DES FONC **TIONNALTSS AVANGLES EST DSVELOPPSE** . EDSVELOPPEMENTDE / ARA& \$ ESTSU PERMS PAR LINDSPENDANTE / ARA&\$ (CUNDATION SUIVANT UN PROCESSUS DE DSVEIOPPEMENT TOTALEMENT OUVERTET **TRANSPARENT INDSPENDANT DESTOURNS** SEURSINDIVIDUELS / ARA&S ESTILIARE n LA PLACE DE / Y53. SURDE NOMBREUSES DISTRIBUTIONS. IN LX 4\*'. 575' (EDO RA OPEN575' 5LACKWARE 1 PEN AN DRVA 415# #RCH. INLIX & EBIAN ET A STS ADOPTSE PARDE GRANDSPROETSTELS QUE 9 IKIPEDIA) COGLE %LOUD 53. ET  $0$  IMBL $\n ZZ$ 

 $\mathcal{S}$ 

HTTPS MARADB COM RESOURCES BLOG ANNOUNGING MARADB COMMUNITY **SERVER GAAND**  $R$ 

#### $\frac{9}{10}$  + R<sup>"'</sup> - \*  $($  +  $*$  +  $\sqrt{3}$

**O** ESMISES n **CURDE CORECTION DE** CUBOGLES ONT STS GSNSRSES POUR TOJIESIESBRANCHESSLPPORTSESDE 20ST  $G<sub>FF53</sub>$  IFS ЕT

**CORRGEANT BOGLESIDENTI(SS** AU COURS DES TROS DERNERSMOS % ELA **INQUITDESCORRECTIONSQUI DANSDE RARES** GRONSTANCES PROCCUENTUME CORRUP **TION DE LINDEX LORS DE LA MODI{ CATION** DESCHANES\* 16 HEAP ONLYTUPIE PEN DANTUNE OPS FATION 8#977/ CULCRS DE LEXSQUITION DUNE OPSPATION 4' +0 &': %10%744'06.: SURLESINDEXDESTABLES **QUI UTILISENT LE MOTEUR DE STOCKAGE** 61#56

**& FS PIANTAGES ICRS DE LEXSOLITION** D# 6' 4 56#6-56-8/5 ET LORS DE LA RS CU PS RATION DE DONNSES AVEC DES TYPES n **PLACESMULTIPLESONTSTS CORROSS AINS** QUE DES BOGUES DANS LE PLAN! CATEUR DE FECULTES CUI PROVOCUAIENT LAN CHAGE DE RSJUTATSINCORRECTS 5ONTSGA **IFMENT CORRGES DES FUJES DE MS** MORE LOPS DE LA MISE n JOURDES INDEX PAREXPRESSIONS ET LOPS DE LEXS CUTTON DUNE CPS FATION f 4' #55+ 0 190' & \$: h SURUN GRAND NOMBRED CBLETS. A **CONSTRUCTION DE STATISTIQUES STENDUES** POURLES TABLES SHARDED A STS PENDUE **POSSBIF** 

#### HTTPS WWW.POSTGRESCIORG ABOUT **NEWS POSTGFESQ AND REIFASED**

 $. - $8T^*$  !  $\text{S}$ ! TR ! +, &  $8+5$   $8'$  1 -  $$18-0.1$  \$  $(*$ , ' ' \$, !(

A %8' FOURNT LE FONCTIONNEMENT DU PROTO COLE RS SEAU 6-2% 6RANSPARENT AVIER PROESS YOMMUNCATION PERMETTANT POTENTIELEMENT LEXS CUTION DE CODE AU NVEAUDUNOYAUENENYOYANTUNPACLET **RSEAU SPS CALEMENT CONSU. E PROBLIME** NAZ ECTE QUE LESSYSTIT MESAVECLE MO DUE KERNELTIPCKO CHARGS ET CON GU RS AVEC LA PILE 6-2% QUI EST TYPIQUE MENTUTIUS E DANS LES CLUSTERS ET NEST PASACTIVSE PARDSFAUT SURLESDISTREU **TIONS. INUXNONSPS GALLSS ES** 

. A VUING RABILITS ESTOALS E PARUN DS BORDEMENT DE PILE QUI SE PRODUTIORS DU TRATEMENT DES PACLETS DANS LA VA **IELROUGHWP ALECUNNOMBRE DE NU UDS** MEMBRES DU DOMAINE DSPASSANT 2CLRSTOCKERIESPARAMITESDESNU UDS DANSIE MODUE TIPCKO UNTABLEAU { XE f U MEMBERS => h EST UTILLS: MAIS DANSIE PROCESSUS DE TRATEMENT DUNU MSPODEN UDSPSO { S DANSIE PACUET

LAVALEUR MEMBER@NThNESTPASVSR I SE CE QUI PERMET LUTILISATION DE VA **IFLESS PSRFLEES** POR SCRAFTMENT CONTRAIS DESDONNESDANSIAZONE DE PASNON PILISIO BECTIFOU PRO ET. ENCLU STRUCTURE fDOM @BEFh

E PROTOCOLE 6-2% DSVELOPPS n RSDENOLMEALIXNOMS LORGINE PAR' ROSSON EST CONGU POUR **CREANSERIA COMMUNICATION INTERPRO CESS ISDANS UN OUSTERETEST ACTIVE PRINT** A STS IDENTIISE CIPALEMENT SURIES NO UDS DU CLUSTER . DANSIE MODUE DUNOYAU. IN IX CUI 6-2% PEUTEONOTIONER DIAROSS R THE NETETS R7 &2 PORT RSEAU **QUILFONOIONE SUR' THERVET UNE AT** TAQUE PEUT tIRE EZ ECTUSE DEPUIS IE **RSEAU LOOKL ET LOROUIL UTILISE 7 &2** DEPUISIE RESEAU GOBAL SIE PORTNEST PASPROTSGS PARUN PARE FEU. ATTACLE PEUTS GALEMENT THE REALS E PARUNUT **LISATEURICOALNON PRVILS GS SURLHWTE** 

> **HTTPS WWW.OPENWALLOCM LISTS OSS SEGRTY**

> > $+ $18.$

 $+$   $*$   $\pm$ 

HUECLA SORTE DE LA VERSON LA<br>HUBOJE n CUTILSPOURLA OBATION DIN IA TERFACES GRAPHQUES 51XTY 25 AS TS RE BAPTIS: E 5UNT % CHANGEMENT DE NOM ASTS MOTIVS PARIESCRITIQUESDESUTILI SATEURS n Ls GARD DUNOM 5IXTY 25 QUI

STAT SOURE DE CONFUSION ET DAMBIGUY TS LORS DE LENNOI DE REQUITES AUX MO TEURS DE RECHERCHE ET CLU NE REI STAIT LE CODE MSMORE SUVANTE DE LA PILE APRISTA VEAU NOM A STS OHOISIORS DUNE DIS **CLISION AVECLA COMMUNAUTS SURVITT UB** DANSIACLE LESUTILISATEL FSONTS LCGS

> . ESAUTEURSDE LA BIBLIOTH CLE 1 IL **VIER) OZ ARTET5IMON\* ALBMANN ANDENS** DSVEIOPPELRSDE - &' CUIONTENSUTE FE, ONT 6ROUTECH POLICITAL/AULIERS R3 T OF ONT MAINTENANT FONDS LEURPROPPE SO OSTS POUR DSVELOPPER 5UNT, UN DES **CBECTIFSDUPROFTESTDE FOURNRIAPCS** SBILITS DE TRAVAILLER AVEC UNE CONSOM MATION MINMALE DE RESSOLRES%27 ET MSMORE PILISEURS CENTAINES DE KILO COTETS DE 4#/ SONT N& CESSANTES POUR **IE FONOTON EMENT & EUX BACKENDS SONT** DISPONBLESPOURLE FENDUL GUBAS SUR 1 PEN . ' 5 ETOTUTILISANT3 T3 5TME

> > **SINTPREND EN CHARF IA CRATION DIN** TERRATESDANSIESPROFRAMMES41 IST % ET. AVASCRPT. ES AUTEURS DE LA BIBLIO TH' QUE ONT DSVELOPPS UN LANGAGE DE **BAUSACE SPS CIALL SUNTH OU EST COMPILS** EN CODE NATIF POUR LA PLATEFORME SS. **LECTIONNE + LEST POSSIBLE DE TESTERLE** LANGAGE DANS LS DITEUREN LIGNE OU DE **LIFE LESEXEMPLESEN LESASSEMBLANTSOL** Mt ME F CODE DE LA BIBLIOTH O JE EST SCRTEN % ET4USTETDISTRIBUS SOUS LA LICENCE ) 2. V CU UNE LICENCE COM

**MERCALE QUI PERMET LUTILISATION DANS** DES PRODUTS PROPRSTAIRES SANS CLARR

**HTTPS GTHLBCOM SILNTU SILNT REIEASES TAG V** 

 $8' - .$  \$\$ . \* +!' &  $\%$ .  $\frac{1}{1}$ 

N FORK DE - CHM8 IEWER UN VISUA **WEURPOURLES! CHEFS CHM AIDE** 5 EN \* 6/, ET EPUB U%HM8IEWER **EST MANIENANT DISPONBLE %ETTE** VERSION ALCOUTE LE SUPPORT DE - &' (RA MEWORK AU LIEU DE - &' ET LE SUP PORTINTALDE 3T AU LIEU DE 3T .A BRANCHE SE DISTINGLE PARLINGLISION DE **CERTAINES AMS LICRATIONS CLU NENTRAIENT** PAS ET NENTRERONT PROBABLEMENT PAS DANS IA COMPOSTION PRINCIPALE DE - CHM8 IEWER I CRT EN % LE CODE EST SOUSLICENCE) 2. V

**HTTPS GTHUB COM GYUNAEV KCHMMEWER** 

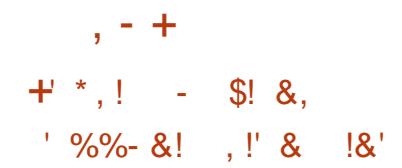

H PR S PILIS DUN AN DE DSVELOPPE ASTS PUBLIS + PRENDEN CHARGE **RINO** LA PARTICIPATION AU CHAT ET n LA MESSA **GERE EN UTILISANT LE PROTOCOLE, ABBER**  $: / 22$ . E PROGRAMME EST COMPATIBLE AVEC DIVERS CILENTS ET SERVEURS : / 22 AXS SURIA GARANTIE DE LA CON DENTIA LITS DES CONVERSATIONS ET PREND EN CHARGE LE CRYPTAGE DE BOUT EN BOUT n LADE DE LEXTENSON: / 22 1 / ' / 1 BA S E SURIE PROTOCOLE 51 GNAL OU LE ORP TAGE n LAIDE D1 PEN2) 2 . E CODE DU PROET EST SORT DANS LE LANGAGE 8 ALA EN UTILISANT LA BOJE n CUTILS) 6- ET DIS **TRBUS SOUSIALICENCE) 2. V** 

& ANS LA NOUVELLE VERSON EN PILUS **DESMESSAGESTEXTE LA PRSE EN CHARGE** DES APPELS VIDSO ET DES VIDSOCONFS **FENESESTIMPISMENTSE CE CLIVOLSPER METDE REALSERDESAPPELSVIDEOIMPLI QUANT DEUX PARTICIPANTS OU PILIS. ES** I UXVIDSOSONT ORPTSSDE BOUTENBOUT ET IE TRAY C EST ENVOYS DIRECTEMENT **ENTRE LESUTILISATEL RSEN MODE 2 2 MAIS** IL EST SGALEMENT POSSIBLE DE PASSER PAR UN SERVEUR INTERMS DIAIRE COMME OPTION DE REPLI. ES APPELS DE GROUPE **SONTS GALEMENT AMSILORS LUTTLISATEL R** PEUT LANCERUN APPEL DANS UN GROUPE

FERMS OU INVITERDES PARTICIPANTS SUP PLSMENTAIRES n UNAPPELDS JN STABIL. ES APPFIS DE GROUPE PEUVENT tHE CR3A NSSENMODE 2 2 SANSIMPLIQUERDES **SEREUS SUPPLS MENTAIRES n LEXCEPTION** DUSEREUR: / 22 QUICORONE LACON NEXION n IA CONSTENCE FSCONSTEN **CES AVEC UN CRAND NOMBRE DE PARTICI** PANTS SONT ORGANS ES VIA UN SERVEUR CENTRALIS AIN DE REDURE LES BESONS EN BANDE PASSANTE . SCHANGE DESCISS DE CHZ REMENT DU TRAY C DES PARTICI PANTS OU SONT GSNS RSES CINTS CILENT SEZ FOT F VA & 6, 5 APR SOLD JESDON NSESSONTTRANSMISESSURUN CANAL 5462 CH<sub>z</sub> B. AVAIDTS DESOSSESTAL THEN TK SE n LAIDE DE LEXTENSION : / 22  $1/$   $/$  1

. E PROTOCOLE : / 22 ET LES EXTEN  $\cdot$  ' 2  $SORSGshRQES: / 22 : '2$ SONT UTILIS SPOLR STABILR UNE **CONFAION QUVO SPERMETDEZ FOILER** DES APPEIS ENTRE & INO ET TOUT AUTRE CIENT: / 22 CU PREND EN CHARCE LES SPSOI CATIONSAPPROPRSES PAREXEMPLE VOUS POUVEZ STABLIRDES APPEIS VIDSO **GRAPTS S AVEC LES APPILCATIONS SONVERSA** TIONS ET / OVIM AINS OUE DES APPEIS NON ORYPTS SAVECLAPPLICATION) AJM 51 **IA VIDSO NEST PAS PRSE EN CHARGE UN** APPELALDIOPEUT THE EZ ECTUS

**HTTPS DINOIM BIOG DINO REIFASE** 

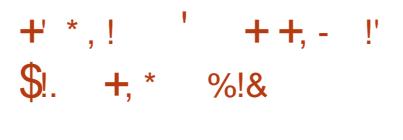

**EST MANTENANT**  $$5$   $5$   $\overline{1}$  $\overline{1}$  $\overline$  $\blacktriangleleft$ **DISPONBIE POURIE SITEAMING IE COMPOSTING ET LEN EGSTREMENT VIDSO** . ECODE ESTS ORTEN %% ET DISTRIBUS SOUSIALICENCE) 2. V & ESBUILDS SONT GSNSRSPOUR. INUX 9 INDOWSET MAC 15

. CBLECTIF DU DSVELOPPEMENT D1 \$5 5TUDIO STAIT DE GRSERUNE VERSION POR TABLE DE LAPPLICATION 1 PEN \$ FOADOAS TER5OFTWARE 1 \$5 %LASSIC CUINE SOT PASILSE n LA PLATEFORME 9 INDOWS CU PRENNE EN CHARGE 1 PEN. ET QUISOT **EXTENSIBLE GROE n DESPILIGINS. A DIF FSPENCE RSSDE SGALEMENT DANS LUTILI** SATION DUNE ARCHTECTURE MODUAIRE **QUIMPILQUE LA SS PARATION DE LINTERFACE** ETDUCI URDU PROGRAMME. E TRANSCO DAGE DES| UX SOURCES LA CAPTURE VIDGO PENDANT LES JEUX ET LA DIZ USION SUR 6WITCH (ACEBOOK) AMING; CUBUBE & A LY OTION \* ITBOX ET DAUTRES SERVICES SONT PRS EN CHARGE 2 CURGARANTIRDES PERCRAANCESSIEVSES DESMSCANSMES **DACGISRATION MATSRELLE PAREXEMPLE** 08' 0%FT8##2+PFUMFNTt TREUTILISS

. E SUPPORT EST ASSURG POURLE COM POSTING AVECLA CONSTRUCTION DUNE SO NE BASSE SURDES| UXVIDSOARBITRANES DES

DONNES PROVENANT DE WEBCAMS DE CARIES DE CAPILIÆ VIDGO DIMAGES DE **TEXTE DU CONTENU DE FEN TRESDAPPIL** CATIONS OU DE LS GRAN ENTIER 2 ENDANT LA DIZ USON VOUS POUVEZ BASQUERENTE PLUSEURS CPTICNS DE SC NESPREDS { NES PAREXEMPIE CHANCERDE VLF EN MET TANT LACCENT SURLE CONTENUIDE LS CRAN ETLIMAGE DE LA WEBOAM . E PROGRAMME **FOURNTS GALEMENT DESCUTTS POURLE MI** XAGE AUDIO IE { UTRIGE AVECDES PILIGINS 856 LE RGAGE DU VOLME ET LA SUPPRES SONDURRIT

HTTPS GTHUB COM OBSPROECT OBS **STUDIO FELEASES TAG** 

#### $+$   $*$ , !  $)0#$

WAS EST UNE INTERFACE POUR CHAN **XERTE DISPOSTION DU CIAMERQUI VOUS** PERMET DE CHOSIR UN COMPORTEMENT DIZ SPENT POURDIZ SPENTES FEN TRES. E PROGRAMME VOUS PERMET SGALEMENT **DUTILISERDESSTIQUETTESGRAPHQUESET TEXTUELESING GRES. ECODE ESTS GRT EN** % ETDISTRIBUS SOUSLALICENCE) 2. V **6R SPRATIQLE POURCEUX QUI ONT BESOIN** DE PASSERD UNE APPLICATION N LAUTRE

HTTPS GTHUB COM #NDFEYSARMALEY **QXKB** 

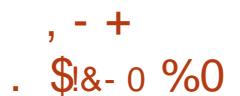

. SORTE ' ILE CONTIENT UNE SSIECTION **DAPPLICATIONS POUR LA CREATION TRATE** MENTDE CONTENUMULTIMSDIA. A DISTR BUTION EST BASSE SUR/: IN UX ET DES **LUTTISATELR 20YPHONE 5H RKEN 5IMPLE** 5 GREEN 4 ECORDER ETC . A DISTRIBUTION PEUT FONCTIONNER EN MODE, IVE FT EST DISPONBIE POUR LARCHTECTURE X @  $\overline{O}$ 

. ENVIRONEMENT UTILISATEL REST BASS SUR: FOR AVEC LE GESTIONNAIRE DE FE N TRES 1 PENSOX AU LIEU DE XFMM . E NEURS DES SERMOES INFORMATIOLES DES PACK COMPREND LES SDITEURS SONCRES SERVICES 9 EB DES INFRASTRUCTURES EN #ROUR#ROUR856 \* ARRSON / IXBUS NUAGE **IE SYSTI ME DE CONCEPTION & SIENDER IESSDIELPSVIDSO%INEIERRA 1 PENSHOT** . 18' 5 ET DES CUTILS DE CONVERSION DE COMPLET DEPUSIA COLLECTE DESDONNEES DE CONNEXION AUDIO. #% EST PROPOS: PO RIA COMMUTATION DE PSRPHSROJES AUDIO EN UTILISANT. #% 3 JACKOTL ET PARLE STOCKAGE DE CESDONNEES LA VI NON. #% %ADENCE, A DISTRENTION EST SUALISATION ET LENNO DALERTES n LAIDE **ILLUSTR** 2& PAGES

HTTP WWWBANDS-EDNET **AV UNUX MX** CONSOCUSNESS RELEASED

 $\overline{2}$  $\textsf{S}$ . +  $10$ 

A DISTRIBUTION #8 . INUX /: EST A VERSION DUNISYSTE ME DE SURVEIL **LANCE UBFE ET GRATUT ENTIT FEMENT** 1 PFN 50 RF  $\leq$ ABBIX  $.65$  A DsBAR **EST CASS E DANS LA** QUE. A VERSION CATSCORE DE SUPPORT NONGTERME .65 **PACLETSS PPISMENTARESCONSTRUTSPAR 2CLRIES UTILISATELES CLI UTILISENT DES** VERSONS NON. 65 NOUS RECOMMANDONS DE PASSER NI LA VERSION 65 DU PRODUT <ABBIX EST UN SYSTEME UNVERSEL DE SURFILLANCE DESPERCRAMMESET DE LA **DISPONBILITS DESSERVEL AS DESSQUIPE** MENTS DING NERE FT DE RSEAU DES APPIICATIONS DESBASESDE DONNAES DES SYSTI MES DE VIRTUALISATION DES CONTE

. ESYSTIME METEND UME UNCYCLE FORMATS DE { CHERS MUJIMS DIA . E KIT LEUR TRAITEMENT ET LEUR TRANSFORMATION FILANALYSE DE CESDONNAFSPOLIRDATEC **TERIESPROBITMES, E CYCLE SE TERMINE** ACCOMPAGNSE DUN MANUEL DSTAILS ET DE RGLESDESCALADE. ESYSTEME OF RE SGALEMENT DESCPTIONS | EXIBLES POUR STENDRE LES MSTHODES DE COLLECTE DE DONNES ET LES ALERTES AINS CLE DES **OPTIONS DAUTOMATISATION GROE n LNE** PUSSANTE#2+7NFINTERPACE 9 FB UNCLE METEND UME LAGESTION CENTRALS E DES

**CON GURTIONSDE SURGILIANCE ET LA DIS TRBUTION DES DROTS DACG SAUX DIZ S FENIS GROUPES DUTILISATEL FS EN FONCTION** DES RWES. E CODE DU PROET EST DISTR **BUS SOUSIALICENCE) 2. V** 

HTTPS WWWZABBIXCOM FR WHATSOLEW@@

 $#$  \$1  $$18 - 0$  $\mathbb{S}!$   $\mathbb{I}$   $\mathbb{R}$  $\sqrt{2}$ 

ALL INLIX **ESTSORT CONJUPOUR TESTERIESSYST MES IN LA RECHERCHE** DE VUNSRABILITSS EZ ECTUER UN AUDIT ANALYSER LES INFORMATIONS RESOLUELLES ET IDENTIK ERLESCONS CLENCES DES AT TAQUES DINTRUS 6QUS LES CODES SONT DISTRIBUS SOUS LA LICENCE) 2. ET SONT DISPONBLESVIALE DSPWT) ITPUBLIC 2LU SEURSVARANTESDIMAGESISOONTSTS PRS PARSES POURIE TSISCHARGEMENT DUNE  $(0)$   $(0)$   $(0)$   $(0)$   $(0)$ **TAILE DE** . ESCOMPILATIONS SONT DISPONBLES POUR **IES ARCHTECTURES I**  $X \quad \omega$  $#4/$ ARMIFFET ARMEL 4 ASPBERRY 21 \$ ANANA  $21$  #4/ % FROMEBOOK 1 DROD . EBU **FEAU: FCE EST PROPOS: PARDS FAUT MAIS** - &' ) 01/ ' / #6' .: &' ET' NIGHTEN MENTE SONTSUPPORTSSENCPTION

- ALI COMPRENDILINE DESCOLLECTIONS **IESPILISCOMPLE TESDOUTILSPOURIESPRO** 

**FESSIONELSDE LASS CURTS INFORMATIQUE** QUILSAGSSE DE TESTS DAPPLICATIONS 9 EB DE TESTSDE PS NS TRATION DE RSEAUX SANS {LOUDE LECTEURS 4 ( +& , E KIT COM PREND UNE COLLECTION DEXPLOTS ET PILLS **CUTTISDE SOCIATES SPSCIATES**  $\Gamma$  $QJE$ #IRCRACK / ALTEGO 5# $+06$  - ISMET **SILLEBLIGGER STORICK STSCANNER O MAP** P F & E PILIS IE KITDE DISTRIBUTION COM **PREND DESCLUTISPERMETTANT DATS IS RER IADSCOUVERTE DE MOTSDE PASSE / UJT** HASH %7 &# SPUTE (OPDER ET DE OLSS9 2# 2YRT GROE n LUTILISATION DESTECHNO LOGES%7&# ET#/ & 5TFEAM QUIPER **METTENT DUTILISERIES) 27 DES CARTES** MDs008-&#ET#/&POUREZECTUER **DESCPS FATIONSDE CALCLL** 

**HTTPS WWWKALLORG BLOG KALL LINUX REIEASE** 

 $+$   $*$   $+$  $( + 8 +$ 

A DERNITE VERSON DE LA DISTRIBUTION COMPACTE POURLA CREATION DE PARE FEU FT DE PASSEREILES RSEAU PESENSE **ESTARIVSE, ADISTRBUTION ESTBA** SHE SURIA BASE DU CODE ( REES 5& AVEC **IE PROETM N WALETLUTILISATION ACTIVE** DE PFET#.63 7NE IMAGE ISO POURLAR CHTECTURE AMD DUNE TAILE DE  $\overline{O}$ **EST DISPONBLE AUTSIS CHAREMENT** 

FACE 9 EB %APTIVE 20 R74 0 #6 820 £ SEC 1 PENB 20 FT 2220 PELMENT 1 THE LITTLE SSPORCREAMSERIA SORTE DESUTTUSA TEURSDANSUN RSSEAU { LARE ET SANS { L T T ME DE { CHERS PAR DS FAUT EST : (5 ILE PRENDEN CHARGE UN LARGE SVENTAL . ESIMAGES SONT PUBLISES POUR LESSIS **DOPTONSPO RIIMITERIA BANDE PASSANTE** IMITERIE NOMBRE DE CONVEXIONS SIMILI TANSES ( LITERIE TRAY CET OR ERDESCON | (GURATIONS n TOLS RANCE DE PANNES BA SSESSLR%#42 . ESSTATISTIQUESSLRIES CONEXIONS SONT A CHESSOLS FORME DE GRAPHOLESQUDE TABIEAUX, AUTHEN THE CATION EST PRSE EN CHARGE PARIA BASE DE DONNESIQUE DESUTILISATEURS AINS  $QE$ PAR4#& $R$ 5 ET. &#2

 $, - +$ 

**HTTPS WWW.NETGATE COM BLOG** PFSENSE PILIS SOFTWARE VERSION **AND Œ ARE NOW AVAILABLE** 

 $\#$  +

**INF DISTRBUTION n**  $A15$ **MISE n. OUREN CONTINU VISANT IN FOUR** NRIN BLIFFAU BASS SIRIES VERSIONS **RGENTES DE - &' ET DES APPLICATIONS** UTILISANT3 T ESTDISPONBLE & ANSIESCA RACIS RSTIQLES DE CONCEPTION SPS OF QUES **DIADISTRBLITION ON PEL IT NOTERIE PIACE MENTOUN PANNEAU VERTICAL SURIE GVTS** DROTDELSORN, ADISTRIBUTIONESTDSVE **ICPPSE AVEC#RCH. INUX n LESPRT MAIS** 

DANT DE PILISDE SCALEMENT IN CERTAIN NOMBRE DE SES **PROPRES UTILITAIRES GRAPHOLES, E SYS.**  $T r MESX @. O$ 

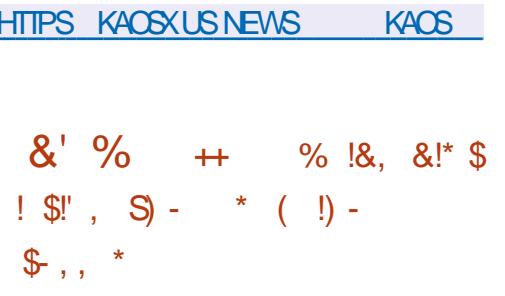

EPROET) 01/ 'ADSPRSOLS LABI BLOTH CLE GRAPHOLE %LUTTER i PARTIR DE ) 01/ ' LA BIBLIOTH CLE **941 JTHRETSESCOMPOSANTSASSONS S9609 %LUTTER) 6- ET %LUTTER) 5TREAMER SE PONT FETTRS DU KIT DE DSVELOPPEMENT** 01/ ETIELROOF ASSOCIS SERADS **PIACS VERSDESDS PWTSD ARTHVES** 

**2CURMANTENRIA COMPATIBILITS AVEC IESEXTENGONSEXISTANTES ) 01/ ' 5HEIL** CONSERVERA DESCOPIES INTERNES DE % CCL FT % UTTER FT CONTINUERA n IFS INGER DANSUN AVENIRPREVISIBLE . ESDSVEIOP PEURSDAPPLICATIONSQUI UTILISENT) 6-AVEC % LUTTER % LUTTER) 6- CU % LUTTER ) 5THEAMER SONT ENCOURAGES n MIGHER **IEURS PROGRAMMES VERS ) 6- IIBAD** WAITA ET) 5THEAMER 5I CELA NEST PAS

**FULLORDE MAGAZINE Ng** 

. A DISTRIBUTION EST GGRSE VIA LINTER MAINTIENT SON PROPRE DGPWT INDGPEN POSSIBLE ALORS%OL % LUTTER % LUTTER 6- /: 2RO 0 EXILIS PACLETSETO RE ET % LUTTER) 5 TREAMERDONENT 1 TRE AQUIST 1 NE 5AMSLING) ALAXY 0 OTE TSSSPAREMENT COMME DSPENDANCES 5 0 EO 5 CNY: PERA: : << 8 CILA AUXPAQUETS (LATPAK OARILSSERONTEXOLUS PHONE : LAOMI / 1 # # : LAOMI 2000 DURUNTIME PRINCIPALDE) 01/ ' (: LACMI4EDMISX SP : : LAO

> DEPUSIONGTEMPS IA DERNIFFE VERSON n. O. RSERONT PR PAR ESPOLICIES APPA **SIGN! CATIVE LA** DATE DE DERNIFTE MISE n . OUR CORRECTIVE A STS 2ARRAPPORT IN LA VERSION PRICIS DENTE LE PROPOSE ALLOSBUTDE TIONNALITIES IET IES IDSES DSVEIOPPSES FONE / AX2RO / : IAOMI 2000 / 2RO DANS % IUTTER SONT DS SORMAIS FOURNES ) COGLE 2 IXEL ET) COGLE 2 IXEL A: A PAR LE FRAMEWORK ) 6- LIBADWAITA STS ACUTS 01/ 5HELETIE SERVEUR COMPOSTE  $/$  UTTER

HTTPS GTHUBOCM ) 01/ ' CLUTTER  $\%$  + R<sup>"'</sup> - \* - !\* %/ \*  $- -8, -7 -$ 

E PROET7\$PORTSA PUBLIS UNE MISE **OVERTHE AIR DU { RM**  $n$  D.O.R16# WARE. E PROET DSVELOPPE SCALEMENT UN PORTAGE EXPS RIMENTAL DU BUREAU 7NTY QUI ASTS RENOMMS. OMIR

. A MISE n  $JQR16#$ D7BLNTU  $6QUHESTPOR$3' ' 72US$ **YOBMO YOMMUNCATOR (XTEC 2RD)**  $(A$ RPHONE  $)$  OOGLE 2IXEL : A \* UAWEI 0 EXUS 2.) 0 EXUS / EIZU

 $1$  NF2II  $R$ MI4EDMI0OTE 2RO 5sPARsMENT EPROET% INTERESTEN STAGNATION SANS LISTICLE TE 1 16# h DESMISES ETIA REILS2INE2HONE ET2INE6AB DE 2INE ESFONC SUPPORT DES SMARTPHONES # SUS<EN

> D7 BUNIU 60 LCH EST TOU  $16#$ O RSBASSE SIRZBLNTU **MAISCES DERNERSTEMPS LESEZ CRISDE DSVELOP** PEMENTONTS TS CONCENTES SURAPRSPA **RATIONDE LA TRANSTION VERS7 BL NTU**

**HTTPS UBPORTSCOM** 

 $+$  \*,! \$ (\$, ' \*%)  $1 + 1 + 2 + 3 + 3$  $\mathbf{1}$   $\mathbf{r}$  &

A PIATEFORME CUVERTE WEB1 5 1 PEN  $-5QRE'$  DTION ASTS PUBLISE **ILE PEUT t THE UTILISSE SURDIVERSAPPA FEISPORTABLES CARTESET SYSTEMES DINFO** DIVERTISSEMENTPOURVOTURES. ESCARTES 4ASPBERRY21 SONTODOGRSESCOMME

SOMMARE?

IA PIATERORME MATS RELIE DE RESPENCE . A PIATERORME EST DIS VELOPPIS E DANS LINI TIONNAIRE COMPOSITE QUI LITTILISE LE PRO DEPWIPUBLICSOLISIALICENCE#PACHE FTIF DOVER PERMENT FSTSI PERMS: PAR APPIICATIONS PERFONDALIS FS II FST PRO LACCMMUNAUTS ADHERANT O UNIMODELE POSS DUTTILISTRIDES TECHNOLOGIES 9 FB DE GESTION DU DS VELOPPEMENT COLABO **RATIF** 

 $, - +$ 

**IEMENTDSVEIOPPSE PAR2AIM EN**  $^{\prime}$  N LETT2ACKARD PAR.) ET EST DSSORMAIS CUSES SONT POUR LA PILLPART MISES EN UTILIS E SURPLUS DE MILLIONS DE TSIS dUME SOUS FORME DE PROFRAMMESNA VELUS ET DAPPARELIS GRAND PUBLIC.) TIFS GRIS NUMBER LA TEGHNOLOGIE 3/.  $^{\prime}$  N 'DITIONASTS FONDS PARIEQUEL) ATEN SS ILEST OPTIMISS POURIESS ORNISTAC Ts DE REVENIRAU MODILE DE DSVEIOP PEMENTOLMERT DATTIRERDALITRESPART **CPANISFTDSIARTRIA CAMME DAPPARTIS PRSFNCHART PARWEB15** 

 $F$  FENDLIFST F7 FOILS PARLINGES TOOF 9 AMAND 20 RDsVFIOPPERDES  $\%55 * 6/$ . ET. AVASCRPT ET LE FRAME **WORK' NACTBAS SUR4 EACT MAISILEST SGALEMENT POSSIBLE DE CREERDES PRO** . A PLATEFORME WEB1 5 A STS INTIA GRAMMES EN % ET % AVEC UNE INTER FACE BASSE SUR3 T. INTERFACE UTILISATEUR ELLE A STS RACHETSE n \* EW ET LES APPLICATIONS GRAPHOLES EMBAR LE PROETWEB1 5 1 PEN 5OURE 2ARDS FAUT LE LANCEUR\* OME EST PROPO TILESETO: RELECONCEPTDE CHANGEMENT DE CARTES AULIEUDE FEN TRES

> HTTPS WWWWEBOBOBE OPG BLOG WEBOSOF

. ENVIRONEMENTSYSTIME WEB1 5 EST RELEASE CONSTRUIT AIDE DE IA BOJE DI CUTTISFT **DESPACLETSDE BASE 1 PEN MBEDDED** AINS CLE DUN SYSTEME DE COMPILATION ETDUN ENGEMBLE DE MSTADONN& ESISSIS DU PPOET: CCTO. ES COMPOSANTS OLSS DE WEB1 5 SONT LE GESTIONNAIRE DE SYS Tr ME ET DAPPILCATION 5#/ 5YSTEM AND#PPILOATION/ ANAGER OU EST RES PONSABLE DE LEXSQUITON DES APPLICA **TIONSFTDESSERICES FTIF, I NA5I REACE** / ANACFR 5/ CULTORME LINTERFACE UTILISATEL R. ESCOMPOSANTS SONT SCRTS n I AIDE DU FRAMEWORK 3 T FT DU MO **TEL RDE NAVIGATION % ROMIL M** 

4 E.O.GNEZNOTHE NOUVELHWTE %BFF ? RFF QUIVOUS PRESENTE UNPODOASTOOLRT **MIN AVEC SELIEMENTIES NO MEILES 2ASDE BAVARDAGE N DISCUSSION 2ASDE** PERTE DE TEMPS, USTE LES DER Nr RESNOUVELLESDE (155. INUX 7 BUNTU \* ++ HTTP FULGROEMAGAZINE

**CRG FEED PODOAST** 

 $\mathcal{S}$ 

 $-$  \$\$  $.18$ 

 $\frac{1}{2}$  %  $\frac{1}{2}$ 

 $- -$  \$\$  $!*$  \$

## $$45Z6Z744B78$  24 @ F8 8A EZF84H, EGH4? BK **YONEXIONETION GURTIONDESMACHNESVIRUEILES**

88 \$ . -8. 02 \$/0 ' \*2 ./ 0) "0\$ + /\$0 +\*0 - ' . 0/\$\$  $1\%$ / $0$   $\phantom{0}$ 

 $$ -$  '  $$/0$  ' \*2 ./0) 2 " )/ \*0/ $$$ " - /0 $$$ " 18- $$$  ' +0 $$$ . )  $\frac{1}{2}$  1\$/0 '\$ /\$) + + - 9  $\frac{1}{2}$  - ., 0 1 $\frac{1}{2}$  0.  $\frac{1}{2}$  ( ) 46  $\frac{1}{2}$  ) / -.  $($  #\$  $.1$ \$/0  $"$   $)$ /-  $"$   $. 11$   $-1$   $0(*)$ 

 $81'$  \* + + ()/ '\* "\$\$'. ' 1)/ '80 /\$) /' !\* -(/\$)) .\*)/  $(0, 0, 0, 0, 0)$ .  $*(\$$ .  $)$ .  $(0, 0, 0, 0, 0)$ .  $(0, 0, 0, 0, 0)$ .  $(0, 0, 0, 0, 0, 0)$  $\#$ \, 1\\$/0 '' . \*: - . +\*.. \\$\$\$8. \\$; ) \\$.

 $$'$  (\*)  $.8$  02 $$!^*$  (/\$0  $.7$  (+'\$ 0) %"\*) / #)\$0  $*( + 2)$ 

 $1$  .  $+$  \$  $+$   $\sqrt{50}$  .  $2 (+ 1.7)^{11}$ . \$ 6HE 8IRTUAL  $SOX0$  ETWORKING 2RMER ' 88 \$ . -8. 02 \$/0 ' \*2 + -( /  $$.9 - ^{\cdot}$   $[-.0./- /$  (\$) / \* ) $[0.8)$  '\$ . 6' \*)) 2\\$) + \*%. 0  $(*)$  -8'

# UTFUR \* B5 $\overline{A}$  4 GRA **I DIELR 2ROACTIVITY 2 FESS** 

-6\$0

 $IEN#MAXO<sub>N</sub>75$ 

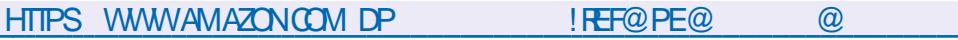

. IEN#MAZON(4

HTTPS WWW.AMAZONTR81RTUAL\$OX0ETWORKING2RMER%ONNECTING **YON GURNGEBOOK DP \$, & REF SR@@! @@MK@F@4** % / % % \$& % %  $D$  $HID$ KEYWORDS 4 CBIN %ATTING QD

 $IFN-<sub>CRO</sub>$ 

HTTPS WWW.KOBO.COM US EN EBOOK THE VIRTUALBOX NETWORKING PRIMER

 $-8\text{ }\$^*$ )., 0  $'$  '\$1- ./ ) )"' \$ 2'0.\$1 ( )/

 $\boldsymbol{\alpha}$ 

**CX** EXAMING UN SORPT SIMPLE OX NOUS AVONSPOS UNE CLESTION ET MANPUS LARSPONSE & ANSLAVANT DERNERNLMS FO NOUS AVONS FEGARDS LES VARABLES #IOB NO SAIONSCONSTRUTE SIRCE CLE NOUS SAVONS JUSQUICI ET Y ALCUTER UN UNGROUPE DE CEUX CI! 5CRPT 8CILO #IN BIEN 0 CUS NE FERONS PAS DE GRANDS INJITIE %EPENDANT MAINTESFOIS DESGENS SAUTSPOURCE FAIRE OARLE PENSE CLEVOS CONNAISSANCES DU SORPTAGE SONT CLAS NULLES 6CUTEFOIS LE MATTENDS n Œ CLE **VOUS CONNASSIEZ DES CHOSES SIMPLES** COMMELESOPS FATEURS DE CUELTYPE DE SMULATEUR DE TERMINAL PRSFS PUS PARENTH SE, F PARE FT COMMENT CHER **CHRUNE COMMANDE DANSIESPACESMAN MENT CLE CLIAND VOUS FAITES CLEICLE** CUPACESBRO CUYELP CUQUOIQUE OF CHOSE VOUS HOS SOUVENEZ MIEUX  $SOT$ 

'T SI NOUS FAISIONS DU SORPTOEP **TION! & ESSORPTS IN LINTS REURDE SORPTS** CU OBENT DES SORPTS \$ ON LA RECETTE NOUS AVONS REGARDS COMMENT SORTIRDU POURDES SORPTS EST VOUS OR EZ LE { CHERSDIEZIE SORPTETCHANGEZIE MODE AVANT DE LEXSQUTER 5IMPLI{S . A RAI SON PRINGPALE POURLAQUELLE JS ORS DES SORPTSEST GSNS RALEMENT POURAUTOMA **TISERCLEICLE CHOSE DE FASTIDIEUX 4MA** GINEZ DEVORGE ERDISONS UTTILISATELES SUR UN NOUVEAU SERVEUR POUR LES SCANNERS DE LORGANISATION #U LIEU DE **DEVORGEERSOANER PUS SOANER** 

<span id="page-17-0"></span>O ANSIE DERNERNUMS PO NOUSAIGNS ETC CE SERAIT MIEUX DE LE FAIRE POUR POUVONS AUSSI GRER UNE ENTRE AVEC TOUT IE MONDE EN UNE SEULE FOIS NON! **%ESTIC QUE VOUSUTILISEREZ DESSORPTS** DANSIE MONDE RSEL #VEZVOUSDSPLOYS UNE FOUE DE CONTENEURS ET MAINTENANT D \<AL=MU F9FG VOUS DEVEZENTE QUEIQUE CHOSE NITOUT AUTRE BLOC DE . EGO SI VOUS LE VOUEZ SI Œ QUE LE PARTAGE AVECVOUSNEST PAS LGM @ F=O ESSAYERONT DE VOUS DIRE QUE LE TER MINALESTMORT MAISCE NESTPASVRAI

> (ATES COMME MO ET SORTEZ VOIRE FAITES CE CLE JE FAIS . E CPOIS FERME QUE SI VOUS VOUS CONTENTEZ DE LE LIFE . E PROMETS DE LES GARDERCOURTS POUR QUE VOUS NE VOUS ENNUMEZ PAS. USTE UN TRIC RAPIDE AVANT DE COMMENCER **TEXTE n LSCRAN AVEC ECHO MAIS NOUS**

ferEADh 2ERMETTEZMOIDILLISTRERCELA

 $F9FG = PLK K@^{\wedge} HGM \leq F9JJ=J$  $MF$  FGM=9M >A;  $QA=J$  <9FK

 $: AF : 9K@$ 

 $\star$ 

 $J=9<$  H  $1@L = PL=FKAGF$   $OGMK$  $QGM$   $DAC = \frac{Q}{Q} = PI$ 

#### $EN F = O F = O$  S=PLU

/ AINTENANT ENFEGISTREZ CE SORPTET **RENDEZ LE EXSCUTABLE VOUS SAVEZ DSJN COMMENT LE FAIRE PUS LANCEZ VOIRE** SORPT 8 EUILIEZ NE PAS FAIRE UN COPIER COIFR CARCELA NE FONCTIONNERA PAS FAUTIF TAPER 2USCLE IFSER CENTESVER SONS DE NANO SUPPORTENT LE SURIGNE MENT DE LA SYNTAXE ASSUFEZIOUS QUE IE WIFE FESSEMBIE PILIS OU MONS AU MIEN CUVOUSAUREZDESERREURS

0 OTONS PARAILLURS QUE VOUS POU **VEZ UTILISERLOPTION SPOURDES GHOSES COMME DESMOTSDE PASSE OX LA SAISE** DE LUTILISATEUR NE SA} CHERA PAS SI **VOUSENSTIEZIGNORANT** 

3 UAND VOUS EXSQUITEZ VOITHE SORPT IL DEVRAIT SE TERMINER PROPREMENT ET REN NAURA CHANGS DANS LE TERMINAL MASS VOUS FAITES UN f USh OU CUMPEZ **VOIRE NAVIGATEURDE { CHERS VOUS DE** VREZ VORUN NOUVEAU { CHERAVECLEX TENSON QUE VOUS AVEZ TAPSE & ANSMON OAS JAI CHOLS f TXT h OLJ CEST TR S **CRGNA** 

8 C IS POI FREZ AVOR FEMAROUS IF **DEUX POINTSET LESPACE AVANT LES GUILLE** METSFERMANT CEST PARCE QUE LA COM MANDE READ SEN { GHE ET PREND VOIRE SAISE DE Ln Ox VOUS LAVEZ TAPS E MAIS NOUSTRAVAILONS AVECDESt TRESHUMAINS ET IL FAUT QUE CE SOT LISBLE  $#U$  IRE MENT DT DE LA POUDRE AUX YEUX 5 IL **VOUS PIAJE SSAYEZ ET FEGARDEZ LE RS** SUIAT POUR CLE VOUS FECONNAISSEZ LERREURQUAND VOUSLA VERREZ

. E f MV h EST TOUT SIMPLEMENT LA **COMMANDE MOVE QUE NOUS UTILISONS** POUR RENOMMERIE (CHER. A SYNTAXE EST MV MEUX NOM DE { CHER NOU

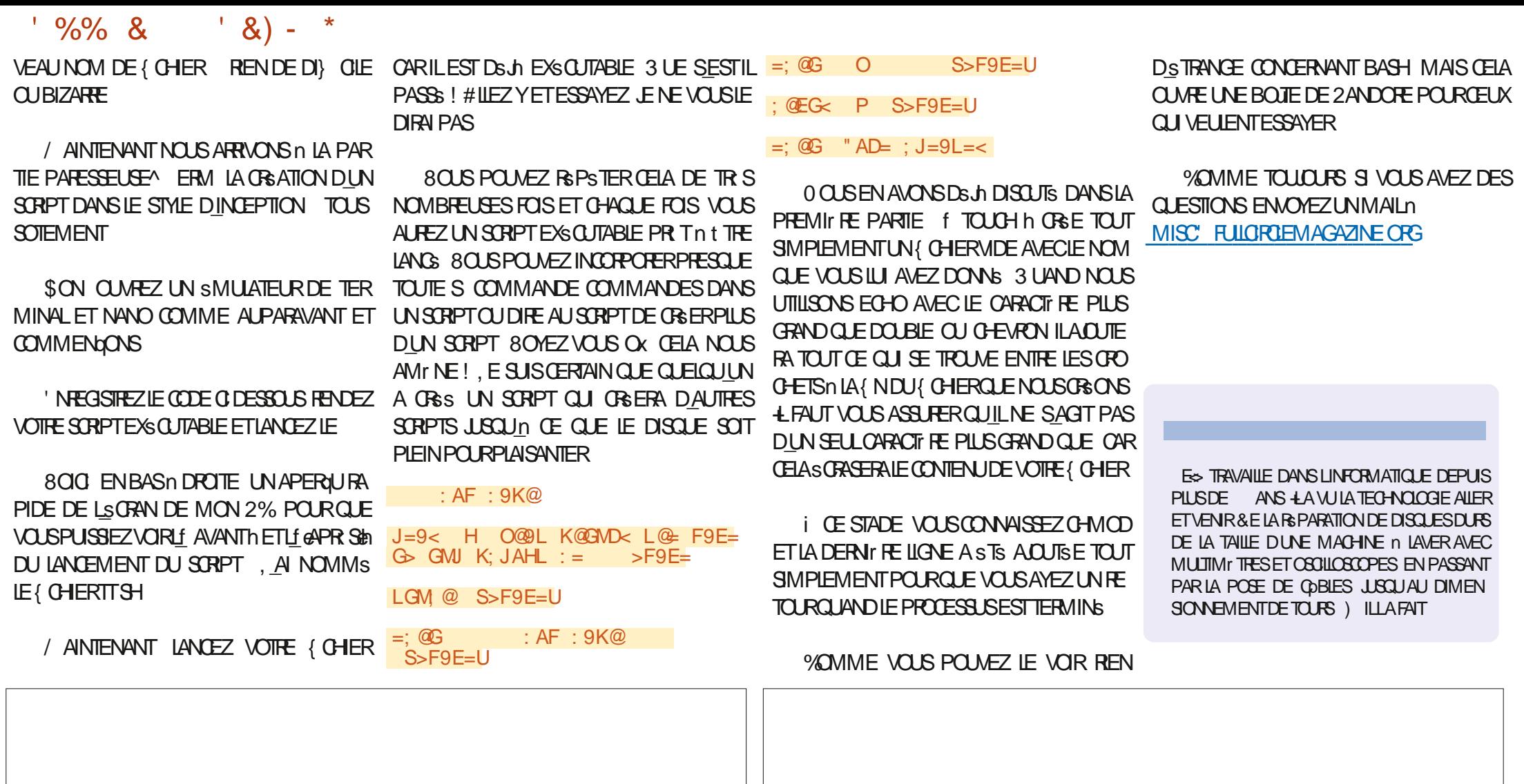

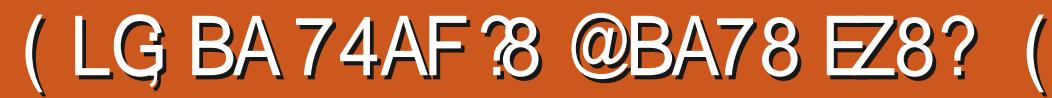

<span id="page-19-0"></span>, DE GRATION DE VOITE PROPRE BIBLIO TH OLE DEMPACIETELRS EN ANGAIS WRAPPER D#2+MASIE STE GLE.E COMP TAIS UTILISER EST PASS: n UN MODILE PAYANT SEPENDANT, JAI TROI MAIL JIHE STE QUI FAIT PRATIQUEMENT LA Mt ME CHOFE SANS FRAISPOLIEVOUS ALCHS. EVAIS **COMMENCER** 

6HE / OME & ATABASE THEMOME DBORG EST UN STE FORMIDABLE POUR TPOUVERDESINFORMATIONS SURVOS! LMS UN! LM OU UNE SMISSION DE TSLSVISION ET SMISSIONS DE TSISVISION PREFSES AINS CLE SURIES PEROMESCULIES IN TERPRIENT ET CONTRBUENT DIES OBER QUELLE VOUS SOU HATEZ EN QUI TER GOUTE . A PREMILITE CHOSE DI FAIRE EST DE CRISTER FOIS POUR COSTENIRCE NUMBERO VOUS DE UN COMPTE SUR LE SYSTEME PRINCIPAL VEZ DABORD EZ ECTUERUNE RECHERCHE PUS DE DEMANDER UNE OS #2+ 7NE 0 OUSDEVONSFORMATERUNE 74. CU COM FOS QUE VOUS AVEZ UNE OLS VOUS POU PREND NOTRE OLS #2+ET LE NOM DU { LM VEZ INTERPOGERIA BASE DE DONNSES n 800 UNE 74. { CTIVE QUE VOUS POUVEZ 10 LANGUAGE EN LADE DUN SIMPLE PROFAMME 2YTHON UTILISERCOMME EXEMPLE UTILISANT LE VARAPPER CLE JAI CASS ET CLE JE PRESENTE IG, A BIBLIOTH CLE DU HTTPS APITHEMOMEDB OFG SEARCH WRAPPER#2+NE COUVE OUE QUELQUES MOVIEI API@REY 80THE OLS UNSDESDIZ SPENTSAPPELSCU PEUVENT 10 LANGUAGE EN t TRE FAITS AU SYSTIF ME PRINCIPALEMENT 75 CLERY / OWEO AME PACE **CEUX CUI MONT STS IMMSDIATEMENT LIDE@DUI FALSE** UTILES PROBABLEMENTAUSS n VOUS

FVOUASVO SPRESENTERIN FXEMPIE APPEIS D#2+CULPELMENT 1 TRE FZ FC h%OMMANDE SEARCH TUBSETCE CUE CESAPPELSVOLUSTETOR b6YPE MOME! NERONT, A DOCUMENTATION SE TROUVE n b % 42+ 80THE OLS IO LADRESSE HTTPS DEVELOPERSTHEMOME b. ANGLE EN 75 DBORG GETTING STARTED INTRODUCTION **b.4EQUITE** O OM DUK IM FINE COME OF IFSAPPELS#2+DFIA  $h$ 2ACF VERSON . A PILPART DENTRE NOUSTROU **VERONT TR SPRATICLESIES INFORMATIONS** SURES! IMS CESTPOURUD NOUSALONS **COMMENCERPARIESEXAMINER** 

 $\mathbf{S}$ 

⋇

T6E-GC4E B: / 4708 EF

**GOUTE FECULTE DINFORMATIONS SUR RYQPELEASEQYEAR COMMENCE PARLOBTENTION DUNLMSRO DIDENTIK CATION DE LSMISSION SUR LA** 

' NIADSCOMPOSANT GADONERAIT **LGASE74 HTTPS APITHEMOMEDBORG** 7NE FOIS QUE VOUS AVEZ VOITE OLS VOUS DEVEZ EXAMINER LES DIZ SPENTS b8ERSONDEL#2+

**b-ACLIFE LES{ IMSPOURADUIES FALSE** 

**+ EXISTE SGALEMENT DEUX AUTRES** CHAMPS CUE VOUS POUVEZ UTILISERPOUR A NERVOIRE RECHERCHE YEARET PRIMA

& ISONS QUE NOUS VOULONS FECHER **CHERLE { IM #NT/ AN ' NUTILISANT LE FOR** MAT G DESSUS L74. RESSEMBLERAT n **CECL SANSIACGS #2+** 

HTTPS APITHEMOMEDBORG SEARCH MOME! API@NEY 8OTHE CLS 75 QUERY #NT / AN PAGE **ING UDE GOULT FALSE REGION 75** 

. ESINFORMATIONS RETOURNS ESSERONT AU FORMAT, 51 0 4 CONNE A EU UN PRO INC BLIME AVEC LA RSPONSE, 510 EN ES SAYANT DE LA FAIRE TENROCHRECTEMENT DANS LE MAGAZINE #USSI POURVORLA RSPONSE COMPLITE CONSULTEZIE { CHER **README SUR MON DSPWT HTTPS** GTHUB COM GREGIVA  $( %)$ 

& ANSIA REPONSE, 510 VOLSTROU VEREZUNGHAMPNOMMSIDANSQUEDES CHAMPS AVEC LE TITRE CRGNAL LAPERAU ETC QUI VOUS AIDERONT IN DISCIDER CLEIS **RSJIATSCONTENENTL& GLEVOLSFE** GHRGH<sub>7</sub>

 $A<$  $GIA2AF9DRD9F2MP2=$  $=$ F  $FL'9F$  $GJA?AF9D8LALD =$ GN=JNA=O 9H=JZM  $LJ9 < M LAGF$  W  $JF =$  $D \setminus LGFF9FL = : 9H9: AL \le$  $J\backslash LJ\backslash$ : AJ = F L9ADD= E9AK  $\leq$  9MPE=FL=J =F  $>G$ J: = D= E91 LJ=  $NGD=MU -$ : GLL  $&9F$ ? < GAL  $= E: J9KK=J$  D= @ JGK IMA  $= KL = F$  $DMA = L.9A \leq J. KGF. E = FLGJ$ <G L=MJ \$9FC \* QE Y HJGL\?=J  $D=$  K=; J=L <=JJAJ J= KGF  $KHE: L9: MDAJ = : GKLME = FL'9F$ : GFLJ=  $MF = FGM \neq DD = ?\ F \cup 9LAGF$  $\epsilon =$  E=F9: =K ?A?9FL=KI M=K "9: =  $Y \le K$  G KL9: D=K 9HH9J=EE=FL  $AFKMI EGFL9: D=K * QE =L 8.9F?$ <GAN=FL HD9FA>A=J =L J\9DAK=J  $MF$  NGD IMA K9ML-J9 D= EGF $\leq$  X

*MELADONE UNE BONE CLIANTES DIN* FORMATIONS SURLE ( LM 51 CELANE SU) T PAS VOUS POUVEZ CONSULTERIES DS TAILS  $DUf$  IM

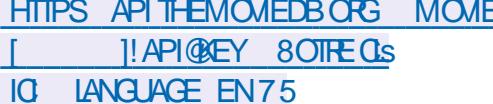

n FNOTE IFSDONGFSSONT FTO R NSESAUFORMAT, 510 'NCORE UNE FOLS

## $, -, ' *! \$ (1, '8)$

#### LA RSPONSE, 510 RSELLE EST PRSENTSE **SURMONDSPWTGTHUB**

```
A<AE <:8A <LL
GJA?AF9D8D9F?M9?==F
GIA2AF9DBIAD<sub>E</sub>FL ' 9F
9H=JZM W JE \leq D \setminus LGFF9FL=:9H9: AL\ <= J\LJ\; AJ =F L9ADD=
E9AK < 9MPE=FL=J =F >GJ: = D=E91 LJ = NGD = MJ -: GLL & 9F? < GAL
= E: J9KK=J D= @ JGK IMA = KL = FDWA = L 9A \leq -J KGF E=FLGJ D=<G L=MJ $9FC * QE Y HJGL\?=J
D= K=: J=L <= JJAI J= KGF
KHE: L9: MD9AJ = : GKLME = FL'9F: GFLJ= MF = FGM \neq DD = ? F J9LAGF
\leq E=F9: =K ?A?9FL=KI M=K "9: =
Y \le K G KL9: D=K 9HH9J=EE=FL
AFKWEGFL9: DEK * QE = L 89F?<GAN=FL HD9FA>A=J =L J\9DAK=J
MF NGD IMA K9ME.19 DE FGF\leq X
```
. ESPECHERCHESDE SSRESTSLSVISSES SONT SIMILAIRES MAIS EN PILIS DE RECHER **CHERLNE SSRE TSISVISSE SPSCI QUE ET JESDSTAILS VOUSPOUVEZS GALEMENTOB TENRIESDSTAILSDE LA SAISON ET DESS PI** SODES 'N ALLANT ENCORE PLUSION POUR **IES{ IMS VOUSPOUVEZ CBTENRIESNOMS DESACTEURSET DE LSQUPE ET LA Mt ME CHOSE POURIES SSRES TSISVISSES PILIS IESF GLESTSTARSH POURCHACLE SPISCOE** SDISPONBLE

*SIENCLE VOUSPUISSEZ SIMPLEMENT* **UTILISERVOTTE OLS #2+ET EXSOUTERIES FE Q I TES TO JIES VALNAWATELR9 FB JE PENSE QUE CEST UN PEU PILIS SIMPLE DUTILSER 2YTHON POUR EZ ECTUER LES** APPELS & Ox IE WRAPPER#2+

. E WRAPPER SAPPELLE DONC IMAG NEZ COMBIEN DHEURESILM A FAILU POUR **TROWERCE NOM WRAPPERPY YOMME TOUCURS IL COMMENCE PAR UNE SSRE DIMPORTATIONS** 

**YEHGJLK** 

```
AEHGJL J=I M=KLK
AEHGJL BKGF
AEHGJL HHJAFL
AEHGJL DG 9D=
```
, AI INCLUS PPRINT POUR ME PERMET THE DEXAMINER LES DONGES DANS UN FORMAT AGRS ABLE LORGUE JE FAISAIS DU DSVELOPPEMENTET IN DES( NSDE DSPAN NAGE. A BIBLIOTH CLE LOONE PERMET DE SASSURERQUE LE CHAMP DE LA LANGUE EST FORMATS CORRECTEMENT POUR LA RE  $QU$  TE #2+DE LENDROT O VOUS VOUS **TROWEZ** 

. USIE APR S LA SECTION DIMPORTA TION JAI LES DS{ NTIONS DE VARABLES SUVANTES QUI LES FORDENT IN DEVENIRDES **VARABLESGOBALES #{ NDUTILSERIA BIBLIO** TH QUE WRAPPER ASSUREZVOUS DATTRBUER VOIRE OS #2+n IAVARABIE MYKEY

 $0 \text{d} J = :D \qquad \sqrt[k]{6} A; A$  $EOC=Q$ 

 $DG$ 

 $DG_3 9D = ?=LDG_3 9D = 46$ 

. A PREMIT RE FONCTION PRINCIPALE RE **CHERCHERA DANSIA BASE DE DONNA ESPAR** NOM DE { IM ET PENVERRALE CODE DSTAT DE LA RECULTE LE NOMBRE DE RSSUJATS

```
\leq \geq K=9J: @REGNA=
    C = QIMLJQH9? =D9F^2MP^2 = F / -AF: DMk=89<MDL "9DK=
```
#### 'TLAPPELDE RECHERCHE DU { LM f 6HE / ITCHELLS VS THE / ACHINES h RESSEM **BIFRAIT OF CH**

```
KL9LMK LJ=KMDLK LH9?=K =F<J=KMDLK K=9J: @BGNA=
        ECC=Q. @ ' AL; @ DDK NK L @ E9; @ AF=K
        H9? =D9F?M9? = DGAF: DNk=89< MDL "9DK=
```
LE NOMBRE DE PAGES ET UNE LISTE DE DIC **SENTSE ODESSUS TIONAIRESEXTRATSDUI UX DE DONNSES**  $.510$ 

*i* CE STADE VOUS VOUS DEMANDEZ **PROBABLEMENT CE CUILENEST DESPACES %ESTTR SIMPORTANT CARSILY A PILISDE** 

**MRESPONDANCESTROWSES L#2+DI VISERA LENSEMBLE DES RESULTATS EN UN ENSEMBLE DE PAGES 8 OUS DEVREZ FAIRE** PILISEURS DEMANDES n LAIDE DE LA RE **CUTE f 5EARCH/ CME h ENDEMANDANT** SUCESSIVE MENTCHACLE PACE 20 RVOLS SVITER ETM SVITER DAVORN LE FAIRE JE TRATE TO JTES LES DEMANDES DE RECHER *GHE DANS LA FONCTION ET JE FUSIONNE* TO JIES LES DONNES ET UNE SEULE LISTE **DE DICTIONAIRES** 

#INS IARONOTION DE REGERGE DUN **IM n LADE DUWRAPPERSERAT CELLE PRS** 

, EDOSDIFE QUE SI VOUS AVEZ LOC CASION DE REGARDERCE { IM EN STREAM ING FAITESIE 8CUSNE SEREZPASDsqU

**6CUTES LES DONNEES FOURNES DANS IE { CHER, 51 0 SONTINGLISES ELLESSONT JUSTE FORMATS ES DANS UN FORMAT PILIS** FACILE n GSPER DANS LA VARABLE ENDPE SUTS ENOTE UNE FOS CEST UNE USIE **DOBETSDE DICTIONAIRE** 

' NUTTLISANT LA FONCTION FOR ETTY PRINTED LES RETOURS DE LA FONCTION RESSEMBLE **RAIENT IN CE CLU EST MONTRS SURIA PACE SJIVANIE ENHAUT DROTE** 

. INFORMATION OUE NOUS VOLIONS 84#+ '06 EST LIDENTI{ ANT NOUSPOU VONS DONC SIMPLEMENT LEXTRAFE EN

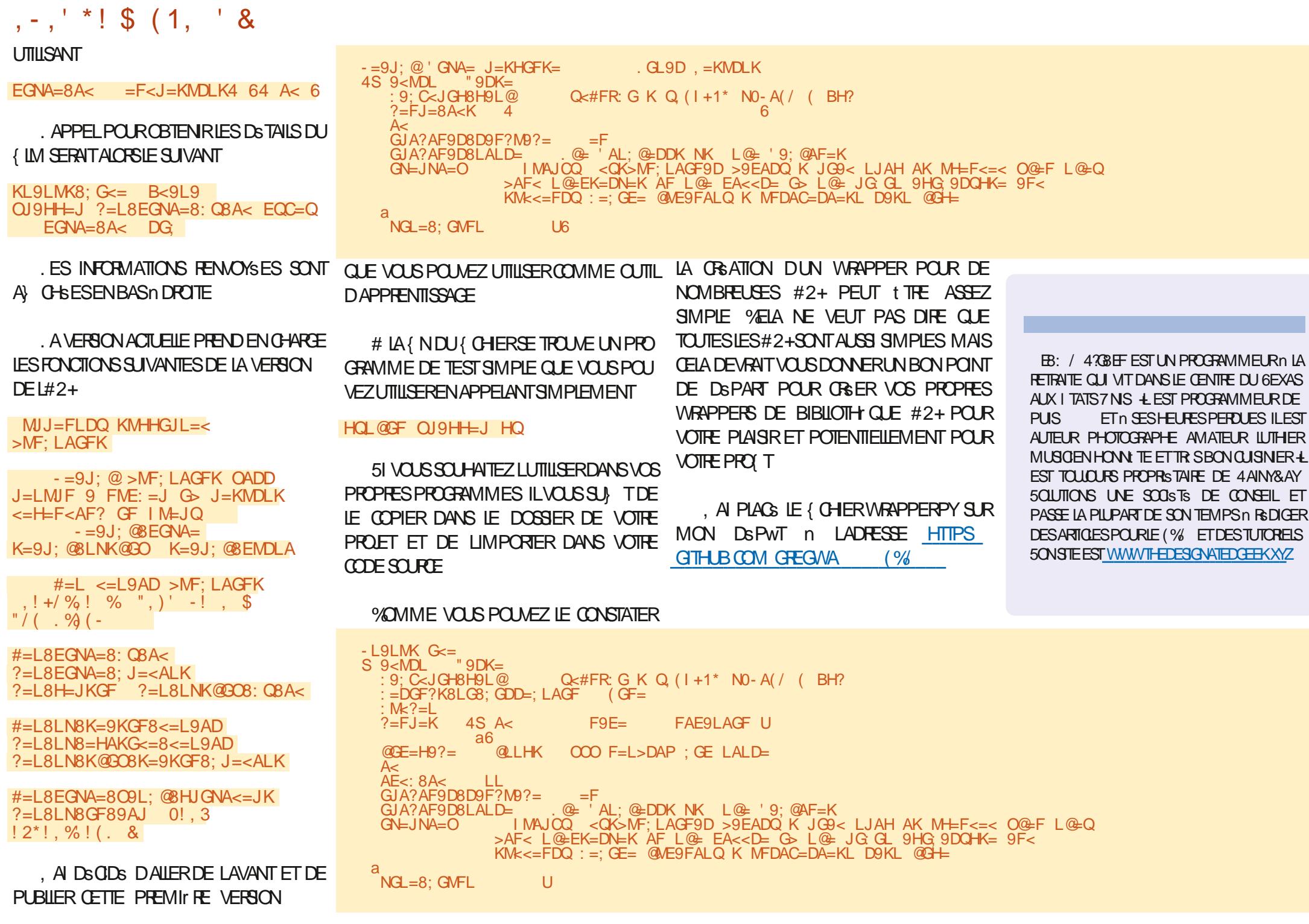

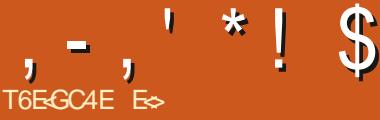

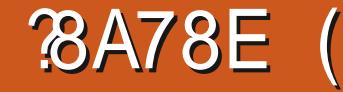

<span id="page-22-0"></span>**O COMME JAVASSGARE LES PARTIES ET /O.** ISTAIS ENTRAIN DE LES PECES ERICHS **QLE SIENDEREST PASS: n IA VERSON** & ONC SIGLEGIO E DE PARATPASIDEN **TIQLE** n **FESTEZ DSCONTRACTS . ES** PREMIERS ARTICLES VONT ESSAYER DATTIRER G RE DOPTERPOURIES NOUVEAUX PARAMIT VOIRE ATTENTION SUR DIZ SPENTES PARTIES DE LINTERFACE A NOUE VOUSPUISSIEZ VOUS **ORENIER VETTE SERE NE SERA PAS EXTR** MEMENTOSTAILSE CARE NE TRAVAILLE PAS AVEC\$ LENDERTOUS LESSOURS, E LAI UTILISS POURFAIRE DESPAYS AGES ISOMS TROUBSET PLUSDUNE FOS JAI IEVS LESMAINSEN LAIR PANORAMIQUE LA POTATION ET AINS DE EN SIGNE DE FRUSTRATION AINS LE PARTAGE. **VOS SENTIMENTS 'N PARCIENT IN INJET** JAI DECOLAFRICA E DESMOTSSONTI MILISES POUR DES CHOSES DONT, EN AVAIS AU OUNE IDSE 'N PILIS DE CELA LANGLAIS NEST PAS , USCULO PRESENT NOUS NAVONS EXPLORE MA PREMIRTE IANGLE FT.F SAIS CUILLY A BEALLY OF DAUTHES GENS COMME MOL FO JESSAIE DE VOLS METTRE n NIVEAU DE LA MANIFE IA PILISRAPIDE CLE. FOONWAST 21 I STARD NO SFERONS IN PINGO IN ETPEL IT t TREUNPAYSAGE EN fLOWPOLYER DESORPTION 3 UAND JE PARE DESPACES DE TRAVAIL GROSSIG FIE AVEC DES POLYGONES / ERO n ", AMERSAM POURSA CONTRIBUTION VOUS LIMAGE DU HAUT POLMEZ LE TROLMERO LADRESSE SUIVANTE **JAMERSAM" BLOGSPOTCOM** 

. ORSOLE VOUSDSMARREZS LENDERMAIN **TENANT VOLSAVEZ IF CHOLY ENTIFE CONSER VERLESANGENSPARAMITESCU GHARGERIES** NOWEAUX PARAMITIES DE SIENDER E CHOX VOUS APPARTIENT. E VOUS SUG

## **TRESCARLESCHOEESNE FONT QUAVANCER**

SOMMES CAPABLES DEZ ECTUER CERTAINES OPSRATIONS DE BASE COMME IF ZOOM IF  $S$  JTF II FST TEMPS DE PARER DE CE CLE **VOUS VOYEZ ET DE LA RAISON POURLAQUELLE** CEIA SEMBLE PARROSDIZ SRENT DE CE QUE **VOLS VOYEZ MAINTENANT DANS LEST UTCRELS GEIAMEPARDERNIT** 

2 ARONS RAPIDEMENT UN PEU PILIS DE **I INTERFACE AVANT DE COMMENCERO CESER QUEQUE CHOSE LA DERNIFIE FOLS PROMIS** PROB! NS E VEUX QUE VOUS REGARDIEZ

' NCOMMENGANTPAR. AYOUT MISE EN PACE / CDFING MODELISATION FTSQ IPT ING SOUPTURE #LIEZY ET QIQUEZ SUR CHACINDENTRE EUX AY NDE SAVORn QUO ILS RESSEMBLENT #U FAIT SILE NE LAI PAS MENTIONS LE NUTLISERAI QUUNE SOURS n TROSBOUTONS CARCEST CE QUE POSS DENT IA PILPART DES GENS 0 CLIS ENTRE

**PONSDANSIESDSTAILSUNE FOLSCUE NOUS** AURINSIS QUEQUE CHOSE, EVEUX QUE VOLS ACCOMPLISSIEZ DABORD QUEIQUE THIS UNE PARTIE DE LINTERRACE ET CLE NOUS DSTAIL ALORS METTEZ DE CWTS VOS CLES **TIONSS RIESCHOFESCLE, ENAIRELITTIFE** PASMENTIONALES 51 RNOTHE DROTE NO IS AVONSIE COLLECTEURDE SC NESEN HAUTET **IFSSOTH BSENDESSO BY FOLLO BLOVEZ ACTUELIEMENTNESTPASIA SEUE VUE EILES** PEUVENT CHANGER DONCS VOUS AVEZ Ds.Jn **WUNTURELENTIALE ET QUILAVAIT LAIR** DIZ SPENT SUNEZ LACTUEL POUR LINSTANT 00 SVO SENRYSIERNSPILSALIE RETO **MES REQUELAS RESEDS VELOPPE** 

A ME PARDSFALIT DU COIFOTH RDF SO NESVOUS DONNERALES SISMENTS SUI **VANTS ILLUSTRESCI DESSOLIS** 

7 NE CAMS RA UN CUBE ET UNE ILLMIT RE 'N CUCLIANT SURLE PETIT d'IL n CWTS DU **GUBE VOUSIE PENDREZ VISBIE CU INVISIBLE** *MELANE LE SUPPRIME PAS / AINTENANT DS* VEIOPPEZ IE OLBE % IICLEZ SURLUME DES DEL X PROPRSTSSSTLIGESSOLISIE OLBE ET **FEGARIEZ COMMENTIE PANEAU STUG SOUS IE COIECTEURDE SC NES CHANGE, E VEUX GEVOLSCOMPRENEZQUILESTDYNAMIQLE** ET QUIL CHANGERA PAR RAPPORT n LA VUE PAR DSFALIT + Y A LINE PETTIE IGNNE

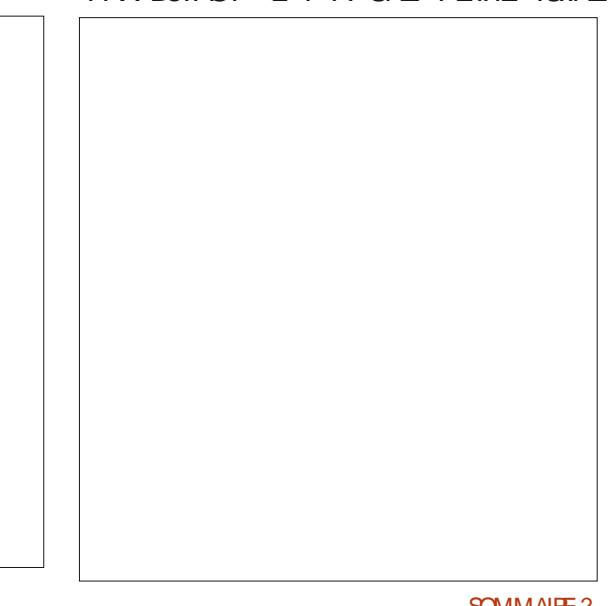

 $, -, ' *!$  \$  $\mathcal{S}$  $\mathbf{g}$ DARBORESCENCE QUI AGIT COMME UNE PAS VOR TOUTES LES IGNNES DE LA LISTE EXTENSION DE LISTE DARO JANTE IO POLR O AYEZ GRANTE JUSTE ALIDESSIS DU FATOR VOLSPERMETTRE DE VORIESIGMESGROU NEWS ET OS h ILYA UNE IGME QUI SE PSES JUSTE AU DESSUS DES MOTS f SCENE DS VELOPPE EN UNE LISTE DS ROUANTE FAI **COLLECTION**<sub>h</sub> SANT APPARAJTE UNE BELLE VUE GROUPSE *VETTE VUE CONTIENT TOUTES LES TOUGES* 2 CURCOMPRENDRE LE PAN DE RACCOURO QUE VOUS DEVEZ APPRENDRE NEAU DE PROPRSTSSSTUS EN 80US Nt TES EN AUCLIN OAS OBLIGS DUTILL DESSOUS VOUS DEVEZ SAVOR SERIES TOUGHES DE RACCOURD MAIS CELA QUILEST FEGROUPS EN SECTIONS PERMET DE TRAVAILLER BEAUCOUP PILIS FAPI PARDE { NESILGNESNO FESS CLE DEMENT VOUS POUVEZ OU NON VOIR CESTOUNORS ROUGRSEON 80 IS TROWEREZ UNE AUTHER DE CES **G APR STOUT IGWES DS POULANTES OPGANISS ES EN HAUT** n GAUG-E QA FESSEMBLE N UNE GRULE AVEC . EVEUX QUE VOUS PASSIEZ UNE SPHIFE DESSUS ET UNE AUTRE EN BAS FENITTE QUE VOUS AVEZ ORS E DANS VOTRE DUSINE NIPARTIRDUMENU (ICHER (ICHER JA SO RSS ROHAN NE DELLESPOLRIJKE LES 0 GALLOHE IN CADRAN DHOROGE / ANTE **VIEWPORT + SUIT DAILER DANS CHACLIVE** & SFAUTS **%HARGER LES PARAMITIES** DELLES ET DAPPUYER SUR LUNE DES TOU DUSINE INFOBULIES, A PREMIRIE felE TOLIRNEMS NANT OUE VOUSSAVEZ OX TROUVERLESSIS ETIA OLSHI ESTIDISTINCTE COMME LINDIQUE MENTS VOYONS COMMENTERIRE LES CHOES CHES DU PAVS NUMS ROUE DONT NOUS LE GRAND ESPACE QUI LA SSPARE DE LIGNAE RAPIDEMENT & SPLACEZ VOTRE SOURS DANS PARS DANS UN NUMS PO PREGS DENT 80 In QJ CONCLUT LA VISTE GUIDSE DE JE NE LAI PEUT 1 TRE PASMENTION IN MAIS NOTRE INTERFACE & ANSIE PROCHAIN NUMS SUVANTE 2US NOUS AVONS UN GROUPE LE COIN INFSREURDE LA FEN THE ET FAITES DIGWESGRSCIAIRBLANCOASS: SUM DUNE LA GUSSERVERTIONEMENT OU HORZONTALE SI VOUS NAVEZ PAS DE PAVS NUMS ROUE FO NOUS COMMENCERONS n RSAUSER DES **IGNE POUCE UNE IGNE BLANCHE LINE IGNE MENT** VOUS POUVEZ LSMUJER EN ALIANT DANS **CHOPES IDTION 2REFENTES 5ASE %EST** ORANCE ET UNE IGNNE BIELE + SAGTDUNE **REPROSENTATION VISUELLE DE LA CATGOORE** ALSS SMPIF CLE CHA n CONDITION CLE & FS CLESTIONS CUL DES COMMEN IGNE DU PONTEUR DOT SE TRANS n LAQUELLE APPARTIENT LIGME %LIQUEZ SUR FORMEREN OPOIX SINON CELA NE FONCTION VOUS DISPOSIEZ DE LESPACE NSCESSAIRE n TAIRES! MISC FULLORDEMAGAZINE CRG CHACINE DELLESPOURVORCE QUELLESFONT NERA PAS JE NE SAIS PAS SI VOUS POUVEZ LSCRAN 2 OUR JOINDRE OU FUSIONNER DES **JSQUn CE QUE VOUS ATTEIGNEZ LE DAMIER VOR LA MIENNE LE MAGAZINE EST PEUT** FEN TRESLUNE DANSLAUTRE RINCEZ ET RS n LA { N VOUS DEVREZ SCALEMENT DSVE t THE SURUN PETIT SCRAN % EST PRATIQUE PSTEZ & SPLACEZ VOTHE POINTEUR DANS LE **IOPPERIESENTRESDANSCHALINE DEILES** LORGUE VOUS VOUEZ REGARDER UN OBLET CON O LIFORME UNE AUTRE CROX ET FAI **TESIF GISSERDANSIA FEN THE ADJACENTE** / AINTENANT SI VOTRE SCRAN EST DU GENRE DE DIZ SRENTES PERPECTIVES 8 OUS POU VOUSINE POURREZ PEUTI TRE VEZ CHANGER LA PERPECTIVE DE CHAQUE ETVOLIO  $\mathsf{X}$ **FS TRAVAILLE DANS LINFORMATIOLE DEPUIS** PILISDE ANS + A VI JIA TECHNOLOGIE AIIER FTVENR & FIARS PARATION DE DISCLES DURS FG-68 S POURUNE RASON QUELCONQUE DE LA TAILLE DUNE MACHINE n LAVER AVEC **VOUS AVEZ MIS VOIRE INTERFACE DANS UN** MUTIME THES FT CROILCROPES EN PASSANT STAT HOPS DE VOTRE CONTRME VOUS POU PAR LA POSE DE COBLES JUSQUAU DIMEN SONEMENTDETCURS ) ILLAFAIT **VEZ LA RSINTIALSERAUX VALEURS PARDS FAUT** 

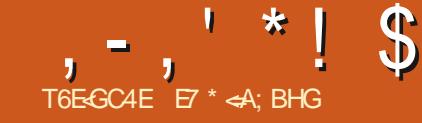

<span id="page-24-0"></span>H PR SAVORBROOLS AVEC81RUAL\$OX LUTILISATION **TT** PENDANT CES DERNIFES ANNSES **JAVAS QUELQUES PROBLIMES APRISIUNE** MISE n NVEAU VERS 7 BLNTU PENSE, AIDONCDS OB DE CHERCHERDES MACHINE VIRTUELLE 3' / 7 SON CBLECTIF AJERNATIVESETJAI TROUS QUELQUESMA CHNESVIRTUELLESINTS RESSANTES ) NOME SOXES 81 RTUAL/ACHNE/ANAGER 8// ET RGEMMENT 3 UGKEMUETSONSCU VALENT GRAPHOLE 3 UCKGU PRSOSS **MENTPOURDESSYST MESHWIES. INUX** 

/ AINTENANT, EVEL IX DONNERLIN APER **QUIDE MESEXPSRENCES AVECIE PAQUET** 3 UCKEMU 3 UCKGU SION ME LE DE MANDE LE POURRAIS EN MSAGER DSCRIFE SURSOVESET8//

. E PACLETEST FAIT PARY ARTING IM PRESS DSVELOPPEURDE LENVIRONEMENT DE BUFEAU/ ATE CULLA ORS POURPOU VOR RAPIDEMENT VSR{ER SES MISES n NVEAU DE / ATE ET A DSODS DE LE PEN DRE PUBLIC 20UR PILIS DE DSTAILS LISEZ IC HTTPS GTHUB COM QUOKEMUPPO **LECT CLICKEMU** 

: ANNOX / AURAY ET / ARK, CHNSON LONT FELONT POUR OB ERLINTERFACE GRA PHOLE DE 3 UCKGU OU EST CONSTRUTE PARDESSUS3 UCKEMU, ESDEUX PACUETS SONT GRATUTS AU TSLS GHARGEMENT ET n

3 UCKEMU EST UNE APPIL CONTRAISE DESSUS JE EN LIGNE DE COMMANDE BASSE SUR LA EST DE feFAIRE CE QUILFAUTEN AUTOMA **TIQUEMENT PILITIMT QUE DE PRESENTER DESCPTIONSn NENPILIS{ NR** 

 $\frac{1}{8}$  =  $\frac{1}{8}$  =  $\frac{1}{8}$  =  $\frac{1}{8}$  =  $\frac{1}{8}$  =  $\frac{1}{8}$  =  $\frac{1}{8}$  =  $\frac{1}{8}$  $(1 - x - 8)$ 

80 SPOUNEZ INSTALLER3 LICKEMUN PAR **TIRD UNE 22# AVECCESCOMMANDES** 

KM<G  $9HL$  9<< J=HGKALGJQ  $HH9 > D=PAGF < GLGI$ ? IMA:  $C=EM$ 

 $KMEG 9HL$   $M+89L=$ 

KM<G 9HL AFKL9DD IMA; C=EM

 $18 +$  \$\$ .!' & P) - ! # -!  $(1 - * - - 8) -$ 

' T3 UGGU PEUT THE INSTAILS IN PAR **TIRD UNE AUTRE PPA** 

 $KMS$  9<< 9HL J=HGKALGIO HH9 Q9FFA; C E9MJ9Q I MA; C?MA

 $KMRG9HMR9I=$ 

KM<G 9HL AFKL9DD I MA; C?MA

2 CURDAUTES HWTES VEUILLEZ VOUS SUS n NOUVEAU LEXEMPLE POUR 7 BUN RESPERAUSTE) IT UB MENTIONS O

#### $0T - x * S$   $* + 1' 8 8$  $\frac{1}{2}$   $\frac{9}{20}$   $\frac{8}{8}$  $$!8$

**#PR SUNSTAILATION ILNY A QUE DEUX COMMANDES n UTILISER POUR TSISCHAR GERETIANCERLAPPIL** 

#### I MA: C?=L M MFLM E9L= AEHAK@

*VETTE COMMANDE TSISCHARGERA ET* CON CURERALE PACUET OUE VOUS VOUEZ % DESSUS ILYALEXEMPLE POUR7 BUNTU / ATE +MPISH / AISILY A UNE TR SIARGE SSIECTION DE DISTRIB. IN UX ET DES VER SONSPOURS INDOWS ET AINSQUIVE SSIECTION DE PACUETS POUR ACI 5 PAR MILESQUELLESCHOLSR

*YELA GR ERA UN DOSSER DANS VOIRE* **REPERTOR \* OME POURIE PACLETETUN** { CHERDE CON GURATION n MOINS QUE **VOUS NE SSIECTIONNEZ UN AUTRE RSPER** TORE VOUS POUVEZ Mt ME LE METTRE SURUNE OLS 75\$ CUUN\* & & EXTERNE

 $IMA: C=EM$  NE M MFLM  $E9L=$ AEHAK@: GF>

2 CURLANDERLE PACUET DS SPS OF DES

TU/ ATE HAPISH ILSUN T DUTILISER LA **COMMANDE G DESSLIS ET L1 5 GHOLS DS MARRERA VOUS PERMETTANT DEN UTILISER** UNE VERSION. IVE OUDE LINSTAILER

9 INDOWS A CHERA LS GRAN DINSTAL **LATION** 

*LY ACLECLESINSTRICTIONSSPSCHES* POUR ACI 5 VOYEZ) ITHUB

 $OT - 2 * S - 1$ 

 $H6 > 8$ @H )  $H6 > H6$ 

7 NE FOSIES DEUX PAQUETS INSTAILS S 3 UCKEMU ET 3 UCKELL LINTERFACE CRA PHOLE FONCTIONNE TR SFACIEMENT

1 UVREZLAPPIL 3 UGKGU ETUNSORAN SOUVERA OK VOUS POUVEZ SSIECTIONER **INPACTETO LESTDS.h INSTAILS CLICHOL** SRDE TSISCHARERLNNOWEAU SYSTIME **DEXPICITATION** 

7N GIC SUR% FEATE NEW MACHINES **GRERDE NO MELLESMACHINES VOLSDON** NERA UNE LARGE SSIECTION DE DISTRIB . IN IXETDE VERSONSDE 9 INDOWSETDE / ACI 5 PARMILLESQUELLESCHOLSR

8 CUS SSIECTIONNEZ VOTRE SYSTEME DEXPLOTATION PUSCHOSSSEZ LA VERSION

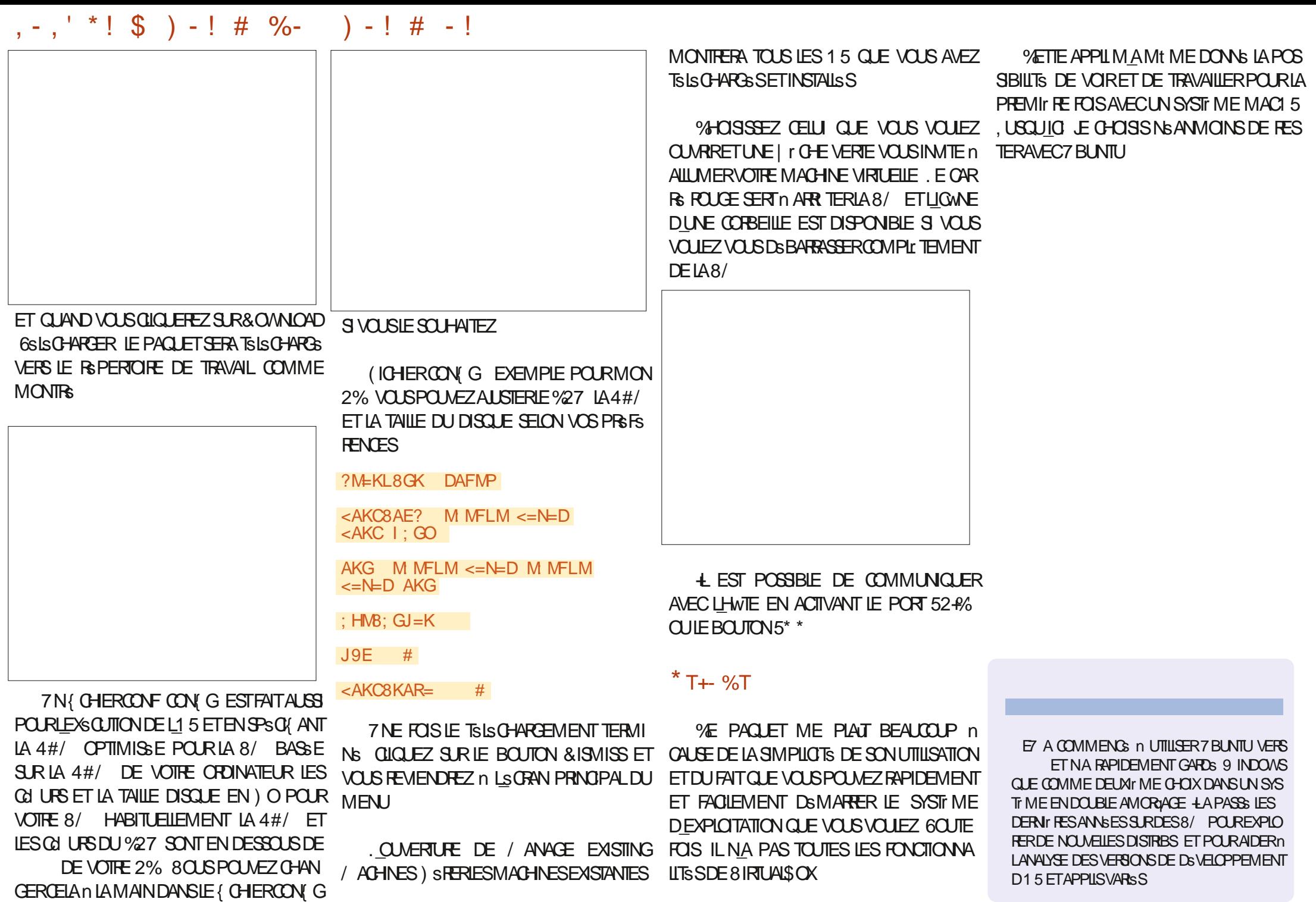

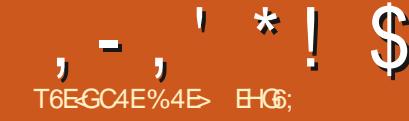

<span id="page-26-0"></span>O E MOSO JE VAIS CONTINUER N STU PAS VRAIMENT JUSTICE AUX OPPACTES QUIL LE PILUS SIMPLE UNE LIGNE N DEUX NOI UDS **ANTERACTIFS '% EN ANGIAS . IVE 2ATH ORGERDES ELIPSES MAIS AUSSI DES CER** 'z ECTS...2' CUIONT STS ACUTS SDANS CLES DES ARCS ET DES SEGMENTS #LORS AKSCAPE XFT X

## $$1.45 \times 10^{-4}$ ,  $\frac{1}{2}$  ('  $\frac{1}{2}$ , +

51 VOUSt TESUN UTILISATEURFR: CLENT DES. 2' VOUS CONNAISSEZ PEUT 1 THE DS. JN LEZ ETT ' LUPSE PAR POINTS IN ABORDS DANSLAPARTIE DECETTESSRE % OMME SON NOM LINDICLE CET EZ ET DESSINE **UNE EILIPSE QUI PASSE PARIES OND PRE** MIERSNU UDSDUNG EMIN % ENOUVEAU 2 FAITIA Mt MF GHOFF FT BFAILOO P BEALLY PPILS' NEAT SONNOW NE FEND

**/OERIESNOUVEAUX' ZETSDE %HEMIN OZ FE OARILPERMET NON SEULEMENT DE UTILISANTIAMSTHODE f#UTOELLIPSE h GLELANGEN. 2' NE FOURNT ALCOMPARA** Mr THE POURCONTRAIERSA SORTIE LE NOU **VEAU 2' ENEO BATUNCERTAIN NOMBRE GUNE SONT PASTOLS ACTIVE SEN Mt ME TEMPS** 

> 60 JEFOS MAKES TO JESCES COM MANDES SUPPISMENTAIRES IA FONCTION NALTS DE BASE RESTE ASSEZ INTUITVE ET BSNS{ GE SNORMSMENT DE LAPPLICATION **INTERACTIVE DESMODI CATIONS APPORTSES** ALIX PARAMITTES OU n LA FORME DE LA TRAECTORE CE CUI REND AM USANT LE FAIT **DE, OLERAVECTOUTESIESDIZ SPENTESCP** TIONS SOFFE POINT DE DSPART SERATOU ORSING FMINAL CLIF 2' FSTAPPIL OLL BIEN OLE CETEZ FTNE SINTSPESSE **QUALK PORTIONS DES NH LDS ET NON n IARRMEDESSEGMENTSDUCHEMIN 2OUR IFSBESONSDE IA DSMONSTRATION CEPEN** DANT TO IS MES EXEMPIES UTILISER NT DESSEGMENTSDE 11GNE DRYTE FT.FMON TRERAILE CHEMIN CRGINAL COMME LINE LIGNE FOUGE AVECDESDIAMANTSQUIMAR CLENTIESNIUDS GROE AUX. 2' fe%LO MAISCETTE FOISCILORONSCRTIE TRAN NERLSISMENTORGINALLY ETT #> CHERLES GLE ORS PARIESTROISNO UDS 7 NE FOIS Mt ME SILNENA PAS ETUTILISE LESDEUX POGNES h. ES LIGNES NO FES SONT LA DE PILIS FARE GUSSER LES NO LOS SURLA PREMIERS SEGMENTS POURDS (NRIESBORDS

OF EN UTILISANT LES DEUX NOULDS DE LA CERDE DORGINE OPTION FE AMEMBERT TRAECTORE COMME PONTSAUX DEUX EX TREMITES DUDIAMITE DUCERDE (AITES OU LAUTRE TYPE DARC POUR LE RENDRE GISSERILNDESNILLOS ETIE CERTE SA GRANDIRA FT TO PAFRA FN CONS OF NOF 80 CNONS CE CLU SE PASSE SUNDITE CHEMIN SOURE COMPORE TROS NJ UDS AU LIEU DE DEL IX

LA FAÇON DONTLA TAILLE ETLA POSTION DU CER **GE SONTILS FSAL IX POSTIONSDESNALLDS** 

 $!A$ 

#VECTROSNO UDS CERTAINSDESPARA Mr THES DU . 2' COMMENCENT n NOUS t THE UTILES . OBSQUELLE EST ACTIVSE LA CASE n COCHERE # RCh DESSINE UN ARC **RELIANT LESTROSNU UDS PILJTWT CLE DE** FERMERIE CERLE ENTIER 'N ACTIVANT LA CASE f # RCCPPCBs h CNDESSINE PILITWT & ANS OF CASIF ZET DESSINE UN OFRIT 1 f AUTHER ARC CLU FORME IF RESIEVAL SURIARCH PEUT THE UTILIS FAMECIUN SOUS LA FORME DUN SEGMENT CEST n DIRE UNE f TRANCHE h DE CAMEMBERT PILITWE CLE DIN ARC. FN A CLITANT DES SFOMENTS DE CHEMIN DROT QUI REIIENT IFS NH LDS DEXTRAILTS AU CENTRE DU **CERTIF** 

 $(4E<sub>3</sub>$ 

#VEC TROS NH UDS UN PILIS GRAND NOMBRE DOPTIONSDUGHAMP DSROUANT f / sTHODE h FONCTIONNERONT SCALEMENT **ESDELIXPREMILES f #UTOFILIPSE h ET** f %FROF h PRODUSENTSMPIEMENTIF F& SUJATOLE NOUSAVONSDS JN WJ f % ERDE 0 CLIS AVONS n NOLMEAU UN CERDE ISOMSTROLE IN TRATE LE CHEMIN COMME AYANT DES SECIMENTS DE HONE DROTE SORTIE DU. 2' % CMMENÇONS PARIE CAS PACE VOUS DONNERA UNE BONNE IDSE DE DUN RECTANGIE ISOMS TROUE DANS IECLEL  $, , '$   $*$  ! \$  $18#+$ 

SUNCERDE STAIT RENDUDANSCETTE PRO COMME DS{NSSANT UN CARS DANS UNE AUTOURDE LEILIPSE CE CU LE TRANSFORME TELS QUILS APPARAITRAIENT EN PERSPEC FOTON ISOMSTROLE %FIASEMBLE COM PIEXE MAISS VOLSTRAVAILIEZ BEALICOLE QUI SINSTRIT DANS CE CARRE A DEMONS I FILIPSE NE SONT PAS PAREALTEMENT ALL DIZ SRENT PAREAPPORT DI OPTION 6# XESAD AVEC DES PROFCTIONS ISOMSTROLES OU CBICLES VOLS SALREZ EXACTEMENT n **QUO CELA SERT EN BREF DESSINEZ VOTRE TRAECTORE AVEC DES ANGLES APPROPRSS PAREXEMPIE** g POURLISOMS TROUE **GPOURLOBILQUE ETILFESITIUERA DES** f CERDESh QUI SONT DSFORMSS DE MA Nr FE APPROPRSE POURA PROECTION

DESSINE UNE EILIPSE CUI ORCONSCRITTLE TR ANGE OBS PARIESTROSN LDS TANDIS

THE IA SORTIF f % FROLE ISOMSTROLE h SL

FACILES IN DISCRIPE f' LILPSE DE 5 TEINERH SPECTIVE CLASSIQUE

ME DES DEUX EILIPSES POUR IE Mt ME MSTROUF 40 DESSINE UNE BOTE DE DOIL

VLE EN PERPECTIVE FIREND IN 14 GERIF4 BA EN PARAISICO BAMME SILES AXES DE TIVE CE CLI DONNE IN BASILITAT ASSEZ TRATIONIA PILIS VIDENTE EST SANS DOUTE GNS AVEC LES AXES X ET Y GOBALIX, A ORDINAIRE SURTOUT SI VOUS LES FAITES PI CASE n CODIFRE #XES h A CUTE SIMPIF VOTER N ADE DUCOMPTEUR **MENT DEUX LIGNES RELIANT LES POINTS** MSDIANS DES GVTSS OPPOSS DE CETTE **QUATTE ZONESS GALES** 

**GE DE PERPECTIVE: A EST UTILIS E DEUX f' NOADREMENTH ET f#XESH TANDISQUE** . ES DEUX DERNIRES OPTIONS DE LA LUTILISATION DUN CHEMIN FERMIS DISPOSS AUTRES OPTIONS SONT DISPONBLES. A CASE LES IMAGES DE DROTE MONTRENT LES VER FEN THE POP UP SONT HEURE NETWENT PILLS DE MANIFIE DICENTRUME WUE EN PER DICOHEREN %ARRS EN PERSPECTIVE IN DES SIONSCORRESPONDANTES DE LA FREEDERC SINE DESILGNES MARCUANT LE f CARS h TIVE h & ANSLESDEUX CAS LIMAGE DU HAUT DANSLESPACE EN PERSPECTIVE CLE LE FOR MONTRE UNE POTATION DE q ALCRS CLE . ESUGNES FOUGES AYANTS TS SUPPR OF HINSORT CHADESSINE ESSENTIFILEMENT LIMAGE DU BAS MONTRE LE RESULTAT DE QUE 1 A EILIPSE DE 5 TEINERh EN DESSINE MSES NOUS POUVONS MAINTENANT VOR UNE FORME RELIANT LES QUATRE NO UDS LAUGMENTATION DE CETTE VALEURN a UNE QUI LINSORT, IMAGE OIDESSOUSMON CE QUE FONT LES AUTRES CASES n COO-ER Mt ME SILE O-EMIN ORGINAL NSTAIT PAS  $\overline{C}$  CPTICN f e NCADE FUNDING FIRECTANCIE ISO IN FIGRALE FERMS F . A CASE f # XES DE

ILING FE UNE ELIPSE QUI APPARAUTOMME TIVE h % ELA TRAITE VOS QUATRE NU UDS DES AXES h POUR FAIRE PIVOTER LE CADRE LA PERSPECTIVE h REND UNE PAIRE DAXES

. IMAGE CIDESSOUS COMPARE LESDEUX BOJE ENGLOBANTE A IN DE LA DIVISEREN TYPES DE BOJE ENGLOBANTE ET DAXES **LOBOULSSONT UTILGS SSURIE Mt ME CER GE EN PERPECTIVE . IMAGE DE GALCHE** 6CUTEFOS LORGUE LA MSTHODE fe/LER MONTRE LE RESULTAT DES CASES n COOHER

2 CURTERMINERNOTRE TOURD HORZON

**CHEMINGLE JAI UTILIS: PRIGS DEMMENT** MITATION AUTOUR DE VOIRE CERDE OU **EIIIPSE 2ARDSFAUT ILSAGRADUN REC** . ACUTDUNCUATRIMENT UD IN NOTRE TANGLE DS { N PARIA TAILLE DESAMESMA CHEMINESTINGESSALTE POL RI ENTRE FES . FLEGET MINELES DE LEILIPSE MAIS VOLS TANTE DE LA LISTE f % ERGIE EN PERPEC POUVEZ UTILISERIE COMPTEURE 4 OTATION

## $, , ' *!$  \$  $18#+$

ELLE REND UNE COPIE DU CHEMIN SOURCE PROBABLEMENT UNE MEILLEURE OPTION QUE SANT ELLE MODIX E LORGINAL CONTRAIRE **CRGNAL ENTANTO F PARTIF DE LA SORTIF** 'N RAISON DE LA NATURE DES 2' LE CHE MIN SO RE EST DESSING DANS IF Mt ME STYLE QUE LEILIPSE ET LESAXES ET LA BOJE ENGOBANTE LE CAS SCHSANT DONC SI **VOUS VOUEZ QUILAPPARAISSE DIZ S REM** MENT COMME JE LAI FAIT DANS MES **EXEMPLES VOUSDEVÆZ UTILISERUN. 2'** fe% CNERLS IS MENT CRGNAL the CU fe4 EM PUR DANS LES NUSESCH SUR UN CHEMIN CHAQUE MSTHODE DIZ SPENTE IL SU} T SACRIS AIN DE LE RENDRE COMME UN DE PASSERVOIRE SOURS SURGIEN TRECON OBET DIZ SPENT IN DES { NS DE STYLE %E PENDANT POURUNE UTILISATION GENERALE LACTIVATION DE CETTE OPTION PERMET DE **VORBEAUCUP PILIS FACIEMENT CE CUI JE PASSE AVECVOIRE EILIPSE LOBOLE VOUS** LA MODI{ EZ DE MANIFE INTERACTIVE Mt ME SI VOUS LA DSSACTIVEZ UNE FOLS QUE LES CHOESSONT CORECTEMENT PO **STIONAFS** 

'N'N SI NOUS AQUITONS UN ON **CUI ME NO UD NOTHE CHEMIN AVECIA** MSTHODE RGGSE SURf ' LLIPSE AUTO h NOUS CBTENONS IE Mt ME RESULTAT CLE LANGENNE. 2' UNE EILIPSE QUI GRONS

TIONERCONERNANTCE. 2' LESDSVELOP %E. 2' SE STUE CUEICLE PARTENTRE LES PEURSDOVENT THE FSILOTS SPOL RAVOR DEUX IL EXISTE UN LIEN VIVANT AVEC LA FAITLEZ ORT DE PRODUIRE DESINFOBULIES FORME DUG-EMINDORIGNE MAISCE G-E VRAIMENTUTILES 2AREXEMPLE SIVOUSNE MIN NEST PASINOUS DANS LA SORTIE { VOUSSOUVENEZ PASDUNOMBREDENT LDS NALE DONC MALGES CE LIEN LE RESULTAT DE LA FONCTION % HEMIN & SCALAGE DONT VOTHE CHEMIN A BESON POUR VOUSIAISSE TOUCURS AVEC UN SELL CHE DYNAMICLE TANDIS CLE LA VERSION DE **TEXTUELLE POUROBTEN RUN RAPPEL UTILE** 

 $T \quad$ 

F 2' & SCALACTE FST ASSEZ SIMPLE ET FAIT CE CLE SON NOM SUGG FE 8 CLS

**CONVASSEZ PEUT THE LA FONCTION %-E** 

MIN & SCALACE DYNAMICLE CLIPIACE

UNEPOGNSESURVOTTE CHEMINGUE VOUS

PO MEZENHE GUSSERPO RAI STERIACI AN

TITS DE DSCALAGE CE CLU VOUS PERMET

ILNECULAUTRE DESMSTHODESSTEINER MENTOLA FONCTION %HEMIN & SONAGE **ILS QUI ORSE UN DEUXIT ME CHEMIN QUI** LY A UNE DERNIFE CHOSE IN MEN CONSERVE UN LIEN VIVANT AVECLORGINAL

DESCASES nOCO-ER LOPTION f %HEMIN ORTIESCINDNU UDS 51 VOUSVOUEZAVOIR DE OBSERUNE FORME QUI SING FE DANS OALAGE POURGENGERIA VERGON FOUGE SOURE IN FATTE IN CONFIDENTIAL UNCONTRIVE TOTAL SURVOTTE EUPSE CEST CUENTIOURE LE CHEMINDORGINE % EPI . IMAGE DE GALCHE MONTRE LE RESULTAT

> DROTE MONTRE IE . 2' SQUIVAIENT *YOMME VOUS POUVEZ LE CONSTATER ILS* **SONTIDENTIQUES**

> 51 CSTAIT TOUT Œ QUON POUVAIT SE FAIRE AVEC CE. 2' IL POURRAIT ENCORE t THE UTILE EN TANT QUE PARTIE DUNE **CHAINE DEZ ETS MAISPASTELLEMENTEN** TANT CULFZ FT n PART FNTIL RF / AISLINF

MINAULIEUDE DEUX 'N PRATIQUE CE. 2' **FSTAINS PILISPROCHE DE LA FONCTION DE** DSCALAGE DYNAMICLE MAIS AVEC PILIS **DOPTIONS** 

2 FENONS UN EXEMPLE 40 JAI OBS UNE FORME DE CROSSANT EN EZ ECTUANT UNF OPSRATION DE DIZ SPENCE BOOS **ENNE ENTRE DEUX CERDES. AI SCALEMENT** ALISTS TR S IS G FEMENT LES NU LDS DU PONTINES REURAL N DE DSMONTRERPILIS FOIS QUE LON CONSIDERE LES DIZ SPENTS TARD CERTAINS ASPECTS DU. 2' & ANSCES REGIAGES QUIL OF RE IL DEVIENT RAPIDE

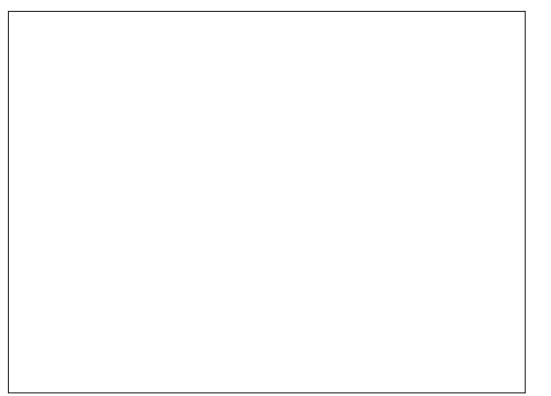

DEUXOAS JAI FAITUNE COPIE DE LA FORME MENT CLAR CLE LE . 2' & SOALAFF FST ORGINALE ENBLEUETJAI APPLICUS UNDS UNE BITE BIEN PILIS PUSSANTE CLE CE  $, , ' *!$  \$  $18#+$ 

## Mr TRESDISPONBIES

VRAIT ITE ASSEZ EXPLICTE IL DS INTILE SOURS 'N GSNS RALVOUS DEVREZ LAISSER RSULTAT QUE VOUS OBTIENDREZ DS PEN 6OUTEROIS SI VOUS VOULEZ VRAIMENT PRO TYPE DINTSS UTTUSES POUR IF PARA CETTE OPTIONACTIVE DIMONSCIE VOTRE DRAFORMENT DE LA FORME OF LETERIES CONSERVOOR SIESPILIS POIN Mr TRE f & SONAGE hOU n SONTOUREST MACHINE SOLT LENTE OU QUE LE CHEMIN MIN SOURCE 'N PARTIQUIER REGARDEZ LA TUS QUELLE QUE SOLT LA LIMITE DU RAC UTILIS POURDS! NRIA CUANTITS DE DS CALACE CULLEST APPLICULAE AU CHEMIN + n. CURSACCADES PEUT SAGRDUNE VAIEURPOSTIVE POUR ENGOBEROUDLINE VALEURING ATTVE POUR SING FER MAIS ENPRATICLE II EST CENS CELLICLI A LE PILIS DEZ ET SURLA FORME RELEVANME LE MONTE CETEXEMPLE LES RALEMENT PILIS EX CACE DE PASSER PAR DU CHEMIN & ANS LIMAGE PROG DENTE CONSSERTS SONT UN PROBIT ME PARTICUL LOUTILO ODE ( POUR FAIRE GUSSERIA ELLE ASTS DSUBSREMENTROGSESURGERIERET LAUGMENTATION DE LA VALEURDE CHEMINS OLMERTS ALORS OU ELA FONCTION PETTE POGNSE ORDUARE ROUGE SURVEY ROND IN POUR REPRODURE LEZ ET DE LA 16 IMITE DURACORDIN PERMETTRA LAPPA CANEVAS ET A LISTERIE DSCALAGE D LO IL FONCTION DE DSCALAGE DYNAMICLE MAIS FRITON DE CERTAINESPONTESCUL SERAENT MATICLEMENT LORROLE VOLSESSAYEZ DE . A CASE n COOFER f # PERU EN DIRECT h VOCIUVE DSMONSTRATION DE LA FACTUROUT AUTREMENT COUPSES & ANSIES EXEMPLES LUTTLISER

EN DIRECTIORS OLE VOUS FAITES GUSSERIA MF PARTIOUIT RE POONSE OUSILNESE MET n . O ROLE . E CHAMP DS POULANT f 7 NTS h DE LOPSQUE VOUS PELIOCHEZ LE BOUTON DE LA SO TO MPIEXE CE CUI RENDRATIESMISES DIZ SRENCE ENTRE LES DEUX CONS POIN CORD CHOSSSEZ UN TYPE DE JONT AUTRE

QUI LA PREGEDS 'XAMINONS LES PARA DSTERMINE SI LE CHEMIN SE MET nUCUR CHAQUE ENTRE APPARAUT AVECCETTE FOR LIGNES DROTES COMME LE FAIT UN RAC

NAVORAPPORTS QUE DESMON CATIONS LOPTION (ORDERLE RACCORDIN . E CHAMP DS FOLLANT f 4 ACCORDING ST MINEL FES ALLX NH LDS DU POINT INFS. PROSDENTS LAUGMENTATION DE CETTE VA PAREXEMPLE PERMETO LA PIU IFI Rn NERDESEXTRAMITESBEALDO P PILISPON IONIESOPTIONSO HAKRAPE O FAITALPA UMITE DURACCORD, AMFILIEURE SOLUTION F7 FISDE CHEMINSONTOPABLESDE FAIRE **CONSSIE GONG RAIFMENT D ESSAYER CHA QUE TYPE DASSEMBLAGE ET n AUSTERIA IIMITE DU RACCORD ET CU LES NH LDS IN** DIVIDUELS POUR OBTENIRIE RESULTATISOU

> **ESTYPESDE RACCROSEN# RCEXTRA** POS SONTPARTIO III REMENTING RESSANTS **4S ESSAIENT DE SUNÆ JES COURES DE VOIRE CHEMIN POURFORMERUN JONT PILIS** NATUREL PILITWT CLE DE PROETER DES

**HAITS** 

**COPD. ORGUE VOUS TRAVAILLEZ AVEC DES** CHEMING COURGES CES TYPES DASSEM **+ EST IMPORTANT DE NOTER QUE LE BLAGE VALENT LA PEINE Dt TRE ESSAYS.** TUSDANSIES, ONTURESEXTRAPOLSES APRIS QUE SISEAUTS QU# RRONDI ET COOHEZ

> ' N' N ILCOMENT DE NOTERCLE CE 2' FONCTIONNE SCALEMENT AVEC DES DE DSCALAGE DYNAMICLE LESFERME AUTO

**%ES DEUX . 2' OZ FENT TOUS DEUX** PARTDESFORMESDE SSTENDRE POLRDON DES FONCTIONNALITS SOLI DSPASSENT DE TUES. ESPRINGPALESEXCEPTIONS OF THE RAVANT ET LES DS VELOPPEURS DEVRAIENT R GE SONTLESTYPESSISEAUTS ET# RRON tTRE APPLAUDIS PARE QUILS CONTINUENT DI CLINE PRENNENT PAS EN COMPTE LA DI REPOLISSER LES LIMITES DE CE CLE LES

> %45 UTILISE AKSOAPE POUR OBSER DES BANDESDESSINGESPOLRIE 9 EB WWWPEP PERIOPOOM AINS OUE POUR LIMPRES SON 80 IS POINTZ IF SINTE SIRGMITTER POLR PILIS DE \$& ET DE CONTENULAK SCAPE (8CC8EBC B@6F

# <span id="page-30-0"></span>THE DAILY WADDLE

COVID-19 IS LIKE MY EX, ARRIVES OUT OF NOWHERE AND RUINS EVERYONE'S LIFE.

> La COVID-19 est comme mon ex. Elle arrive de nulle part et gâche la vie de tout le monde.

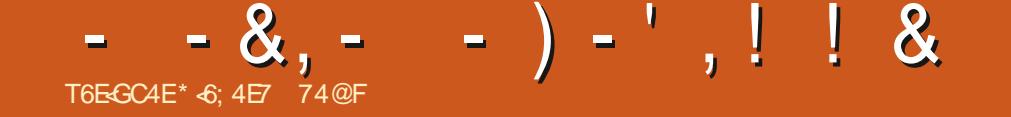

<span id="page-31-0"></span>TO ONCUR n NOUVEAU MES LECTEURS FALLU DES JOURS OU DES SEMAINES N LA MENT FONCTIONNELAVECUNASSORTIMENT  $\mathbf{D}$ { D LES, E REGRETTE DAVORD, MAN **QUERDEUX OU TROSMOS MAISUN PLAN** TAGE MAEL RDE MONSYSTE ME ET LNSPI SODE DE PNEUMONE CAUSENT PARTOISDES TOU S **CHOESCOMME GA** 

*YE MOSO NOUSALONS FEGARDEREN* ARRI FE VERS%-RUBUNTU ET AUSSI EXAMI NERLINTERFACE - &' n CETTE SPOCUE In 1 N A Ds Jh A RMs QUE TOUTE SOENCE TR SAVANGSE SERA APERILE COMME DE LE METTRE EN MODE DSVELOPPEUR TOUT LAMAGE ET% FRUBUNTUYEST CUALLY SOU EN STANT CONNECTS AU 0 ET CUARR UN PRESCUE #UTANT LES CROINATEURS PEU **VENTRENDRE NOSVIESPILISFACIESDE FA CONSSUBLIMESETBANALES PROFONDESET NR n** SUPER CIELLES AUTANT ILY A DES CHOSES UN PORTABLE, INUX COMPLET ET TOTALE PROSESCU SEMBLENTTOUOURSPRESCUE MIRACUEUSESn UNd ILFRAIS

2 CURINFORMATION PENDANT CLE LE ME FORMAIS n LA PRSE EN CHARGE DE 8150 **CHEZ / ICROSOFT AU DSBUT DES ANNSES** JA VILNORINATELREALE O FIOLE CHOF DE TRISSPECTACULAIRE, A VERSION DE 8190 n CETTE SPOCUE POUVAIT VRAI MENTFARE LE PLANDUNRS SEAU' THERNET **ENTIER Y COMPRS DES PICTOGRAMMES** APPROPRSS AU MATSREL SURIE RSEAU AVECUVE SIMPLE COMMANDE 8190n PAR **TIRDUNE STATION DE TRAVAIL QUI Y STS** RACCORDSE & UTRAVAILPOURIEQUELILAURAT

/ AIS COMME CEST SOUVENT LE CAS . INUX AVAIT AUSSI SON POINT DORGUE n LSPOQUE AVEC % RUBUNTU. INUX #VEC **%-RBUNTU ONPOUVATAG-ETERUN%-RO** MEBOOKPEUGHER JAIGHOISL#CER P **TERMINAL SAISRUNE COMMANDE PILJTWT** LONGUE APPUMERSUR' NIRSE PUSPEVE MINUTES APR S ET TROUVER

MAIN ASTS FATTAMECPROSONETPRESSLE GSNALDE LOGOELS PROHARGS COMME SANSEZ ORTEN LITTS RALEMENT QUELQUES 1 PEN1 } CE PR T n LEMPLO 8 RAIMENT MINUTES % ELA MA TOTALEMENT SPOUS STUPS{ANT

## \* - -  $8. - # - 8. -$

*WOMME IA PILPART DES IFCIELRS IF* SAVENT ILY A BEALICLE DE VARANTES D7 BUNTU ETTOUTE UNE GAMME DENM **RONEMENTS DE BUFEAU QUI PEUVENT THE IANGS I CETTE SPOCIE F VOLIAIS** EXSQUIER- &' PARE QUE SON INTERFACE STATTSMILARE n 9 INDONS Q .E. ECONNAIS SAIS ET AVEC LEQUEL JSTAIS n LAISE. E NAMASPASLAPPROJE MINMALSIE DU

BUFEAUD7NTY LETROUGE TOUCURSAHURS SANTQUE ET7 NTY ET) 01/ 'NE FOUR NSSENTPASIA CAPACTS DE CRSERDESRAC **COURDS SURE BUFEAU D'SLINSTAILATION** 7 NE FOSQUE VOUS AVEZ INSTAILS UNE DIS **TRBUTION STANDARD D7 BUNTU AVEC 7 NTY** UN BUREAU SA CHAIT AVEC JUSTE DEUX CUTROSRACCOURDS SANSMt ME UN/ ENU 5TART CUCLEUGLE CHOSE DE SIMILAIRE. E NE CONNAISSAIS PASTR SBIEN LE & ASH n **CEMOMENTIN ET E CONTINUE n PENSER QUIL SAGT DUNE INTERFACE UTILISATEUR** FABLE 2ARCONS CUENT JAINSTALLS LA **VERSON- UBUNTUDE %-RUBUNTU EN ACU TANT UN COMMUTATEUR I LA COMMANDE DINSTAILATION DE %-RBLNTU 800 n QUO RESSEMBLAIT LE BUREAU %-RUBUNTU - U BUNTUAPR SPASMALD ALISTEMENTS** 

## $# - 8 - P + 8$

*SON YERTAINSLECTEURS PENSENT PRO* BABLEMENT QUUN BUFEAU COMME CELU **G EST TROP ENCOMBRE CARILS PRETT FENT** UNE INTERFACE OU SOT PILIST PROPRE h %E **IA DIT EN TERMES PRATICLES CE BUFEAU** MET n PORTS E DE MAIN PRESQUE TOUT Œ **QUE JUTTLISE Mt ME SURUNE BASE SEMI RGULIFE & SPLACEZ LA SOURS UNE FOLS** DOUBLE CICLEZETVOIN %AILLGFA 9 CROS CLAERETPR Tnt THE UTILIS: 8CLISNE SA **VEZ PILIS QUELLES APPILCATIONS SONT INS** 

 $, -$ ,  $'$  \* ! \$ - - &, - - ) - ', ! ! &

TALLSES! **WILL LEZ SURE SMIBOLE - EN BAS** n GAUGHE ET UN MENU n MUTTPLES N ASTS APPELS ENBAS NGAUGHE **VEALIXSA CHERARPIDEMENT VOLISMON TRANT LA PILLPART DES PROFAMMES QUI** SONTINSTALLS SINON TOUS DSUN OPGANGS UTTLES DISPONIBLES DONT JEN AL INSTALLS  $EN$  SOLSMENLIS. E TROUVE CELA \$' #7 %172 PUSE CENTET INTUITE CUE LE PU FAIRE FONCTIONNER LE WIDGET & AILY & ASH SURESDISTRENTIONS 7 BLINTLINOR % OMICS # INS f % AN WHET\* OBBESH NA STALT TRIS IMPORTANT POUR MOU. ENE MALES 20 RIANCER%ALIGEA 9 CROSSIR PASSIS LIVES AUTOMATICLEMENTS RMON **LE & ASH IL FAUT DS PLACER LA SOURS ET BUREAUTOUSIES.OURSET OA CESTUDE JUST** CICLEREN HAUT DE LA BARRE DE COM MANDES SUR- &' AVECUN RACCOURO SUR NATEUR. E SUISSY ROLE VOUST TESDAC IE BUFFAU NOUSY SOMMES Ds. In PUIS CORD COMMENCER TAPER f %#, h CE CU EST PROBABLEMENT SU, SANT POURA, CHER \$ TO JIESIES APPLISDE NOTIFE %ALIGRA 5UTE DSPIACERIA SOURS n NOUVEAU CILCULER  $SR$ %ALIGRA 9 RTERET /  $#66'$  0  $#06$  IL ESTEN NIANGS f SUREAU PROPRE h CU PAS CESTINE CACE AU POSSIBLE ET VOUS **FENDRAFOLL** 

 $800$  UNBLIFEAU-  $8'$  C FMFNU-

**TH CATIONMAEURE POURLACHATUNCROL** 

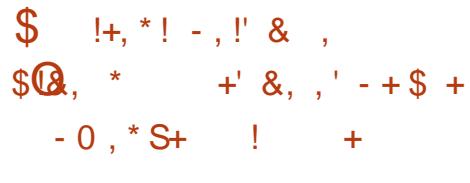

*SIEN QJE CETTE DISTRIBUTION DE - U* BUNIUSOTOOMPARATMEMENT#0%+00' FIIF STAIT CLIAND Mt MF LIN FNMRONE MENTDE BUREAU 64k5 EX CENTETRESTE AUCLAPHU ASSEZISCHIME, ALINSTAILS **CETTE MACHINE % RUBLINTU - UBLINTU EN** 

S JE M EN SOLMENS BIEN ET LE SYSTIME FAIT ASSEZ BONE { GURE EN **COFE AUCURDHU + AVAIT % ROMIUM ET** (IREFOXPOURLATERNET 6HUNDERBIRD POUR **IFSCO RREISETMt MF % FFSF PO RIFS RINONSVIDSOFNIIGNE** 

. A SUTE BUFEAUTIQUE QUE JAI INSTAL ISE STAIT 1 PEN 1 } Œ LA PILISMY RE ET **{ ABIE DES DEUX SUTES IES PILIS POPU** LAIRES ET%ALLGRA1} CE QUI STAIT REM

**FULLORDE MAGAZINE Ng** 

PILDE FONCTION WITS SET DE NOMBREUSES APPIICATIONSAICRSQU1 PEN 1 } Œ NEN AVAIT PAS AUTANT CLE CELLES DE / ICRO. LY A AUSSIUNE FOULE DE WIDGETS SOFT1 } CE TELGUE - ONTACT POUR FEM PLACER1 UTLOCK ET- IVIOPOUR FEMPLACER CLECLESLINIC BIENCLE LE NAIE JAMAIS 8190 I TANT GRAND UTILISATEUR DE 8190 **DEPUSIE DSBUTDESANNSES CELA** ME RAPPELLE PILISS LESDELIX STALENTINS TAILS SPARDS FAUT MAIS JE SAISCLE 1 PEN 1) ŒAUMONS LSTAIT ŒOU SIGN(E **QLE LE BUFEAU %-RUBUNTUSTATTDSJ1 TR S** UTILE \* EUREUGEMENT LES INTERFACES DE **TO JIESIES APPILCATIONS VALICEA AVAIENT** BEALCOUP DE SIMILARTS S CE CLU LES REN

**DAIENTPILISFACILESn APPRENDRE** 

#### $R$  \$Q  $"Q + 18$  $(-\$) - \text{OR} N$

, A TOUOURS EU LIMPRESSION QUE - &' STATTBEAUCOUP PIUSPRATIQUE POURLUTILI SATEURDSBUTANT QUE 7 NTY CU) 01/ - &' A LINE APPILOATION DAIDE TR SSMM PAQUICOMENT NIA FOSAUX FECHERCHES ET N LA LECTURE COMME UN TUTOREL BIEN **ENTENDU POURLE PURSTE ILY A TOUCURS IESPAGES/#0** 

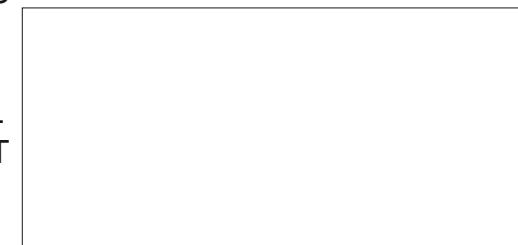

#### $\frac{1}{2}$  %! +  $8 + \frac{9}{100}$

. APPLICATION YOMIX ME PERMET DAC **GSDERAUX MILLERSDE \$ & QUE JAI SCAN** NSES CE CLISION EQUELE NE SUISPAS **OBIG: DAILERDANSIE GRENERTROWERIES ORGINALIX . E NE SUIS PAS GEEK %' 56** 8175 800 IA COUVERTURE ET LA PAGE DE GARDE DE LA \$ & INDISVE HILARANTE ETSATIRQUE f \* OVARD THE & UCK h DES SINGE PARLINIMITABLE ET REGRETTS ) ENE %OAN

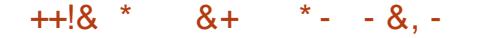

. ES LECTEURS DE TOUOURS DU MAGA ZINE (ULL% POLE ONT SANS DOUTE VUIASS) RE TR SDSTAILSE CONCERVANT AKSOAPE **QUI EST PUBLISE DEPUSDES ANNS ESDANS CESPAGES & ESPROFAMMESDE DESSIN EXSIENT AUSS DANS LES DEUX SUTES BU FEAUTIQUES MAEURES PILISIEURS POUR**  $\%$ ALLIGRA AINS QUE LE CLASSIQUE ) + 2

### $1 - 1$   $*$   $1 \text{ }$   $\text{S}$   $\text{S}$  $)$   $\text{'}$   $\ldots$   $\text{'}$   $\text{S}$

60 SSONT DISPONSIES Mt ME DANS CETTE DHUI 800 LE TOUT IN FAIT STONNANT LEC DERASSEZÍ. ESTROIS/OURQUETAIRESHOU DISTRIBUTION %HRUBUNTU DE LOGE DES TEUR VIDGO 8.% AVEC UNE IMAGE QUI SES SUITES GES LIVRES SONT EXTRACR **CLANEORMES** FZ RAYERA VOSCOGSESCI IANDILISSE COM **PORTER NITMAL** 

#### $\star$  $+$   $\pm$   $\pm$

## $+ 4 +$

51 F POLVAIS REMONTER IF TEMPS UNE CHOSE CLE JE SUIS CERTAIN DE FAIRE SERATDE CHARGERPLEINDE { LMSn FEGAR BUNTUSTATDSJN LIVRSE AVEC UNE FOULE DERS RUN PORTABLE VINTAGE MODERNE. DE LECTEURS POUR OUVRR DES VERSIONS PEUT THE Mt ME QUELQUE CHOSE COMME \* 6/ . 6: 6 CU 2& DE LIVRES SLECTRO **CE %-RUBUNTU %-ROMEBOOK ET DE LE NOUES UNE AUTRE CHOSE CU AL FAIT CFAN** METTRE SURLESCENCUX DUMOIADOLES DEMENT PIU AU MOIADOLESCENT ET CLE **CENTDANSIESANNEES** POUMEZ METTRE SUR LE DISCUE POTATIF APPROCER ASSEZ MODESTE O DE CETTE MA CHINE M AURAIT VRAIMENT BLUZ SILY A TOUTES CES ANN SES ET 0A VAUT LE COUP DE LITTS FATURE CLASSIQUE GRATUTE POUR DAPPR GERIA MAGE QUI EXISTE COURAM MENT AU BOUT DE NOS DOIGTS AUCUR , ENE POURRAIS MAIAS VOUS RECOMMAN

'N N CETTE DISTRIBUTION DE %HOU *VECLEVOIS MO CLINOLAGENARE PELT TOLIORS* 

> 2 ROECT) UTENBERG CONTIENT ASSEZ **CAPTIVERLIVIECTEL RPENDANT DESANNES**

DINAIRES = ODT \$ ROWSE \$Y, ANGUAGE (RENOH) 2 ROLECT) UTENBERG OU PILIS PROSSMENT . ESTROSMOUSCULETAIRES BY #IEXANDRE & UMAS (REE 'BOOK  $G$  JENBERGORG  $>$ 

\$ ON 8 OLD UNE ASSEZEONNE MAISPAS EXHAUSTIVE IDSE DE CE CLE % RBUNTU VO ISPERMETTAIT DE FAIRE AVECI N % RO MEROOK PEU OHER APRISUM PROCESSIS **DINSTAILATION QUI STAIT PRESSUE ENTIRITY MENTAUTOMATIS: / ALEUREUSEMENTIE PROET%-RUBUNTU EST ABANDONS MAIS** DANS IE PROCHAIN NUMS PO JEXPICRERAL PILIS EN DSTALLES POSSBILITS SD 7 BUNTU PORN%-RMEBOOK

\* +6:4E7 24F: 74@FAPASSsUNEVING TAINE DANNSESDANSLINFORMATIQUE DEN TREPRSE + VIT DANS LE NORD CLEST DE LA ) SORGE AUX I TATS 7 NS AVEC SON `{ ISB ADOPTIF UNE CALCPSTTE NOMMSE \$ABY **QUI A MAINTENANT UN PETIT FR FE UNE CO.** NUTE n TT TE SOMBRE NOMMSE 5KITTLES 80S COMMENTAIRES SONT IES BIENVENIS n **I ADRESSE SUIVANIE** ACER KUBUNTU' GMAILCOM

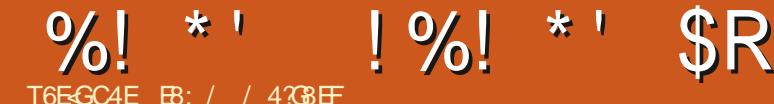

<span id="page-34-0"></span>**LEST DI OLE DE GROFE QUE CELA FAIT TINANDEPUSCLE JA COMMENS CETTE** SSRE DARTIGES 4 ME SEMBLE JUSTE DE **REVENRALIDERLIT AVECIE 4 ASPBERRY 21** 2100 ET DE FAIRE QUEIQUE CHOSE DE NOU VEAU AVECIULE USCLE NO IS AVONS PAS S TANT DE MOIS SUR LES MICROCONTRV IFURSDEIASSRE' 52

**VETTE FOSO NOUS ALLONS TRAVAILLER X EST LE CAPTEUR DE TEMPS RATURE** AVECIF 421 2100 FT UTILISER UN CAPTEUR HUMIDITS DE TEMPS BATLIFE ET DH MIDTS SI AING QUUN SORAN 1. '& SSD  $E$ **COBLACE EST ESSENTIELLEMENT LE Mt ME PRSIE { CHERDE TESTS QUE CELUI DE NIMPORTE QUELLE 421 2100** MAISNO BAILONSSTEN AMFCIFSSD  $DF I + %PQ RTRWAllIFRA \nFCIF S$ CHEZ #DAFRIT TION . A ACHET'S MONS **POURMONSDE** 75& HTTPS WWW ADAFRUITCOM PRODUCT

80US POUVEZ TROUVER UN PILOTE PORIE S **QUE JAI MODI{ S POUR QUILFONCTIONE AVEC SUGG SSURIA 421** 2100 n HTTPS GTHUB COM GREGNA / ICRO2YTHON4212ICO 8CUS  $5+$ DEVREZ COPIERCE PILOTE SURLE 421 2100 8CUSAUREZ SCALEMENT BESON DU PILOTE  $RISD$ *CLE NOUSAVONSUTTLISS PILL* SELBSECTS SUPPORT

800 LE SOHSMADE ODBLAGE

. ELANCE TO LIOURS LUTTLITAIRE I CSOAN PY POURVSRY ERMON OBLACE ET CLE TOUS MES PSRPHSROLES + % FONCTIONENT **CORECIEMENT, OBOUE VOUS LEXS CUTEZ VOUSDEVEZ VORIARS PONSE SUIVANTE** 

 $P:$  $\overline{P}$ 

\$IEN SyRIE X CEST LSORAN ET IE

/ AINTENANT PASSONS AU CODE, A CLE JAI OFSS SUPPORTERLACUTIDE LSORAN 1. ' & 800 ENHAUT DROTE LA SECTION DIMPORTA

7NE FOISCLE NOUS AVONS CON GUES

 $>$ JGE E9:  $@$ AF= AEHGJL %  $>JGE - %$ AEHGJL-%  $> \sqrt{GE}$  KK<  $AEHGJL - -$ AEHGJL >J9E=: M> AEHGJL LAE=

#### / AINTENANT NO ISDEVONSPARAMSTRERNOSDISPORTIFSDANSIE CODE

 $8%$ 

 $1\%$ . \$  $GD=<$ <AKHD9Q  $OA< L@$  $$1\%$ # $$$  $G$  =< < AKHD9Q  $@=A?@$  $-$  =LMH L@ KL9F<9J< %  $\longrightarrow$  MK  $A :$  $\frac{9}{6}$  $-8.4^{*}$ **HAF HAF**  $A$ ; **KA**  $-$  %  $8\%$   $1\%$ .  $\$$   $\$$ !  $\%$ .  $Q<$  $AA$  :

TOUT LE MATISREL NOUS POUVONS FAIRE POURLE PILOTE ET JE LAI MODI{ S POUR UN PETIT TEST POURVS R{ ERQUE L1. ' & FONCTIONE O O ISAHONSDORMIRPENDANT **SECONDESPOURGLE LUTTLISATEURIE VOIE** CODE CICNIFIE 51 VOUSVOUEZ VOUSPOU **VEZIAISSERCE BLOCDE GVTS** 

 $GD = <$  >ADD  $GD = < KQO$  $, 9KH: =JJQ * A$  $CD = < L = PL$  $GD=<$  L=PL  $^*$  A; G  $! F > AF$  E=LL=R Y BGMJ  $D \cup J9F$  GD=< HGMJ  $lM_F$  D=  $L=PL=KGAL$  9>>A:  $@$  $GE< K@SO$  $LAE=KD=H$ 

/ AINTENANT NOUS DEVONS COMMEN  $E S$ **CERN INTERPOERLE S** SEMBLE t THE UNPEUBIZARRE POUROBTE NR DES LECTURES DE TEMPS RATURE COR **FECTES VOUS DEVEZ DABORD INTERPOGER** LHUMIDITS %ELA FAIT PARTIE DU { RM WARE DE LA PUCE O CUSUTILISONS SGALE MENT Œ TEMPS POUR OBTENIRIE POINT DE FOSSE PASVRAMENTING CESSARE MAIS PO RUD PAS! IF N MSRODE SSREET LA REVISION, ENAL AMAIS REUSSION A

## $\%$ ! \* ' !%! \* ' \$R

CHERCORRECTEMENTIA REVISION MAISCE SEE %CMME. E LAI DS. IN DIT N PILISELRS NEST PASCRAVE CARLA PLICE FONCTIONNE FEEPREES JE NE PEUX PAS PENSER EN **TR SBIEN** 

```
@MEA<ALQ KA
                  QMEA<ALQ
L = E H = J.9LM =KA
       L=EH=J9LM=HJAFL . = EH= J9LM = S U
   >GIE9L L=EH=J9LMJ=
H \cup AFL . = EH = J9LMJ = SU
   >\angleGJE9L L=EH=J9LMJ=
@MEA<ALO KA
                  @MEA<ALO
HJAFL $MEA<ALQ
S U > GJE9L @MEA<ALQ
                   <= CBHGAFL
HJAFL = O * GAFLS U > GJE9L < = O8HG4FLK = J A9D KA
                K=JA9DFME: =JHJAFL K=JA9D
J=NAKAGF KA
                 J = NAKAGFHJAFL J=NAKAGF
```
800 Œ QUI DEVRAIT tTRE A 0-6  $DANSI - R' 4'2$ 

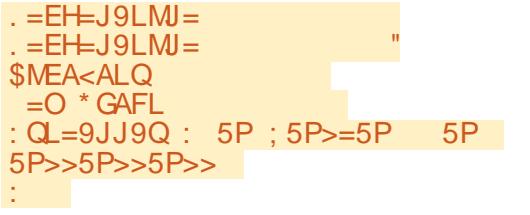

0 OUS POUVONS EN N PASSER n LA LECTURE ET n LAY CHAGE DE LA TEMPS **RATURE ET DE LHUMIDITS SURLSCRAN EN HAUTH DROTE** 

**%OMME VOUS POUVEZ LE VOIR NOUS** ENTRONSDANSUNE fBOUDE IN NE h ET EZ AQONS LAY CHAGE CLED { LL CLED SHOW 'NSUTE NOUSA' CHONSLATEM PSRATURE LHUMIDITS ET LE PONT DE RO

SYSTIME MSTROLE DONCLE CONVERTISIA **TEMPSRATURE EN (AHRENHEIT POURPOU VORIACOMPRENDRE** 

. IMPRIME DANSIE 4' 2. PUS JE OR E DEUX CHANES n ENVOYER n L1 . ' & LNE POURLA TEMPS RATURE OU COMMENCE n LACTONE LIGNE ET UNE POURLHU MIDTS CUSA CHE DIACOONE LIGNE 'NOTE UNE FOS NOUS APPEIONS LA MSTHODE OLED SHOW POURPOUSSERIES DONGES n LSORIN ET NOUS DORMONS TOULOURS RESTEZ EN SSOURTS EN BONNE PENDANT SECONDES 0 HSSTEZ PAS n SANTS POSTIFFTOR ATTE MODI{ ER LE TEMPS DE SOMMEIL n LA **HALISE CUn LABAISE** 

**%ESTTOUT 7 N PROET FAGIE POURUN BONET SOLIDE CAPTEURDE TEMPS RATURE HUMIDITS** 

 $\sqrt{MS}$ D#DAFRUTEST CELU CU EST LIVRS AVEC LES CONVECTEURS 56' / / #36 FEMELLES n CHAQUE EXTRSMITS , AI OBTENU UN COBLE 56' / / # 36 DE MM n BROOHE MpIE POURMONS DE **QUI ME PERMET DE LE BRANG-ER** RAPIDEMENTSURIA PLACUE DESSAI

. A MIS LE CODE LES PILOTES ET LE SCHSMA DE COBLAGE SURMON DSPWT n HTTPS GTHUB COM GREGIVA  $(9/6)$ @ ICPOSHS ICPOSHAT

```
O@AD= JM=G E < > ADD
    GD = < KQOL=EH KA
                   L=EH=J9LM=L=EH> L=EH
    QME KA
                   @MEA<ALQ
    H KA
                 <= CBHGAFL
    HJAFL.
               SSU^{\prime} $ S
                                 >U >QJE9L L=EH> QME
    LEH<sub>S</sub>
               50 50 -50 -50 -50్\mathsf{s}>GJE9L @VEQMF
            \sim >11GD = < L = PL LEH
    GD = < L = PL QMEG =< K \alpha \alphaLAE=KD==H
```
, USQU' IA PROCHAINE FOIS COMME

EB: / 4708 EF EST UN PROGRAMMEUR n LA **RETRATE QUI VIT DANS LE CENTRE DU 6EXAS** AUX I TATS 7 NS + EST PROFAMMEUR DE ET n SESHEURESPERDUES ILEST **PUS** AUTEUR PHOTOGRAPHE AMATEUR IUTHER MUSCENHONN TE ETTR SBONCUSNER + EST TOUOURS PROPRSTAIRE DE 4 AINV& AY **50LUTIONS UNE SOOISTS DE CONSEIL ET** PASSE LA PILLPART DE SON TEMPS n REDIGER DESARIOLESPOURLE (% ETDESTUTORELS 50NSTE EST WWWTHEDESGNATEDGEEKXYZ

FULLORDE MAGAZINE Ng

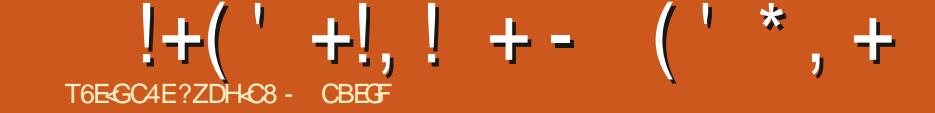

<span id="page-37-0"></span>**JOUS SOMMES HEUREUX DANNONER 5CNY: PERA:** D7 BUNTU 5CNY: PERA: %CMPACT IA SORTIE DE L16# 60UCH, A TOUTE DERNIFE MISE n JOURDU 50NY: PERA: 2 ERRORMANCE DEVIENDRA DISPONBLE 50NY: PERA: <  $S/SIFME 16#$ AU {LIDE LA SEMAINE POUR LES DISPOSITIFS 50NY: PERA<6ABLET.6' OU9 I { UN 7 BUNIU6QUAS PPORTS SSUVANTS #SUS<ENFONE/AX2FO/

**7 BUNTU' DITION**  $$3'$ \$3' \* & 7 BUNIU' DITION  $$3/$  (  $*$  & 7 BUNTU' DITION \$3 7 2LLS **YOSMOYOMMUNCATCR**  $(XTEC2FO)$ (ARPHONE (ARPHONE  $\overline{)$   $\overline{O}$   $\overline{O}$   $\overline{O$ ) COGLE 2IXEL AET A: 0EXLIS<sub>2</sub>  $.$ )  $0$  EXLS  $.$ )  $0$  EXLS

/ EIZU/: 7 BUNTU' DITION / EIZU2RO 7 BUNTU' DITION

0 FXI S MOD LES9 I(IET.6'

- 1 NF2IL IS1 NF
- $1$  NF2II  $\overline{S}$
- 1 NE2LUS ET 6
- 1 NEPILIS ET 6
- 1 NE2LUS ET 6
- 5AMSLNG) ALAXY O OTE
- 6

5AMSUNG) ALAXY5  $0 EO$  )  $6 +$ 

**Q FMFNT** 8 CILAPHONE ET8 CILAPHONE: :  $|AOM| / |#$  $\pm$ IAOMI/I# :  $|AOM| / |$ / +  $\therefore$  IACMI 2CCO ( :  $|AOM| 2000/200$  $\pm$ IAOMI4FDMIS X SPIAND  $\pm$ IAOMI4FDMI $\pm$  $\cdot$  IAOMI 4 FDMI :  $|AOM|$  4 EDM | 0 OTE ET 2 RO : IAOMI4FDMI FT 2RMF :  $AOMI 4 EDMI 0 OIE$ 2RO 2RO/ AX

. ES2INE2HONE ET2INE6AB DE 2INE DEMISE n.CLRSTIQUETSE f 16# h

## $\frac{1}{2}$  -  $\frac{1}{2}$  - 8 -

 $FT<sub>5</sub>$ 

2

 $+$ 

8GGB I 8EF-BA 705 HAGH, BH6; 8FG CBHBHF54F78 FHF-5HACH

20 RIF 8014 2HONE: NO ISBASO

LONS VERS UNE IMAGE SYSTIME \* ALLUM DIGTALE ET CORRGE QUELQUES AUTRESPRO BLIMES. E 8 CILA 2 HONE: EST PILUS RS **CENTQLE LE 8 OILA 2 HONE ET DOT DONCEXS** CUTERUNE BASE #NOROD PILIS FSOENTE i LORGINE NOUSLAVONSSORTI AVEC<sup>\*</sup> ALLUM ET MAINTENANT LA MISE n NVEAU \$.\$ /0 NOUS PEND TR SEXOTSS LE LOGGELDE MISE n CURDOT| AS ERQUEQUESPARI **TIONSSYSTIF ME CRTICLES / ALGAS DESTESTS** EXHAUSTIFS DESERREURS ALS ATCIRES POUR FONT AUSSIE THY ME SOMBRE DOBEY RAIENT SURVENIR Œ QUI AURAIT COMME **RSUTATUNDISPOSTIFOU NE FONCTIONE** PILIS & ANSUNTELOAS VEUILEZ CONTACTER DAUTRES AMSILORATIONS DE SA FOTATION \* ALCO ELI5YSIEME VALEURSUPPORT

**IE NAVIGATEUR/ OPPH. ESAPPELSVIDSO TR SBIEN CAPSIA** FONCTIONNENT EN N %ELA EST PROBABLE MENTIA PIL SIMPORTANIE CARACTS RSTICLE SONT MIS n JOURINDS PENDAMIMENT DES DE CETTE 1 6# & ETR SNOWBREUGES PER AUTRESDISPOSITIFS. E CANALSTABLE POUR SONNES NOUS ONT SUPPILS DE RENDRE DES LES2INE2HONE ET2INE6AB NE RECEVRA PAS APPELSVIDSO OPTIONNELS 2OURLINSTANT LOPTION RESTE UNCLEMENT DANS LE NAVI GATEUR MAIS NOUS PENSONS QUELLE PEUT DsJh tTRE DUN SNORME SOULAGEMENT '6 gA CUVRE LA PORTE AUX APPELS VIDSO DANSIES# PPILS FREDIDOTME

DSMONRADIO(/ ENPILISDE L#PPILDANS *9ELA ACTIVE LE LECTEURD EMPREINTE LE MAGASIN POUR PERMETTRE UNE VRAIE* SCOUTE ANALOGICLE DE LA RADIO + LESTVRAI **QUE CE NEST PAS ENCORE TERMING MAIS IE DSMON A DSJ SA PLACE DANS LIMAGE** ETIE RESTE VIENDRAAVECIE SPROCHAINE S 16#5CLHATONSILLIBONNE CHANCE

> . ES#PPLIS33% SUVRONT MAINTE NANTIE TH' ME DU SYSTI ME SI CELA EST RGGs SURSOMBRE CES#PPLISA GHE

. SCRAN DE VERROUILAGE A DSJ REQU DEPUSIADERNIFE MISE n. O.R 16# 'T **ILTOURE & EPILIS MANTENANTIA DISPO** 2 RSE EN CHARGE DE LA CAMS FA DANS STION DE LA BARRE DURGENCE EN BASEST

> $2Q$  RIF 2IXFI A A : BFAILOR **DAMSLICRATIONSDE LA CLIALTS DU SON ET** DUCONTRALE DU VOLUME 5URGE DISPOS **TIF LNf MODE BOOSTERH ESTMAINTENANT** ACTIVE CULLIMITERA IF NOMBRE DE %27 ET CON GURERA DAUTRES SCONOMIES *CLIANDLS CRANESTS TEINT FREDLIOTIME*

2OURLE 1 NE2LUS 6 LE PORTAGE **ESTMANTENANTVRAMENTAGELS ETCEST** 2CURCERTAINSDISPOSTIFS AVEC FADIO UNE AUTRE BONNE OPTION IN PRENDRE SI (/ MARDYTARDI ESSAIE DE METTRE UN VOUS AVEZ BESON DUN TSIS PHONE CUI

 $\overline{1}$ 

## $!+($   $+$ ,  $!$   $+$   $($   $*$   $, +$

### f & CNCTIONE TOUT SIMPLEMENTH  $(IOHAK)$

9 EB). ESTEN NACTIVS POURLAPILU PARTDESDISPOSTIFS DOBEY MARCORP

#UTOCOMPLSTIONDANSLAPPLINUMS **ROTELR AUFLRET DIMESTE CLEVASTA** PEZUNNUMS PO LESCONTACTSCU SACCOR POSTIFESTICONECTS nUNPOINTDACO S RACOMMEILFAUT LDUBOEF DENT AVEC LE NUMS FO CUE VOUS TAPEZ % EN EST PASCETIMALMAISS VOUS NUT SA CHERONT #PPUMEZ SURLE BONCON LISEZ PASTROP LE 9 II I LA CONSOMMATION by SERTAINS DISPOSITIFS IN NOUVEAU SCALE TACT POUR RACCOURDRILE PROCESSIS DE PEUT LITTE GARA **NUMSPOTATION IDUBOEF** 

#### $(\star)$  $$S\% + ' & 8 & +$

*YERTAINS DISPOSTIFS ASSEZ VIEW POR* TAGES, EGACY CU \* ALLUM **AVECDES IMAGES BIT ARMHE SEMBLENT AVOR** BEAUCOUP DE MALAVEC9 EB46% ET CU 9 EB). 9 EB). EST DS SACTIVS MISSUR SHADER **IALISTE NORE POUR** 

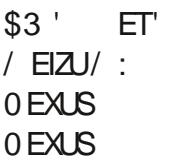

*YEUX In STAIENT MISSURIA LISTE NORE* **PUSQUILS FONT PLANTER LE NAVIGATEUR**  $/$  ORPH

51 9 EB). CU 9 EB46% NE VEUENT **TOUT SIMPLEMENT PAS FONCTIONER SUR** VOIRE VIEUX DISPOSITIF ET CLE CELUIQ

NO SUNMESSAGE SURLE FOR M

2IXEL ET : ALORSQUE CESDISPO PARTOUT FREDUOTIME STIFSSAMSLICTENT ACTUELLEMENT LACON

 $'$  - +  $($  \*  $\frac{1}{2}$  SS% +  $+ * + + +$ 

b. E CACHE 5HADER POUR 3/. FONC **TIONE BIEN MAINIENANT ET NOUS ESPS RONSQUILSACGIS REPADE QUELQUESMILLI JECONDESCLIAND#PPSALRABESONDUN** 

b. APPLI  $5/5/75$  NE COUPE PILISIES IMAGES/ / 5

**b IE 1 NE2ILIS 6 A MAINTENANT UN IEC TEURDEMPRENTE DIGTAIE QUI FONCTIONE** (ICHACK

**b5URIESDISPOSTIFS QUI ONT DSJA OBTE** NU UN CORRECTIFING CESSAIRE DU NOYAU **LES PERMISSIONS POURLA CAMS RASONT n** NOWEAU IMPOSSES 0 OUS ENCOURAGE **PONSTOUS LES PORTEURS n CORGER CELA** POUR LEUPS DISPOSITIES OAR MALHEUREU

NESTPASDANSIALISTE CIDESSUS ENVOYEZ SEMENT CELAINE PEUT PASSE FAIRE DE FACON CENTRALE #INSI CELA POLITRAIT NS **CESSTER UN QUIDEUX 1 6# POURARRVER** 

SOMMATION DE LA BATTERE EST VRAMENT L. 51 VOLS ESSAYEZ DES SONVERES OU DES HAUTE %ELAESTD\ AUMANQUE DE REPOS SONS DE NOTI{ ONTONS ET FERMEZ LESPA CUAND LE 9 I(I EST ACTIVS ET CLUE LE DIS RAMITIRES SYSTIME LA LECTURE SARR TE

> MENTIE 1 NE2ILIS AVAIENTUN PROBIT ME O LIE DISPOSITIENE SE REMETTAIT PAS EN VEILLE SI LNE NOTIK CATION PUSH ARRVALT MAISRESTAIT ALLIMS PENDANT LARR TPRO **IONG** DE LSORAN % EIA DEVRAIT THE COR RG MANTENANT (ICHACK

# THE DAILY WADDLE

LOCKDOWN PICK-UP LINE: IF COVID-19 DOESN'T TAKE YOU OUT, CAN I?

> Sur un lieu de retrait et de rencontres pendant le confinement : si la COVID-19 ne t'amène pas à l'hôpital, voudraistu sortir avec moi ?

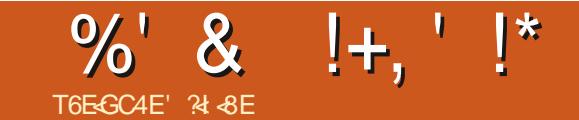

CONCURJA DEPUSIONGTEMPSPEN MAINDANSIALIGNE DE COMMANDE DAU  $\mathbf{D}$ <sub>S</sub> nsCRFE UNf ARTIGE hPOLRLEMA GAZINE (ULL% ROLE FR MAIS JE NAI PAS AVANT LOPS DES 7 BUNTU 2 ARTY PAS BE PURSTESDUILBRE ET OUT BUNTU ET EM EN ET IN MESURE DES NOUVELLES VERSIONS **EXOUSE PARAVANCE** 

PREMIER' CONTACT IN AVECLE MONDE DU APTGETUPDATE INSTALL REMOVE AUTO TY<sub>h</sub> EN DE LADUSTRE DE 2ARS. AI ASSISTS N DES JAI INSTALIS GDEBI POUR GS FERLINSTALIA ET IN DESTINATION DUN CERCIE DE SPS CIA REFUSS PARFANS ANTISE JE PENSE DUTI CLE JE DE PENSAIS MAISJEN AI GARDS VERTIRIN DAUTRES PERSONNES NUTTILISA **QUEQUESINFOS PUSCUE IN PARTIRDE CE TION D7 BUNTUM** MOMENTJYSUSRETOURNS SOTPOURAS SSTERAUX CONSTENCES Mt ME S JE NE **TANTQUE BSNSVOLE** 

'NRS Ms. FMFS ISDTO FIAPH MACHINES QUI STAIENT QUI QUI AILAIENT POURVUES. n MESTVENUE UNE IDSE PASSER SOLISTER NTLI SANSME POSERDE **QUESTION, ENE VOUAIS PAS METTRE LA** 

TANT QUE CEST LINFO QUI STAIT MISE EN OB<sub>2</sub> AVANT AUCURD HU & ANS CET AR SOIN DE LA LIGNE DE COMMANDE #LORS TIGE JE VAISPEUT ITTE FAIRE BONDIRDES CESTGE QUE JA FAIT METTRE NJOURAU FUR #U { NALJAI STS CBLIGS DE ME METTRE (\$\$ nLALIGNE DECOMMANDE EN N & AUTANT QUE JE ME SOLMENNE MON VRAMENT JUSTE QUELQUES COMMANDES LIBRE A EU LIEU LORS DUNE 1 7 BUNTU 2AR REMOVE AUTODEAN CLEAN ET DPKG JUSTE n LA %Ts DES50ENCESET POUR IBRE1 } CE +LYAQUELQUE TEMPS CONSTENCESCLU MONTPARUTECHNQUES TIONDE { CHERS DEB, EMSTAISTOUCURS LISTES QUI SE CONNAISSAIENT TOUS . E LISERIA LIGNE DE COMMANDE CARJAVAIS SUS AU { NAL REPARTI PILIS RAPIDEMENT DANSUNCONDE MATTE LIDSE DE f CON

. E TEMPS A PASS: ET AUCURDHU COMPRENAISPASTOUT SOTPOURAIDEREN DURANT LA PSRODE DE CON NEMENT JA **FEQUUNMALDU2RNOPALDUCOLICE DE MON! IS PROPOSANTDESORDINATEURS EN** PR T. F PFNSE DUDS PARTEMENT ADRE **ICCOPHE DUILBRE ESTINISTESSANTE MAIS ET. CIRE POURLES SILVES NE DISPOSANT** ) NU. INLIX ET 7 BUNTU RESTENT QUAND PASDE MATS RELOHEZEUX. ESMACHINES Mt ME f TEG-NQUES h 2US JE ME SUS SONT PARTIES FOMME DESPETTS PAINS to DITQUE JAILAISMETTRE n JOURNON MES ET TOUTES LES DEMANDES NONT PASS TS

**%ESTAINS QUE JE ME SUISIANG DANS** 

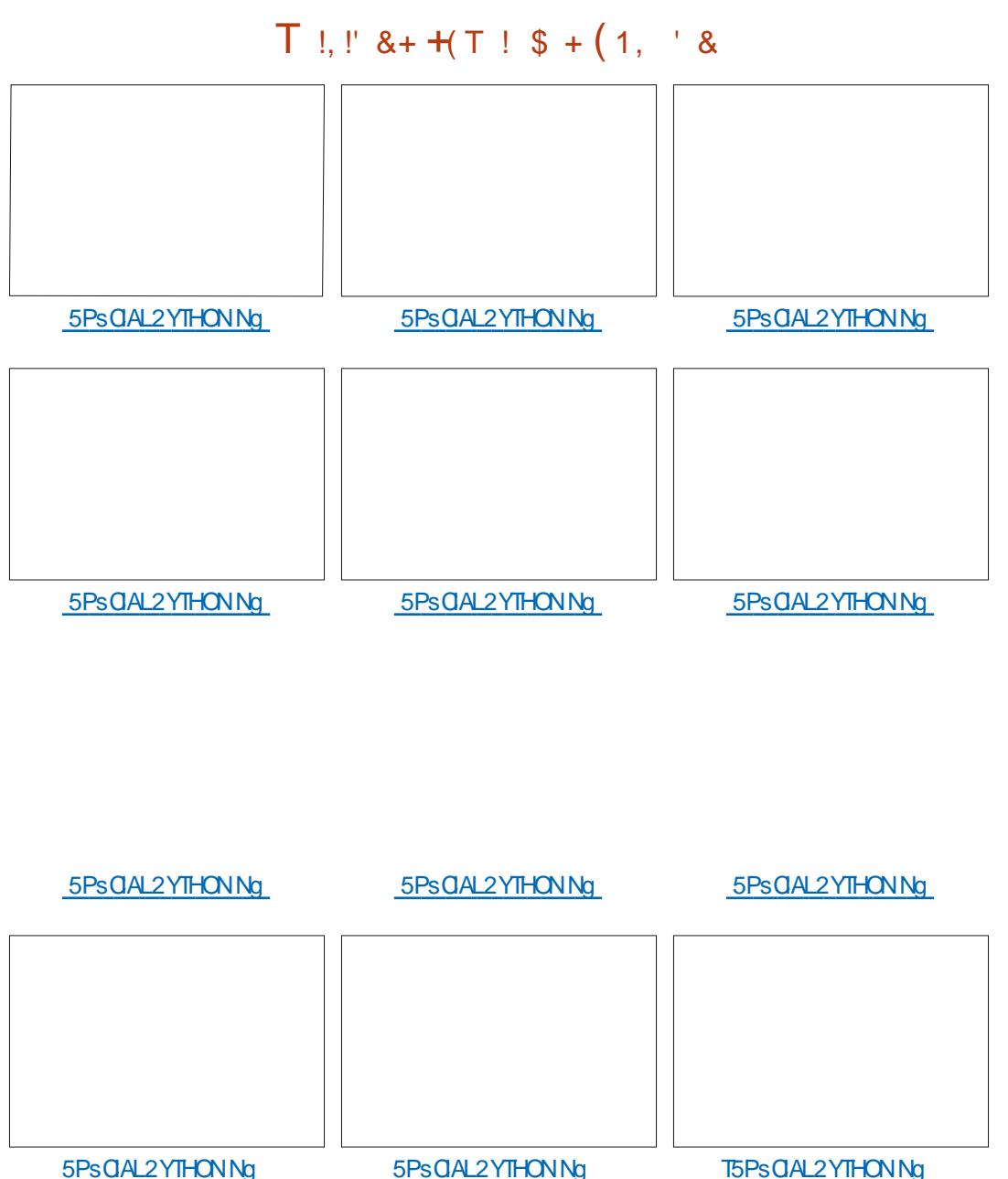

## $\%$ ' & !+.' !\*

**TREPRSESDE MONDSPARTEMENT JAI CHER** OH LE NOM DU DIRECTEUR EN AI DSDUIT . E BUT EST DAVORUNE MAGHINE QUI SON ADRESSE MAIL ET JE LUI AI ADRESSE UN COUVRE LENSEMBLE DES BESONS . IBRE MAIL EXPIICLIANT CLE. F. SOL HATAIS BG U PSPERDESMACHNESMISESAURERUT IDSA **IEMENT DES PORTABLES POUR LES FECON** DITIONERETLESDONER DESCOLSGENS **DSPOUR/USDSQUPEMENT** 

2ARCHANCE UNE GRANDE ENTREPRSE PASPILISTARD QUHER IE JAMMER A RSPONDU PRSENT ET JAI OBTENU ORDINATELES PORTABLES ANTELLAMEC **GALE ET CUJURELLE POURPOUVORBSNS** { GERDE CEDON

AMFCIESCLEIS. ETRAVAILLE POLISTEMPIA FILA DIMINUTION DES DSCHETS SIECTRO CERLES DISCUES DUPS MsCANCLES PAR NOLES # SUVE DES 55& FT RENOLMER IFS BATTERES **CE QUI EST CHOSE FAITE** 

BSNS{ CARESAVECLAIDE DU 2 RNOPALDU RENCESS LES PROETSSVOOLSSDANSCE COILECT DES ASSOCIATIONS DE PARENTS MAILPARENTO CERTAINES! Dslr VES DU % ENTRE DACTION SOCIALE ET **QUILFELLE ET DE LASSISTANTE SOCIALE. AL** PRSVU ENSUITE DE PRENDRE DU TEMPS AVECIES BSNS (CARE S POURIEURDIS PENSERLINE MIN FORMATION EXPIICLER IF ICCHOFLIBRE DANSIFS TR S CRANDES LIGNES FAIRE LINSTALLATION D7 BUNTU AVEC LSI LE ET IDSALEMENT UN PARENT GRAND

UNF DEMARCHE INDIVIDUELLE EN MALUIN FREE CUSHUR FIFXPIICUERCOMMENT JA FEGHERGHS LESPILLSGRANDESEN LEMETTRE n. OLRINSTALLERUNICOGEL ETC

> 1 } CE 8.% (IREFOX \$ RAVE) IMP 6 RANS MISSION . ESPITE AVORIA { BRE POUR **IFSICRMFRETFAIRE PASSERIE MESSACE^**

#VANT Mt ME DAVORFORMS LE PRE MIERBSNS{ CAIRE JAI FAITUN AUTRE MAIL n DES SILIS DU DSPARTEMENT DE 6CU **RAINE POURIEL REPORTED A Mt ME DS** ) 04#/ LAFALLUCLE Ef MASSO OE h MARCHE COLLECTE RECONDITION EMENT n UNE ASSOCIATION LE VENTIFE DACTION SO FORMATION n LSCHELLE DU DS PARTEMENT AVECENTIGNE DE MIRE LESCOLICES DONT **IE DSPARIEMENT ASSURE LA GESTION ET** PO RUD PASIFSIYGLES AVECOMME . A ENSUTE SOLICTS DESFOURNSELURS ARBUMENTLASPECT f SCONOMIE DAREENTED

80ln CEST MON HSTORE AVEC IE MONDE DU. IBRE ET 7 BUNTU<sup>N</sup>. E SUS . IDSE EST IN PRS SENT DIDENTIK ERIES PRENEURDE CONTACT ET DE RETOURDEAPS

## $\$$  ((\$!' !!\$\$ -\$\$ !\* \$ ('-\*- - &,-,'-

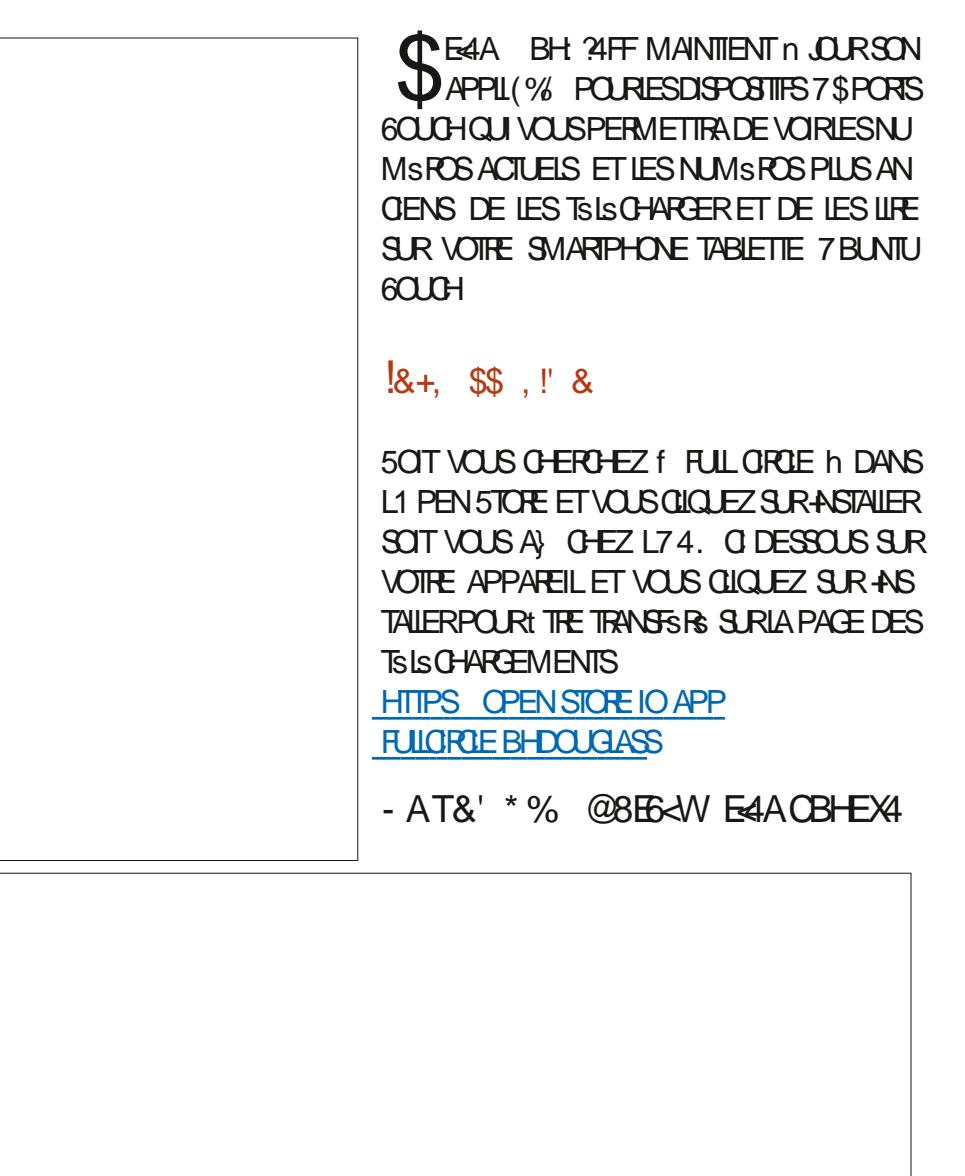

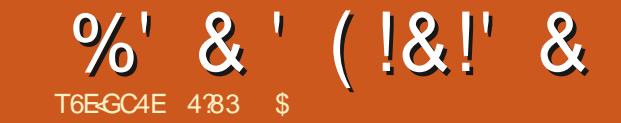

# \$8FBE<48F78 ?4 - !

**CUTERMING AVECIAT / ITE DE TOUTES BINARON DESCONQ TOUGESCOMMES VOUS** LESDSMOSh QUI STAIT REVOLUTION WHE CULTEZ UNACCORD 7NE FOSCUE LESANNAES ONT DABUTS IEO.5 STATPRINOPALEMENTUTILISS DE FA UN USAGE PILISIARGE. ENTRE DE LUTTILISA NUMSROUESVIALE % CROED-EYSETMON TR<sub>3</sub> O DESSOUS

<span id="page-42-0"></span>**O ANSIE DERNERARTIGE NOUSAIGNS OX VOUSPOUVEZ APPUMERSURUNE COM** 

& AUTRESPROBLIMESSTALENT DUSAU QON INTERNE IN LANSITTUT DE RECHERCHE DE PARTAGE DES ORDINATEURS CENTRAUX 7 NE 5TANDFORD LYAVAITEUQUELQUESSVSNE FOLSORSS LE MIN ORDINATEURSTAIT PILLS MENTS ET PROBLIMES QUI EMPIO CHAIENT PUSSANT ET AUSSIMOINS CHEROLACHATET n LUTTUSATION EN TERMESDAUMENTATION TEURNSCESSTATTDE SE SOUVENRDES GODES SIECTROUE SIEN OUE DES PORTAGES DU 0.5 VERSIE MIN AIENTREUSSI LACCURBE DAPPRENTSSAGE RESTATE AGEANTE i CALSE DE CLEICLESDSSACCORDS ENTER & CLOUGS ET SON SQUPE CONCERNANT LES PROETS POURLE 0.5 BEAUCOUP DE PERSONNES SONTPARTIESPOURFELONDRE: EROX n LEUR CENTRE DE RECHERCHE n 2ALO#LTO LE 2A IO#ITO4FSFARTH%FNTFROJ2#4%

. E 2#4% DE : EROX NEST PAS SEUE MENT RESPONSABLE DE LAVANCS E DE LIN **TERFACE GRAPHIQUE LIMPRIMANTE, ASER** LESCRAPHSMES\$ITMAP GSNSRSSPARLOR DINATEURETL' THERNET NOTAMMENTY ONT PREMIER 2% ALORS QUE DAUTRES DISENT SGALEMENT STS GRSS. E 2#4% A STS **GRS EN CHERCHE ET DSVELOPPEMENT DE : EROX CLEICLE CHOSE POLRSON SPOOLE 'IIF** #VECLESCONNISSANCESACCLUSESDUO.5 UTILISAIT UNE %27 BASS SURGG. n ET LARCHTECTURE DUNQUAEAU / INCOM PUTER LE 5PECIAL 2 POGRAMS ) POUP DE TOUGHE DE / O COMME LE STOCKAGE  $\cdot$  FROX A CONSTRUTIFIC RMINIC ROUNDED R SURVINGS JE DURING CRINDINE BASO *9***ELA FONCTIONNAT COMME UN PIANO** APPELS L#LTO 9% TAIT LE PREMIER CROINA

**TEUROONOU POURUN USAGE AVECUNE IN** TEREACE CRAPHOLE IF ERMARS VOCIUNE PHOTO VORO DESSOUS

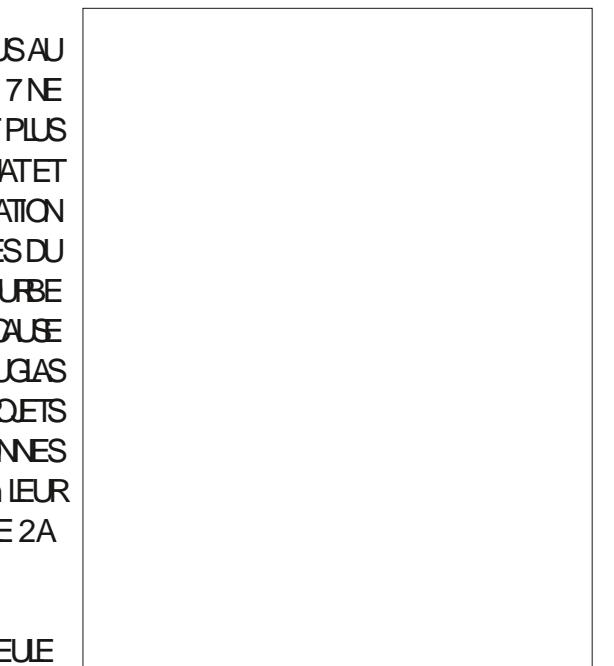

*YERTAINS DIRAIENT QUE L#LTO EST LE* **QUILSTATUNPETITMIN CROINATEUR & ANS** COMME LA DIVISION DE 4E LES DEUX CAS LA MACHINE STAIT VRAIMENT  $/$  \* 7 AMFC. - ODE MSMORE LNE CAR **ILITION DE**  $\mathsf{X}$ UN CAMER UNE

SOURS nBOUTONS UNf OHORDED KEY 'N SETHDE TOUGHESETL'THERNET.#LTO DSMARRAIT SURUNE INTERFACE EN LIGNE DE **COMMANDE AVECIE SYST MED EXPLOTA** TION#LTO 80USDEMEZTAPERIACOMMANDE POUR CHARGERIE PROGRAMME VOULU % ETTE NOUVELLE FACCINDAL CHEROLITEXTE ET DES **GRIPHSMES SURLS GRIN SAPPELAT 9:5+** 9: ) 9 HATYOU SEE IS WHAT YOU GET **JE QUE VOUS VOYEZ EST CE QUE VOUS OB TIENDREZ . ORGINE DE CETTE PHRASE EST** DISPUTSE 20 REGUINOUS CONTERNE JUT **USERALA SORTIE EN** DE \$RAVO MEN TIONS CIDESSOUS OPPLONCEUT OLE CSTAT **LA PREMIT RE FOSCLE CSTATTUTILS AUSU FIDESORINATEL RS** 

> 800 UNE USIE DE CLEICLES UNS DES **PROFAMMESDISPONBLES CERTAINESDATES** FT INFORMATIONS SUR IF DSVFIOPPFUR **STAIENTINTROUVABLES**

> *SRNOSTATTLE PREMIERPROFRMMEDE* COMPOSTION 9; 5-0; ) ORS PAR\$UTLER . AMPSON ET %HARES 5IMOM %STAIT UN SDITEURBASS SURDESMODES OX ILY AVATIE MODE DE SASE DUNE COMMANDE ETIE MODE DE SAISE DU TEXTE & ESFONC **TIONS DE COMPOSTION COMME COUPER** COLLER SUPPRIMER ITALICULE GRAS POS

%' & ' (!&!' &

TION JUSTIK CATION ET LA POLICE STAIENT SLECTRONQUE FAITES EN MODE COMMANDE ALORS QUE **LA SAISE DE TEXTE STAIT FAITE EN MODE IN** SFRIION 2AREXEMPLE POURSAIS ROUTEXTE VOLSAPPUMEZ SURIA TOLO-E I PUISTA PEZCE CLEVASVAJEZ SUM DUNAPPU SURIATO UDE SCHAP + IMPRIMERACE CLE VOLSAVEZ TAPS FIRETO PAFRA ALIMODE **COMMANDE 20 RUNE PERRONNE LAMBDA CSTATPEUCOMMODE** 

## $1(+1)$

*WRSS PAR ARY 6FSFR 6IMOTHY/ OTT* ET DAUTRES COLLIC GLES EN I YPSY BAS: SURS FANO FEMPLAGAT CELU CI ) YPSY A SUPPRIMS LES MODES EN UTILISANT LA SO RS IF CAMERETIF 1 CHORDEN SETTING 2 CURENTRERDUTEXTE ILSU} TDE CILCLER SURIA SOURS In OC VOUSVOUEZ COMMEN **CERET DE TAPER % OUPER COLIERETC SE SERVENT DESTOUG-ESSURIE CIAMERETIE** CHORDED KEYSET F 2#4% UTILISALT BIEN MIEUX LE KEYSET COMPARS AU 0.5. IN **CIURA UNE VIDSOMONTRANT CLEICUUNSE SER/ANTDE) YPSY SURUN#LTO %EST TR S** SMILARE n CE CLI SE PASSE SURDES CRO NATEL RSMODERNES

#### $S - * S$  $*$  1

**4SSTAIENTDESCIENTSMAL, AUFELEN PREMIERET \* ARDY LA REMPLACE. AUREL** ASTS ORS PAR& CUGS FOTZEN & AL **IEURS IE 2#4% NA PAS GRS IE COURRER** 

 $+!$ 

7 N PROGRAMME DE GRAPHOLES VEC **TOREISPOURIA OBATION DE DESSINSTECH NGLES** 

## $\frac{9}{6}$  \* #- (

7N SDIEURDE BITMAP QUI STAIT EN FATUNPROFAMMEDEPEINTURE PROCOTE

## $\star$

7N SDITEURGRAPHOLE UTILISANT DES HITTPS YOUTUBE TINGR VM0'+ **IIGNESETDESSPIINES** 

TRATTLE DESSINAUFURET IN MESURE DE SA PEURS & CLOSS POTZ' LIE DURE MINUTES **ORATION 9:50:). SDTEURSTAITBASS ET SECONDESET IN MON AMS VAUT LE** SURIE TRAVAILDE, YNN %CNWAY %ARVER COUP Dt THE FEGARDSE 8OUS POUVEZ Y / EAD ET LA REVOLUTION / EAD ET %ON RESSENTIRCOMBIENTLEST ENCORE { ERDE WAY LEAISAIT AVANCERLES DESSINS FUTURE SA OR ATION DE PUCES A SEMICONDUCTEURS

. ANGACE DE PROGRAMMATION ET EN M **RONEMENT DE DSVELOPPEMENT 5MAIL 6AK STAIT IN IANGACE DE PROFAMMA** TION ORENTS OBET PROCOLE PUBLIS EN MOMMET 6IM / ALLOY DEUX DE SES DS

*ENY AVAITN TABIEURN BASE DE DON* NSESn LSPOQUE %ENSTAITQUEN **OF 819% AC IF PREMIERTABLE RASTS** 

**FULLORDE MAGAZINE Ng** 

**ORS PAR&ANS ROKUNETS CB (RANKSTON** 

% DESSOUS LE VOUS DONNE QUEIQUES MENTS POUSTOU ANT LIENS VERS DES VIDSOS SUR: CUSLBE CUI MONTENTO FIOLES UNES DE CESAPPILOA TIONS ET LE FONCTIONNEMENT DES INTER MENOS n TRAVAILLER CHEZ / ICROSOFT EN FACESORDINATEURS R#LTO

#### HTTPS YOUTUBE & HMZ %H:

. SDITEURDE TEXTE) YPSY A STS DS MONTRS PAR, ARRY 6ESER LUN DES OR A TEURS ET6IM / OTT QUI NE PARAIT PAS n **LIMAGE %FILE CIDLEE MINUTE ET SECONDES** 

. A DSMONSTRATION DU CLIENT MAIL AU 7N SDITEURDE OPOLITING GRS MON FELA STS FAITE PARILIN DES DSVELOP

#### HTTPS YOUTUBE Q@ A 5.: 5\$G

**TEXTE SPANO A STS FAITE PAR%HARES51 VEIOPPEURS' LIE DURE MINUTESET SECONDES** . A PREMIR RE MOTIS TRATE DE SON HSTORE ET LA DSMOCOMMENCE n MINUTES 8CUSPOUNEZZAPPERUN PEU CAR CE CUI EST DIT RSP TE BEAU

COUP DE CE CUE JAI SORT OI DESSUS %E **QUILSPOUVAIENT FAIRE EN ESTVRA** 

2CLRINFO %HARES 5IMOM A COM ILSTATIE DSVEIOPPEURPRNOPAL DE CE CULEST DEVENU/ ICROSSET 9 CRO #UDSBUT ILSAPPEIAIT/ UTI6001.9 ORD **ETASTS PUBLIS EN** 

**SIENCLE NAYANT, AMAISSTS UNPRO DUT COMMERGAL L#LTO ET APR S L#LTO + ONTSTS VENDUSn INTSS**  $\#$ ITO $+$ 'N  $E$ FRXA #ITOFT **UNTSSn 5TANFORD %ARNEGE**  $DMk$ / ELON L7 NVERSTS DE 400-ESTERETAU / 6 7 NE FOS CES #LTO FENDUS PUBLICS **BEAUCUP DE GENSEXPRMAIENTIEURIN TSR T & EUX ANSPILISTARD EN**  $\Omega$ AGRS UNEMISE n. CURMAS ENETRUME ALCUNE RISPENCE SURDESMOOK CATIONS PR GSESPARRAPPORT In LORGINAL

 $: FRXA$  COMMENCs IF Ds.  $8rS$ **VEIOPPEMENT DU : FROK 5TAR IFLIR PRE** MIEROPOINATEURAVECUNE INTERFACE GRA PHOLE nt THE DISPONBLE SURIE MARCHS . A DSMONSTRATION DE LSDITEUR DE 60UTE LA CONCEPTION ET LE DSVELOPPE MENT ONT STS FAITS  $\text{S} \text{R}$  L#LTO + #U **COURSDE CETTE Mt ME PSRODE: EROXA SGALEMENT DSVELOPPS LE : EROX POURPOUGRONDURENCERDESSYSTIMES INFORMATIOLES DISPONBIES n LSPOCLE** *LUTILISAIT LE SYSTE ME DEXPLOTATION%* **%ONIFOL2FOGRAM FOR/IGPOCOMPU** 

SOMMARE?

## %' & ' (!&!' &

TERS UNPREDSCESSEURDE & 15 LINTER FACE DE CHACLASTALTBASSES RIE TEXTE  $F$ PIL SPETT UN CIAMER#UCLIVE DES FONCTIONNALITSS UN PROCESSEUR#/ & #M PILISAVANG ESDE L#LTONSTAIT UTILISSE . ADMINISTRATION DE: EROXINE VOYALT PAS EXTENSIBLE n DE MARCHS POUR CES FONCTIONNAITSS AVANGLES ET LES SEULES PERRONNES QUI **E SER/AIENT DE L# LIOS TAIENT AU 2#4%** A PILPART DESCENSAUSICE SODALDE RESOLUTION DE : FROX DEMANDAIENT IF  $L#LTO$ . E : EROX A tIRE MISSURIE MARCHS MAIS SETH DE CINOTOUGHESPARUNGAMERRE LADMINISTRATION NSTALT PASCERTAINE DE PENS ENQUEAU CAMERINICORORATIDES PASINAENTS E PARIE 2#4% QUIE 5& & A SON POTENTIEL COMMERCIAL N CALSE DES RACINES DE LA SOCISTS DANS LES IMPR MANTES LASER % ETTE TECHNOLOGIE CU NAVAITPASENCORE FAIT SESPREUVES DU MONSSHONLESRESPONSABLES LESREN DATSOUGEUXD UNRSQUE COMMERGAL

7NE FOSQUE LE **ESTSORT ILARE dUDESCRITCLESET UN ACCLEILMITTGSS** SEALCOLP DE CRITOLES APPEIAIENT IF

UN PRODUTT ME TOOH QUI COVTAIT GNEMENT PILISCHERCLE CEUX DE CESCONCURRENTS ' TMAGRS CELA LA PRODUCTION DU  $\infty$ **TINLERAT LISQUEN** 8 CULANT t THE UN MEILEURCOMPSTITEUR: EROX A ACCEPTS **LE RSQUE ET n OBS LE 5YSTEMS& EVELOP** MENT&EPARTMENT 5&& c DSPARTEMENT DE DSVELOPPEMENT DE SYSTIMES n'L GHARGEATUNENMRONEMENT CEAPHOLE **5EG NDO EN %AUFORNE POURDS VELOP** PERIE 5TAR, ENOM O GALDU 5TARSTAT **IE: ERX** 5TARAFORMATION5YSTEM

. E 5&& A UTILIS CE QUI AVAIT STS BUTEAU. A PHILOSOPHE OLS DE LA CONCEP APPRSDES#LTO+ET++AVECDESGENSDU STAIT VENDU AVEC UN MONTEUR 2#4%POURCONDEVORIE f SUREAUDELAVE IIGNESDE CARACTERES ET NRE LSONTMISIEMATSRELLO NVEAUVERS ET DSJ COMPRIS 2AR EXEMPLE LE CLAS  $-$  ODF **MsMORE** FOS PILIS QUE DANS L#LTO / O UN DISCUE DURDE MENTSSONTAL CHSCOMME DESDOSSERS / OET UN LECTEURDE DIS  $\alpha$  $Q$  FTF DF **M. EMONTEURASTS** MISn NVFAUn **CM AVEC UNE**  $\overline{X}$ \* Z + S COLP PILIS FACILE n UTILISER PAREAPPORT PILITWICHE ONT GARDS IA SOLARS IN TROIS BOUTONS STAIT LE PREMIER 2% DE MAISONT CHOIS DE REMPLACERIE f KEY FONCTIONS FOURNES PARIE KEYSET ET EN STS UTILIS ES RIE 5TAR8 OF UNEXEMPLE RACUTATD AUTRES +STROWAENT CLELUTI LISATION DUKEYSETS TAIT COMPILATE POLE UN AUTHE DOGSTER CILCLEZ SURLE DOCU UNIARGE ENGEMBLE DE GENS. ENCLUEAU **GAMERCOMPRENAITDESTO LO-ESCOMME** SUPPESSON COPIERETDSPIACERDESFONC **TIONSOU STAIENT ALPARAVANT ACCOMPLIES** AVECIE KEYSET & AUTRESTOLO-ESSE CHAR GEAIENT DE FONCTIONS DE COMPOSTION COMME CENTRER GRAS ITALIQUE ET SOUL

> **7 NE AUTRE AVANGLE SAPPELAIT 2110T** %STATUNSYSTI MEDEXPLOTATION NUTI TO FESPOLAUN SELLUTILISATEL R#U LIEU DE DSMARRERSURUNE IN THE DE COMMANDE COMME DANSL#LTO1 5 DE L#LTO LE 5TAR CHNE OK VOUS ENTREZ VOTTE NOW DUTTLISA TEURET MOT DE PASSE % STAIT LE DS BUT VIDS OSILLUSTRANTLS VOLUTION DE 5TAR  $DE9:50:$   $QR#1TOQDESRS SRE$

#### HTTPS YOUTUBE %N V% 2V 3

**TION DE CETTE INTERFACE STAIT DE REPRO** 

**DUFE DESSISMENTSDE BUFEAU CROINAIRES** 

**SEURO TIFORSTIENT DESDOCLMENTS DOX** 

**LIMAGE DUNGASSEURO TIROPS. ESDOCU** 

DE { CHERS 7 NE FOSCONNECTS VOUS VOIEZ

**IE BUFEAU C ENCOFE UNE MSTAPHOFE DU** 

TRAVAIL. INTERFACE GRAPHOLE STATT BEAU

ALK PROSENTES ZN GICS RINDOLI

MENTOLARATLAPPILOATION FECLUSE, IDSE

DE COUPERCOUER BIEN QUELLE NE SOIT

DE COMMENTO: PIACERI NOOCI MENTVERS

MENT ET APPUMEZ SURIA TOUGHE DS PIA

**CER MOVE DUCIAMERTRO MEZIE DOSSIER** 

**GIOLEZ DESSUS AVEC IE POINTEUR DE LA** 

**SOURS %ESMt MESFONOTONSPOUVAIENT** 

SUTTLISERS GALEMENT DANS UN SIDITEURDE

DO MENT 5SIFCTIONER DU TEXTE FT

APPUMERS RIA TO USE SUPPRESSION ET

**IE TEXTE SSIECTIONS SERAT SUPPRIMS** 

'N TERMES DES NORMES DAUCLEDHU

**ANNES** 

**CELA SEMBLE BASIQUE MAIS n LA { N DES** 

**JEUFE DANS LA FONCTIONNALTS DE LA MA** 

80 STRO MEREZ O DESSO SO FIOLES

CSTAIT UNE AVANGE MA

. INTERFACE UTILISATEURDU: EROX 5TAR DOMONTROF PAR& AMD 5MITH DE · FROX 58.8

& U RESTE 5MITH STAT LUN DES PRO GRAMMELRS DE & CUGLAS 'NGLEBART n L#LCMENTATION 4 ESEARCH %ENTER #4% AU 5TANFORD 4 ESEARCH ASTITUTE 54+ **DONT JAI PARS DANSLARTIGE PR GS DENT** *ESTATLINDESPRORAMMELRSQUISONT* PARTISPOURRE.ONDRE IE 2#4% + EST DE VENU LUN DES SIX CONCEPTEURS PRINCI PAUX DE LINTERFACE UTILISATEUR DU 5TAR AVID<sub>s</sub>ODURE MINUTESET SECONDES **+ SAGT DUNE VIDSO MARKETING CRSSE** PAR: EROX ET EILE MONTRE TR S BIEN IE **FONCTIONNEMENTDU5TAR** 

#### VERSIEQUELVOUS VOULEZIE DSPIACERET HTTPS YOUTUBE 1 &<\$. .2QW

800 IA DEUXI ME PARTIE DE LA VI **DSOPRGSDENTE WETTE DSMONSTRATION** FST PAR%HARES FRY + A TRAVAILLS AVEC & AMD AU 54 + ET STAIT LARCHTECTE EN CHEF SURIE 0.5 DONT JAI PARS EN DS TAILDANSLARTICLE PR: GSDENT % EZ: EPOX **ILDIRGEAIT LA CONCEPTION DE LINTERFACE** UTILISATEUR POUR LE 5TAR. A DURS E DE CETTE VIDSO EST DE MINUTES ET SE **CONDE + DSTAILLE LE TRAVAILAVECDESDO CLMENTS** 

: EPOX A PRS CONTACT AVEC  $' N$ #PPIE QUI SE TROUVAIT DANS LA VILLE VOI

## %' & ' (!&!' &

DIMPRMANTES, ASERETIEURPRODUCTION LIEUVALE CLAMER EN VOLME MAIS ILS NSTAIENT PAS CER TANSDE POUVORGS FERIA DEMANDE POUR VEAU MARCHS POUREUX #PPIE CONNAIS #PPIE + AVECUNE INTERFACE TEXTUELLE SAITIR SBIENSONPROFSSISETSONS C 'N O SSTAIT RETENTISSANT, ESDEUX SOOS VANTET SE SERVATTOUDURS DE UNTERFACE TGSONT CONCLUDES ACCORDS 5 TEME. CBS BASSE SUR DUITEXTE. A Mt ME ANN SE PUTERA DEMANDS CUONILIDONNE CUEL APPEIS . ISA #U DS PART LINTERFACE DE CLES ACCORDS DE DIVUGATION SUR LES VALT1 THE BASSE SURLE TEXTE MAISLOB TRAVALIX ACTUEISDU 2#4% DE: EROX. AD GECTIFSTANT DE LE RENDRE PILISMODERNE 2#4% 800 UNE VIDSO CLE JAI TPOUVSE AVEC DES MEMBRES DE SON SCUIPE DE CUI EXPIIQUE LES DSTAILS N PARTIR DUN CONCEPTION ILSONT DSODS DE RS IMAG **COMPTE RENOUENDIRECT** 

SINE DE %LIPERTINO : EROX AVAIT BEAU LISS MAISPASBEAUCOUP, A PILLPART DE **COUP DEXPS RENCE DANS LA FABROATION LINTERACTION AVEC UN ORDINATEUR AVAIT** 

#PPLE A EU BEAUTOUP DE SUTOIS **IEL PSOPOINATEL PSPUSOLE CSTATTUNINOU AVEC SA SS RE DOPOINATEL PS # PPIE + ET** L#PPIE + + + 5 TAIT IE MOD' IE SU IE CORONDATEUR ET 2&) D#PPIE %OM #PPIE DSVEICPPAIT UNNO MELOROINATEUR MINSTRATION DE: EROX STAIT DACCORD ET % STAIT LANNSE APRISIE DS VELOPPEMENT #PPLE LESA INVESSO FAVE DE MUJTPLES INTIAL CLAND ON A MONTRS L#LTO 0 5 TEME VISTES CE CUI A SUPPRSIES CHERCHEURS DU VOROIDESSUS # PR SIDAUTRES VISTES NERIACONCEPTION DU. ISA

#### HTTPS YOUTUBE <1 ( JOXM

TIONSAVEC5TEVE, OBSAU COURS DE SES D#PPIE, ESANNAES NOMBRELISESMSTESAL12#4%

NSOANSIE DERNERARTIGE STAIENT UT

\* ISIOROL FMENT CFIA STAIT TR SIM PORTANT ET A CHANGS LA DIRECTION DE LA 17+60 IS LESS SYSTEMES INFORMATIONES DE LSPOQUE STAIENT BASS SURIE TEXTE AVECA FIA ESAPPLICATIONS GRAPHA ES **6CUTESLESENTRESSTAIENT FATTES VIA LE CIAMER, A SOURS NSTAIT PAS UTILISSE** . ESCRAYONS OPTIQUES QUE JAI MENTION

& ANS IE PROCHAIN ARTICLE. F NO IS AMINERAL AUX ANNSES **AVECLACON** . ARRY 6ESTER PARE DE SES INTERAC TINJATION DU DS VELOPPEMENT DU JISA **SFRYVILIVE** DSCENNE FORMIDABLE POURLA) 7+

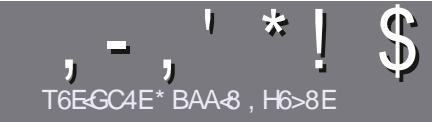

# T6EE3 CBHE33 H7? 4533 %4: 4N448

## <span id="page-46-0"></span> $s<sub>0</sub>$  A8F7 $4B6$ GE68F

OTHE SELLE RGLE TOUT ARTICLE 7BG4IBE HA DH876BADH8 E4CCBEG 4186 - 5HAGH BH 4186 ?HA8 78 F8F 7ZE LZ8F #H5HAGH OH5HAGH SH5HAGH 8G6

## $H$ GERFFY· $R$ F

IL FAUT SAVOR QUE DE IONGS ARTICLES PEUVENT PARATHE COMME S REDANSPILLEL FSN MSROS

GUDEO  $GEL <$  \$' 0" \$' /3 0\$ IC **HTTP BITLY FOMWRTING** 

**b 7 TILISEZ NIMPORTE QUEL LOGOEL DE TRATE** MENT DE TEXTE POUR SORRE VOIRE ARTICLE C JE **RECOMMANDE. IBRE1 } Œ C MAISLE PILISIMPOR** TANTESTDEN. T\*!!\* \$' \*. ' \* (  $$ * %$ %%!\*

**b & ANS LARTIGE VEUILIEZ NOUS FAIRE SAVOR LEM** PLACEMENT SOUHATS POUR UNE IMAGE SPSO { CUE EN INDICUANT LE NOM DE LIMAGE DANS UN NOUVEAU PARAGRAPHE OU EN LINTS GRANT DANS LE  $DCAMENT1 & 61$  PEN1 }  $CE.$  IBRE1 }  $CE$ 

b. ESIMAGES DOVENT tHE EN FORMAT. 2) DE PIXELS DE LARGE AU MAXIMUM ET DUN NVFAUDE COMPRESSION BOULD

**bOF PAS UTILISER DES TABIEAUX CULTOUTE SORTE** DE FORMATAGE EN: E4FOU\$ '\$ 0E

OBOUT VOUS tIES PRIT n PRESENTER LARTICLE **FNOVEZ IF PARCO FRELO** ARTIGLES' FULLORDEM AGAZINE CRG

## F47H6GBAF

51 VOUS AIMEREZ TRADUIRE IE (UIL % ROLE DANS **VOIRE LANGLE MATERNELLE VEUILLEZ ENVOYERUN** b. ESARIGESNE SONTPASILMITSSENMOTS MAIS COURREL n RONNE" FULGRIEMAGAZINE ORG ET SOT NOUS VOUS METTRONS EN CONTACT AVEC UNE SQUIPE EXISTANTE SOIT NOUS POURRONS VOUS DONFRACO SALLIEXIE BRITOLE VOLSPO FREZ b 2CLR DES CONSEILS VEUILLEZ VOUS REFSIERAU TRADUITE. ORSQUE VOUS AUTEZ TERMINS UN 2& ( VOUS POURREZ TSISCHARGERVOTRE { CHERVERS IE STEPRNOPALDU (UL%ROE

## HGBHEF 9E4A6BC; BA8F

51 VOIRE LANGLE MATERNELLE NEST PAS LANGLAIS MAIS LE FRANGAIS NE VOUS INQUISTEZ PAS \$1EN QUE LES ARTICLES SOIENT ENCORE TROP LONGS ET DI GLESPOURNOUS LSQUIPE DE TRADUCTION DU (%) FRVOUS PROPOSE DE TRADUITE VOST 3 UES TIONS hOU f % OURREPS hDE LA LANGUE DE / O LIFTE IN CELLE DE 5HAKESPEARE ET DE VOUS LES **FENOYER. IBFE n VOUSDE LA LESFAIRE PARVENIR.** LADRESSE MAIL #\* DU (ULL%ROLE EN f VO h 51 LIDSE DE PARTICIPER n CETTE NOUVELLE EX PSRENCE VOUS TENTE ENVOYEZ VOTRE CLESTION **CLIVOTHE COURRELO WEBMASTER FULLORDEMAGER** 

 $%$ <sub>SHAX4</sub>F T6EEB CBHE7B 51 VOUS SOUHATEZ CONTRIBUER AU (% MAIS QUE VOUS NE POUVEZ PAS SORRE EN ANGIAIS FAITESNOUS PARAENIR VOS ARTICLES ILS SERONT PUBLISSEN FRANGAISDANSLSDITION FRANGAISE DU  $(9/6)$ 

## \*  $\binom{!}{!}$  - +

"8HK CC364GBAF

+<IBHF94<BRFHA86E<GDH878+BHKBH74CC364GBAFI8H<78MABG8E 78 94 XBA 6 24 HB

**b IE TITRE DU, EU** 

**b QUI LACRSS** 

- b SILESTENTS IS CHARGEMENT GRATUIT OUP AYANT
- b Ox LOBTENIR DONNERL74. DUTSISCHARGEMENTOUDUSTE
- **b SILEST NATIFSOUS. INUX CUSILUTILISE 9 INE**
- **b UNE NOTE SURGNO**
- **b UNRS MS AVECLESBONSET LESMAL MAISPONTS**

## $\%4GFA$ ?

+< BHF944RFHA86F47HB7H@407F48?I8H47RMARGRF7894XBA6244R

**b CONSTRUCTEL RETMODY IF b DANSQUELLE CATS GORE VOUS LE METTREZ LIFSQ FIQ ESPROR MESTECHNQ ESS VENTI FISQ E VO SALREZ FEN** CONTRES<sub>n</sub> I I MIISATION **b SILESTEACLE DE LE FAIRE FONCTIONNERSOLIS IN IX b SI DESPILOTES9 INDOWSONTS TS NSCESSAIRES b UNE NOTE SURGNO LUNRS Ms AVECIESRONSETIESMAL MAISPONTS** 

## (4F58FB-A7 | GEB HA8KC8EGCBHEZ6E-EB HA 4EG678 Z6Ed 8M4HFHBG78F BHK 78F 4CC364GBAF8G7H@4GZE8?DH8IBHFHG34F8M **CBHF ?BF BHFF**

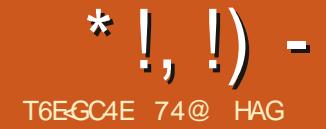

<span id="page-47-0"></span>**BUNIU7NTY** PUBLICATION DE CETTE SAVEURD 7 BUN FATTUNE VS R{ CATION 5\* # TUQUI EST RELATIVEMENT ROENTE ET QUI MASSURERQUE LE { CHERTS LSCHARGS STAT UTILISE LINTERFACE 7 NTY 50RTE LE CC BON, A UTILIS 70 ETBOOTIN POURLS ORRE **TOBRE** Nr FEDESTROSVERBONST STANDARDSIA CLI Mr NENT n LA PROCHAINE VERSION n SLP PORT IN LONG TERME .65 PRS VUE LE **AVRL** 

, USQU'IN CETTE VERSION CHAQUE NOU VELLE VERSION D7 BUNTU7 NTY AS TS MEIL **IEUFE QUE LA PRIGIDENTE EN VALORSANT SESATOJIS MAIS7 BUNIU 7 NTY**  $IN$ VERSE CETTE TENDANCE ET A CLEAR ESPRO BIT MESCLI DOWENT THE BASOLIS AVANT LASORIE DE LA VERSION. 65

ESTIA CUATR<sup>t</sup> ME 9 EB D7 BUNTU 7 NTY VIA \$1T6 CRRENT ET **DESSISPOR** CETTE PUBLICATION EST LA DER SURVANE CLS 75\$ CAR AINS LA CLS RESTE AU FORMAT (#6, ELAILANGs n PARTIR **DE IA OS POURIESTESTS** 

> **S.RDU** , AI TESTS 7 BUNTU 7 NTY MATS RELNEUF HAUT DE GAMME AVECUN **PROESSEURDE QUATRE Q1 URSn** ) \* Z  $ET$  ) ODE 4#/  $ET$  COMME ATTENDU SON FONCTIONNEMENT STAIT TR S RAPIDE ETTR S| UDE, ELA SGALEMENTTESTS SUR UN PORTABLE DE ANSAVECUN %27 n DOUBLEG URET n ) \* ZET ) ODE4#/ ETIAPERORMANOE STATTOUOURSBONE

 $-7.7+$ 

*<b>VETTE VERSON REGORE DE NOUVEAU*  $\overline{\text{Is}}\text{S}$ 

2 CURCOMMENCER APR S BEAUCUP DANSESOX UNTERFACE 7 NTY STAT BIO **GLAE n IA VERSON** *UNE NOWELLE* ASTS PUBLISE LE FRUIN **VERSON IA** n TEMPS POUR CETTE PUBLICATION *WETTE NOUVELLE VERSON D7 NTY A APPOR* TS POURLA PILIPART UNE LONGLE LISTE DE CHANGEMENTS MINEURS MAIS COMME LANNONCE DE LA SORTIE D7 BUNTU 7 NTY ANOTS ELLE ASGALEMENT (\$6  $\%0$ -  $\$$  \$ / 0-. / ' (\$-/\$)

 $. \#8($   $. \#8($  $1 -$  ".  $//$ \$". 0 0)  $/0.$  # ( . h

 $-5HAGH - AGL$ 

7 BUNIU 7 NTY A SGALEMENT CHANGS POURLA VERSION SNAP DU NAVI **GATEUR9 EB (IREFOX SUVANT LEXEMPLE** DE LA VERSON PRINCIPALE 7 BUNITU ESDSVELOPPEURSDE (IREFOX CHEZ/O **ZILA AVAIENTDEMANDS UN PACUETS NAP** POURSIMPLY ERSA PRSE EN CHARGE SOUS . INUX 5NAP EST UN SYSTI ME DE PAQUE TAGE QUINE SE SOUGE PASPRIGS MENT DE LA DISTRIBUTION ET PERMETTRA LUTILISA **TION DUNNI ME PACLET SNAP SURTCUTES LESDISTRBUTIONS. INLX, USQUIN PRESENT** ILY A FUDE MUTTPLES FORMATS DE PA **QUETSDANSIE MONDE DE. INLIXET PASSER** (IREFOX AU FORMAT SNAP REND IE TRAVAIL DE / OZILIA BEAUCOUP PIUS FACILE % ELA **SIGN! E AUSS QUE LES UTILISATEURS RECE** VRONTLESNOUVELLESVERSIONSDE (IREFOX DE FAÇON AUTOMATIQUE ET PILISEURS.OURS **PILISTWT** 

. E CHANGEMENTDE (IREFOXPOURSNAP NE PLAJT PAS IN TOUT LE MONDE DU MOINS **JISQUIC i CAUSE DE LA FAÇON DONT FONC TIONENT LES SVAPS QUI CONTIENNENT** TO JIFSIFSD: PENDANTES II YA DESPIANTES **CONCERVANT LAUGMENTATION DE LA TAILLE** DU { CHERET LA VITESSE DOUVERURE DE **LAPPILCATION** 

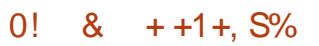

**7 BLNTU 7 NTY NF DONF IFS DSTAILS** DALAINE EXCENCE SYSTIME MAISCEST SANS DOUTE RASONNABLE DE SUPPOSER **QUELLESSONTLESMt MESQUE CELLESD7 BUNTU** c UN PROFSSEURO DOUBLE **Cd URET n**  $*$  ZAU MINMUM ET 10  $DE4#/$ 

 $T\%$  \* \*

, AI TSLS CHARGS LE { CHER-51 DUSTE

\*  $\vert \cdot \vert$ ) -

. A PILPART DES AUTRES SAVEURS D7 BUNTUETDESDSR\\\$SD7BUNTUCOMME (IREROXSUR7BUNTU7NTY **POLRIA** EN CHARE ETDESSNAPSETDES DEBSOCN TIN LERA MAIS UN , OUR LE PACLET DEB **SERA ENEVS DESDS PWTSD 7 BLNTU SVEN TUBLIEMENTD: SIA SORTIE DES. 65 AU PRIN TEMPS** SON SNAP DE (IREFOX COMPILERETMAIN CODE DU DSVELOPPEMENT DE LA DENAMCATELROUGLEGLEAUTRESOLUTION LA FAMILLE DESISMURSON ADAGASCAR 'N UTILISANT LE PACUET SNAP DE (IREFOX **DANSIA IESDSVEIOPPEURSD7BUN** TU 7 N TY ONT DS JN PRSIEURDS OSON CE A DAUTRES CHANGEMENTS CHEZ LE PROET DE SNAPS POUR REMPLACER LUTILISATION CU EN FAIT DES PROUPSEURS ET SIGN (E 7 BUNTU 7 NTY, E STE 9 EB ASTS PEMA DU MAGASIN DE SNAPS DE %ANONIOAL QUILSNAURONT PASO SE PROCOUPERDE NS ETNE COMPORTE MAINTENANTALOUNE SNAPORAFTIO + VA SAPPELERIE IOLSNAP **CELAn LAVENIR** 

2CL RIE MOMENT LA PRSE SEXSQUENT SANS PROBLIMES ET SINTS SURARCHVE ORGET ARCHVETODAY **GRATBIENALXTH MESDE FEN THE** 

*<b>VETTE VERSON COMPREND AUSS UNE LOGOSIMPLY S QUI ESTATTRAYANT* NOUVELLE IMAGE DANSLS GRANDE DSMAR *i* CEMOMENT LESSAVEURS RACE 2LYMOUTH ET UN NOUVEL ENSEMBLE ET DSRVSS D7 BUNTU DEVRONT DSODER DE PAPIERS PEINTSDONT SEPTONTUN HSBERGS SUR) IT. AB nOAUSE DUN BE SERA QUUNE OOPIE DE CELUI LOUSERAT COMMENT REAGR CHANGERPOURLA VER TH' ME APPARENTS IN INDRICARLE NOM DE SOIN DE PLUS DE BANDE PASSANTE CARLE ELLE AUTRE CHOSE!. EM ATTENDS IN AVOR TENRIEURPROPFE { CHER DEB CHANGER EST-MPISH-ADR DAPR SUNPRIMATE DE ENCOURCEANTS

IMAGE Mt ME PASUNICGO ILNYA QUE STOPE ET SERA NICISMAP OPG AU MOMENT

LE NAVI PREGEDENTESONTDISPARJALISSIBIENCLE TERMINS N Mt ME ANNONGS 3 U MAIN . IN IX/ INT RESTENTANECIA VERBION DEB GATEURSEST CUMERIASSEZ BAPIDEMENT HEUREUSEMENT EILESAIENTSTS ARCHIVAES TIENDRAGE MAGASINDE SNAPSET SESPA

7 BUNTU 7 NTY A AUSS UN NOUVEAU

TRAY CYAALGMENTS CESONTDESSIGNES PILIS DE PROGIONS AVANT CLE LE LOL

. E PROETA AUSSICOMMENCS LE DS 1 UTRE LA PUBLICATION ELLE Mt ME ILY VELOPPEMENT DE SON PROPRE MAGASIN

OBSDESTESTSDEIA VERSION SNAP DE DU TEXTE . ES ANNONCES DES VERSIONS OX JE FAIS CETTE CRITIQUE IL NSTAIT PAS **QLEISQUALISASSLIFERIQLE CEUX ONE CONTENNENT PASDESMAILGEIS NEST PAS ENCOR CAR 2AREXEMPLE / CZILLA SEST ENGAGE N MAINTENRIE PACLET SNAP DE** (IREFOX SUR SNAPORAFTIO AUSSI ESTOE & E PILIS IE PROET SERA MAINTENANT QUE LA VERSION DANS LE LO SNAP STOPE NE SNAP STORE NE SOT DS CIARS OPS RATION NFI FTING PORCENTANT OF IF DEPWT DUNE VERSON FUTURE D7 BUNTU7 NTY

> $\star$ %S,  $* +$

. OBDESTESTS ILEST RAPIDEMENT DE VENU SVIDENT QUE 7 BUNTU 7 NTY

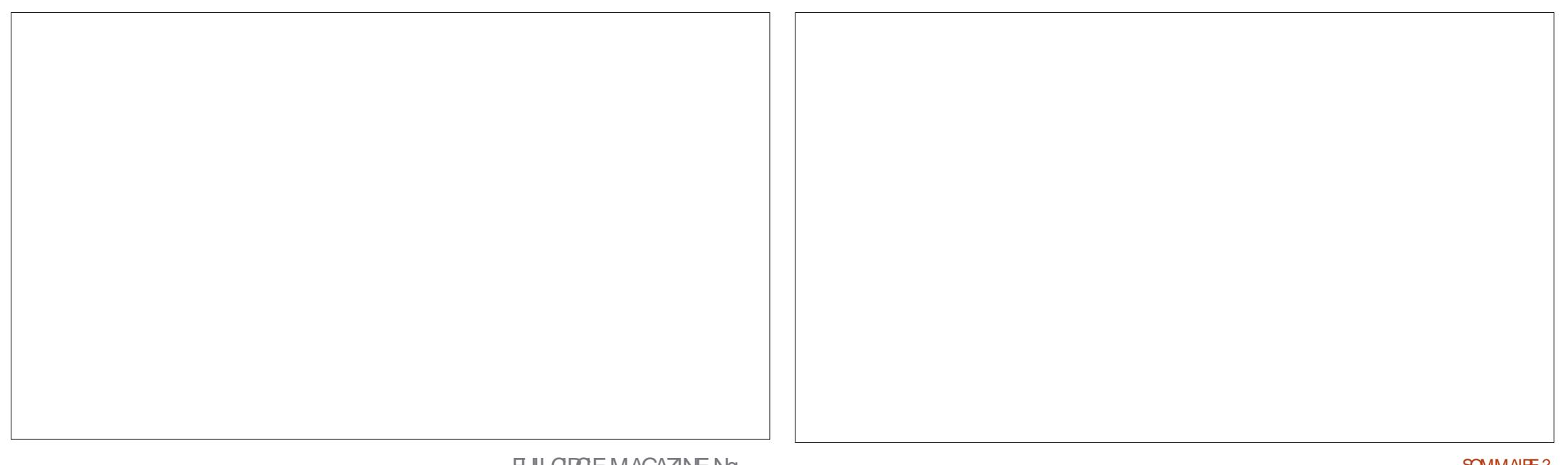

 $*$  !, !) -

A CUELCLES PROBLEMES AVEC SES PARA  $Mr$  THES

& ANSIDES PUBLICATIONS PR GS DENTES **ACCESSBLES n PARTIRDES CONTRMES LIMI** TSS DU MENU 2ARAM THES#PPARENCE **& ANSDESPLEILCATIONSUITS RELIES 7 BLN** TU 6WEAK 600L STAIT INCLUS PAR DSFAUT ET CELA PERMETTAIT DE CON CLIERBEAU **COLPPILISDE TH' MES/ ALHEL RELISEMENT** 7 BLMTJ7 NTY **NELAPASINOUS** 

7BUNIU7NTY **FSTIIVRS F AVEC IEMt METH MEPARDSFAUTOLEIA** CEST n DIFE: ARUUNTYDARK. EMENU2A **RAMIT TRES#PPARENCE NE PERMET QUE LE** CHOX ENTRE #DWAITA #MBIANCE 4A DIANCE ET\* IGH%ONTRAST CE CLU SIGN! E

: ARJUNTYDARK VOUSINE POURREZ PASIE by LABESE **BGLPS FERO NOWEAU 2ASDE PROBLEME** b9725 JE ME SUSDIT JE VAISTOUT SMPIEMENT b & OO MENT 8 IEWER 'VINCE DESTH MESDE FEN TRE SUPPISMENTAIRES INSTALLER 7 BUNTU6MEAK 600 AVEC#26 NEUSE DE 2& ( STAIENTINOUS MAISCEUX ON STAIENT PAS 4 SEST TRIS BIEN INSTAILS MAIS CUAND 1:8 COLMENT 5 CANNER 5 IMPLE 5 CAN JAI ESSAYS DE LOUVERILSEST PLANTS SANS SCANNEROPTICLE **CESSE CE CUI POURANT EXPIICUERPOUR b(IREFOX)** QUO ILNA PASSTS INQUSPARDSFAUT + b) & EBI SEMBLERATY ANORUN BOOLE OU PEUT b) NOME % ALENDAR t THE UN PROBIT ME DE DSPENDANCE CUI BUREAU NE SYTROUVE PAS, ANNONCE DE VERSON (b) NOME & 194S NE PARE PAS DU TOUT DE CE PROBLIME DISCUES **CECULESTDS CEVANT** 

 $(65! \cdot 128)$ 

800 Q EQ ESU ESDES APPILOTIONS **COMPRSESDANS 7 BLNTLI7 NTY b#RCHVE/ANAGER (ILE 4 CLIER** 

QUE SIVOUSCHOISSEZ AUTRE CHOSE QUE LOGICIELLE COMPRESSION DE DONNAES **APPILCATION WEBCAM** SYSTIME DIMPRESSION **VORM** NAMGATEL R9 FB **INSTAILE REEPACLETS DEB b) NOME5YSIEM / ONTOR** DE SYSTEME **b) NOME 6ERMINAL TERMINA**  $k)$  PARTED **SDITEURDESPARITIONS LAMAGE 8IEWER 'YE OF) NOME** SONNELSE DIMAGES  $b$ . IBRE1 }  $CE$ **SUTE BUREAUTIQUE**  $b \cdot 0$  EMO **GESTIONARE DE { CHERS** b<sub>2</sub>USE#UDIO **CONTRMEURALDIO b4EMMINA TANCE** 

> **h4HYTHMBOX b** 5HOTWELL

D-51 SJR75\$

**b6EXT DTORGEDT** 

**MGH NDFRBIRD LGRANSMISSON** 

**b**5YNAPTIC

**PACLETS** 

**b5TARTLP &ISK %FEATOR** 

 $TOS$ 

SYSTIF ME DE GESTION DE PACUETS  $b$ 7NTY **INTERFACE h SIDEOS GOTEM IFOR RDEVIDEOS INDIQUE LA Mt ME VERSION DE LAPPIL** CATION CLE CELLE UTILIS E DANS 7 BUNTU

7NTY

 $\mathbf{M}$ 

**IECTEURDEMUSCLE** 

**GESTIONAIRE DE PHO** 

**GIFNTMAIL** 

**b7 BUNTU 5 OFTWAFE** ) NOME 5 OFTWAFE

**CIFNTRITIORENT** 

. E GESTIONNAIRE DE PACLETS5YNAP CALENDRER DU TIC LE CLIENT DE BUFEAU n DISTANCE 4 EM MINA ET LE CRATEUR DE DISCLE DE DS GESTIONANE DE MARRAGE SUR 75\$ SONT OUSDE NOUVELLES APPIICATIONSPOLRCETTE VERSON 4 EMMI MONTELR NAET5TARILP&ISK%REATORSTAIENTTOLIS **IES DEUX COMPRS DANS LA MAS** SMUATEURDE SUPPRMSS DANS LA DERNIFE VERSION 7 BLMT J7 NTY

. A R<sub>S</sub> INTRODUCTION DU CRSATEUR DE DISCLIF DE DSMARRACE EST PARTICULITE MENT BIZARRE CARVOUS NE POUVEZ PAS SCREE 7 BLNTU 7 NTY SURVE OS 75\$ #INS SON UTILITS EST UM ITSE n MONS DE CUENTDE BUFEAU n DIS VOLLORIUTILISERPOURBASOUERVERSUNE **DISTRBUTION DIZ SPENTE** 

. ES APPLICATIONS ENEVSES DE CETTE PUBLICATION COMPRENNENT % OMPIZ% ON SCRIUFE { G5ETTINGS/ ANAGERPOURIESEZ ETSDE BUREAU IE LANCEUR DAPPLICATIONS - UP SYSTIME DE GESTION DE FERET LUTILITANE DE RESTAURATION DU SYS Tr ME 6IMESHET, ENE PENSE PASQUIL SDTEURDETEXTE YAITBEAUCOUP DUTILISATEURGUISOUHAI **TAIFNTO F CESAPPILS SOFNTINOL FES FT** LESOMETTRE STATTDONCLOGIQUE

**FULLORDE MAGAZINE Ng** 

 $*$  !, !) -

**QUESTINEON SICIONSE** FAILT FESTE OF MO CHOX CARILSINT GRE BIEN DANS IE BU **FEAU) NOME ET CONTIENT DE MEILLEURES** FONCTIONALITS SOLE LE GESTIONAIRE DE PIET IL NE MANCLE CLE LAPPILOATION DE (CHERSSTANDARDDE) NOME (ILES 0 AU BASE DE DONNES, IBRE1) CE \$ASE PRO TIIL IS & FSCLUTILS LITTLES ET SVIDENTS QUI BABIEMENT SON COMPOSANT LE MOINS UTI MANO FNT D A JULIS SONT INCORCES 15 'IF PEUT THE FACIEMENT INSTALLS F DANS 0 EMO PAREXEMPLE UN BOUTON n PARTIRDESDS PWTS7 BUNTUAU BESON I SCHS f FEMONTERD UNN VEAU h

. E GESTIONNAIRE DE { CHERS PARDS PRESSION Dt TRE DES VESTIGES DUNE r RE  $\frac{1}{2}$  & \$- +! & +

> **ESTINGLISET COM**  $IBFE1$  )  $CE$

7 BLMTJ7NTY DE WEBOAM % FESE ETOMETUNE APPIL MENTIESM: MES APPILOATIONS AVECIDES CATION DE CERNALEE DE % & 8.8.8. PARDS FAUT CE CUI EST LOGIQUE STANT DONNS POGER n LA FOIS DES SNAPS ET DES { CLE DEPUSBIEN DES ANNES LESNOU CHERS DEB SIDISPONBLES CE CUI AU VEALIX ORDINATELES NE SONT PILIS LIVES MOINS DONNE ALIX UTILISATELES LINGHOLX AVECDESIECTEURS OPTIQUES ET DE PIUS DE PAQUETS EN PILIS CES INCLISIONS DONNENT LIM

' NOTE UNE FOLS ET) NOME 5 OF TWAPE **%OMME DANS LES VERSONS PASSES ET 7 BUNTU 5 OFTWARE SONT INSTALLS CE INQUITLAPPILCATION QUI ESTS TRANCE CARCE SONT ESSENTIFILE** NOMSDIZ SPENTS +SCONTINUENTDE PRO

7 BLMTJ 7 NTY NEST PAS UNE **COMPORE CLEICLES PROBLIMES NON RS** SOLIS, ABSENCE D7 NTY 6WEAK 600L CU STAITINSTAILS PARDSFAUT CUM tME CUE LON PEUT INSTALLERET EXSQUTER SIGN (E) **QUE LONNE PEUT PASACG DERNORMALE MENTALXTH MESFOURNS** 

E PENSE QUE CESTOK DE SORTIRUNE **VERSON f STANDARD h QUI CONTIENT DES** BOGLESNONRSOLLSCOMME CELULO MAIS **LES DS VELOPPEURS DOIVENT EXPLICUERLE PROBLEME CAREMENT DANS LANDACE DE** LA VERSON EN INDICUANT CLIAND ILS PEN **SENTLAVORCORRGS** 

& E Mt ME LA RS INTRODUCTION DAPPIL CATIONS SUPPRIMETS PROGDEMMENT **COMME4EMMINAETIE GRATEURDE DISCLE** DE DSMARRAGE PEUT t TRE ENTIT REMENT **JUSTIK SE MAIS N NOUVEAU SANS EXPILCA TION DANS LANNONCE DE LA VERBON CELA REND LESUTTISATEL REPERPLEXES ET SEMBLE TOUT SIMPLEMENT BIZARREMENT MYSTS REUXCUAUMONSINDSGS** 

& ANSIESDEUX CAS DE MEILEURESEX **PILCATIONS AIDERAIENT LES UTILISATEURS n** COMPRENDRE CE CLI SE PASSE DERRI RE LE **RDEAU** 

) ICBALEMENT CETTE PUBLICATION DONE

**LIMPRESSION Dt THE UN RETOUREN ARRY RE** PARRAPPORT IA **FTIA PILPARTDES UTTILISATEL RS ATTENDRONT POL RMETTRE n** PUBLICATION AUSSI FORTE QUE PREVUE ET NIVEAU DE VOIR Œ QUAPPORTE LA PRO CHAINE PUBLICATION D7 BUNTU 7 NTY LA  $.65 \tE$  AVRL

**5ITE 9 EB HTTPS UBUNTUNTYCRG** 

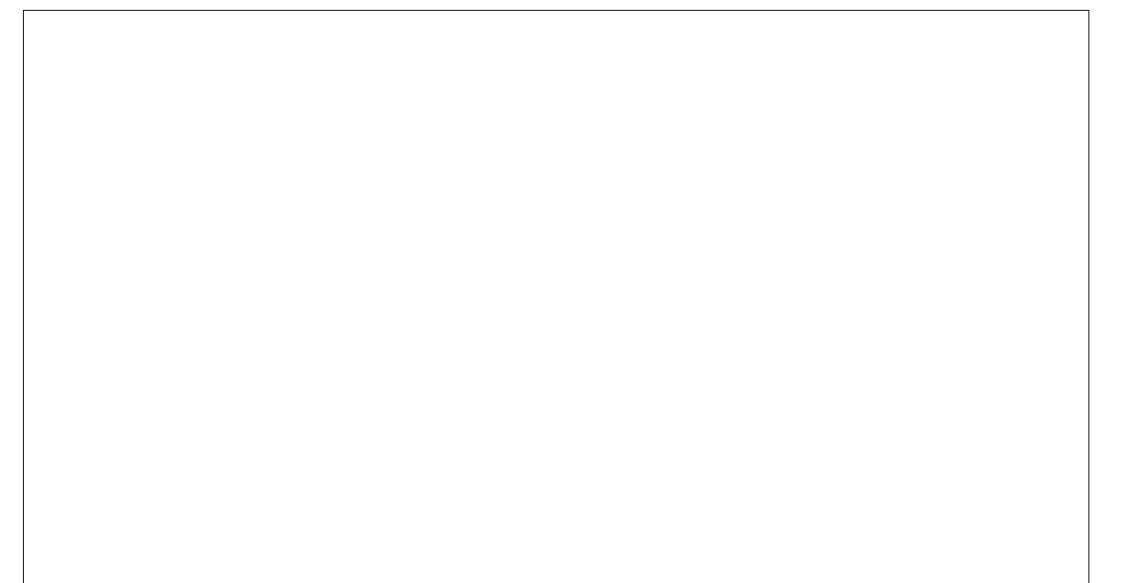

74@ HAGA COMMENG n UTILISER7 BUN

DANSUNE MAISON SANS9 INDOWS

+ VIT n 1 TTAWA 1 NTARO %ANADA

ET UTILISE . UBUNTU DEPUIS

TU EN

<span id="page-51-0"></span>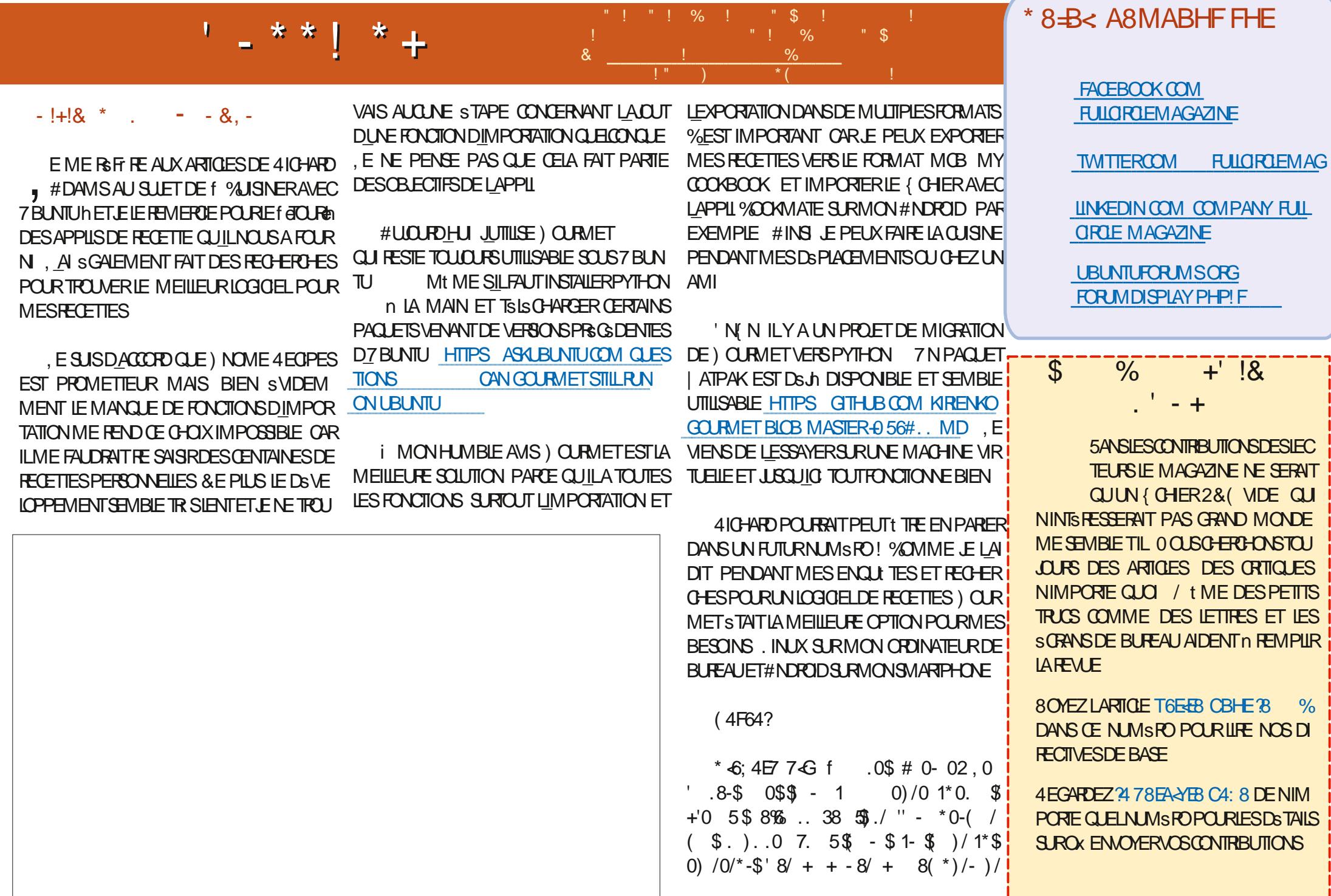

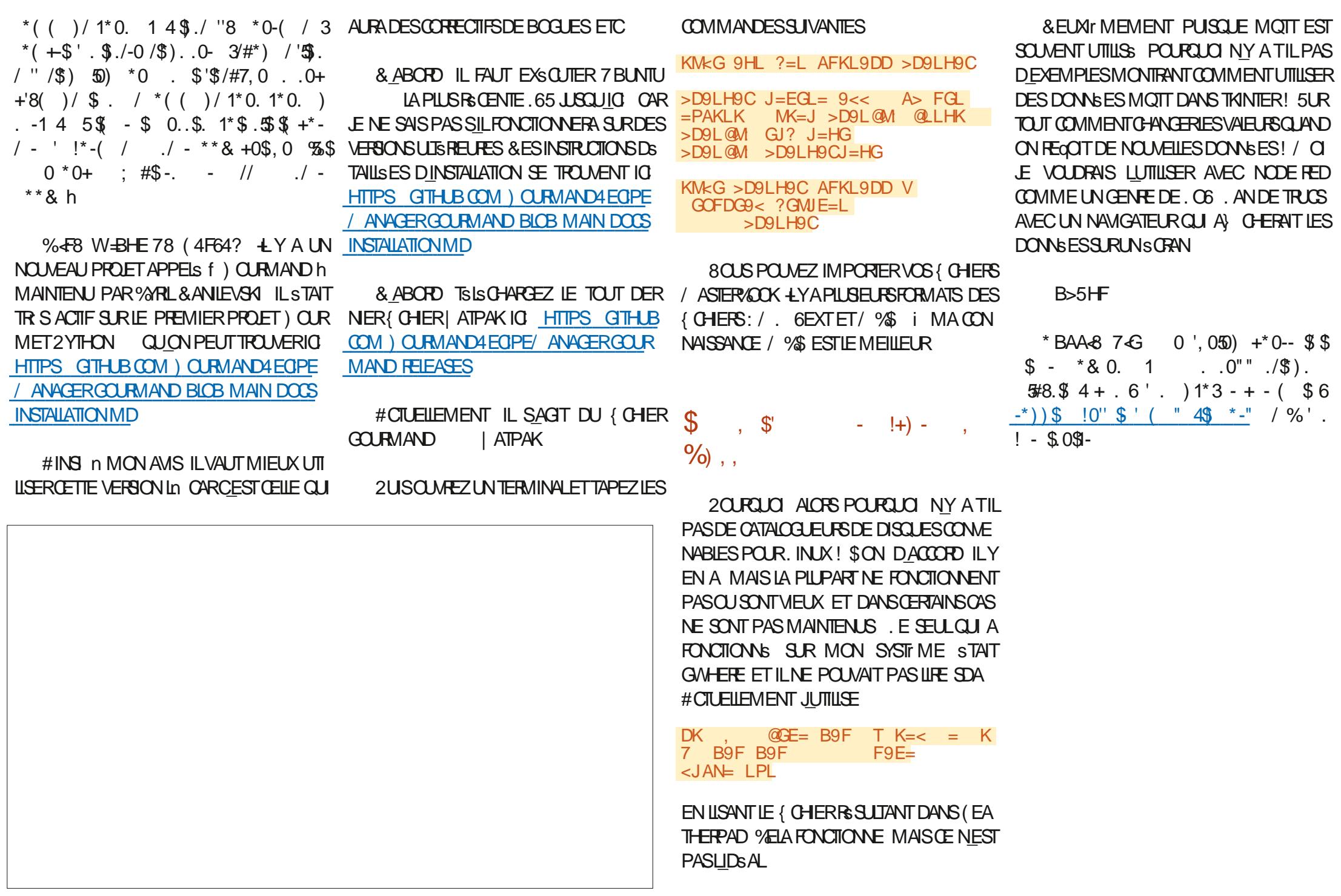

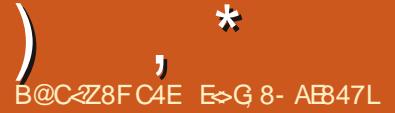

<span id="page-53-0"></span>**TENENE DE FETORDANS UN AUTRE**  $\bigcup$  SPISODE DE 3 '64 & ANS CETTE R BRO F NO SESSAYERNSDE REPONDE n VOS CLESTIONS SUR7 BUNTU # SSUREZ **VOUSDAQUIERDESDSTAILSDE LA VERSON** DE VOIRE SYSTEME DEXPICITATION FILLO THE MATS REL, ESSAIERAL DEN EVER DE **VOSCUESTIONSTOUTESCHAINESCU POUR RIENT VOUS IDENTIK ER PERSONNEILEMENT** MAIS IL VAUT MIEUX NE PAS INQUIRE DES **CHOES COMME DES NUMS FOS DE SS RE** DES 77 & CU DES ADRESSES £ 51 VOTRE **QUESTION NAPPARAJ PASTOUT DE SUTE CE NEST QUE PARCE QUILY EN A BEAU COLPETOLE LE LESTRATE SURIABASE DE PREMIERVEN J PREMIERSERA** 

**O** ANS LUNE DES SOOS TSS POUR LES COLO FILES E TRAVAILLAIS ILY AVAIT UN PROFAMMELROLL STALTER SIAXISTE + SF **IEVAITDE SONBUFEAU POURPARTIRDS.EU** NEREN LASSANT TOUT TELOLEL + SASSEYAIT fell KES h SURLES TRUCS LES PILUS AZ FELUX POURTRAVAILLERSURIA VSRANDA PENDANT **Q F DESCENSARRVALENT FT REPARTAIENT** 2EU IMPORTE LE NOMBRE DE FOSO & JE ILI AI DEMANDS DE VERROUILERSON ORDINA **TEURN TOUT LE MONS ILA FAIT LA SOUPDE** O FEILLE . U DIRE QUILPRENAIT DES RISCUES SSCURTAIRESNAVAITAUGUNEZ ETDUTCUT I SNSRALEMENT CLEICLUN DAUTE FEN TRATLE PORTABLE CLAND ILS TATSANSSUR

UNE GROSSE SOOS TS PHARMACEUTIQUE ET **QUILSTAIT LA SEULE PERSONE SURLE PRO LETOU EN SAVAITOLEIQUE CHOSE Mt ME IE RESPONSABLE HSSTAIT CARILGRAGNAIT** QUILPARE ETQLE IE PROETSCHOLE #LSS MESPIANTESARNAIENTAURSPONSABLE MAISSONE SOMBRE DISCO RSh DEVENAIT EN FAIT DE LA MENDIOTS 0 OUS NE VOU LIONSPASCACHERSON PORTABLE PUSCUE **CEALU DONERATUN PRIEXTE DE NE PAS COMPISTERIE PROFIDANSIESDSIAIS 7 N JOUR IL SEST IEVS ET A PRS SA VOTURE** POURALLERACHETERDE CLOIMANGER, STAIS NRIVIDE MAISPASSE RALLMER, A RSO SURE PONTDE RENIRERIE PORTABLE CLIAND JAI REMARCUS QUILSTAIT CONVECTS n (ACE BOOK 5ACHANTOLE SACCPINE IF SURVEIL LATDE TR SPR S UNE IDSE M EST VEN LE , AI TOUT DE SUITE CHANGS SON PROJ LEN **GUBATAIRE LAI MIS DANS DEUX OU TROIS** GRUPESDHOMOGEXUELSENMETTANTUN MAIS. INUXSEMBLE CASS: ! **COMMENTAIRE CRYPTIQUE ET JAI MISDES QUE LE TROUVAIS. E PREMIER COMMEN** TAIRE VENAIT DE SA COPINE INFSORD: RE GSMISSANT ET SE PLAIGNANT SANS CESSE **QUI VIVAIT POUR (ACEBOOK C LE MOT EST)** FABLE ' LLE LA APPELS TOUT DE SUITE POUR ILI PASSERLN GROSSAVON + EST FEVENT AU BUREAU n LA VITESSE DE LA ILMIRE *YELANE SESTPILISJAMAIS REPRODUIT, ES* PRORTS SDE QUELQUES PERSONNES SONT VEILIANCE 2USQUILFAISAIT UN TRAVAILPOUR PEUT tTRE DIZ SRENTES ET LES CHANGER 9 INDOWSPENDANT UN CERTAINTEMPS

PEUT NG CESSTERUNTOURDE PASSE PASSE **MAISIA SOURTS EST CAPITALE POURTOUT IEMONDE. EMESSAGE PEUTNE PASPAS SER JUSCIUM CE CLE GA DEVIENNE CON CRET ETGS NS RAIEMENT CEST TROP TARD** 

 $\frac{9}{4}$ 

3 , A ESSAYS DEXSQUTER7 BUNTUSUR MONPORTABLE DE JEU UN#SUS41) MASIAMISE EN VEILLE NE FONCTIONNE PAS FTIFSVENTILATEL FSTOLENENTSANSCESSE AU MAXIMUM . SCRAN VEUT BIEN DEVE **ILMON DE LS GRAN NEST PAS BONNE ET JE** NARNE PAS n LA CHANGER. E PORTABLE **FSTNFLIFFT.FNFVFLIXPASIFCASSER.F** DSBUTE SOUS. INUX CAR9 INDOWS ME **FAISAIT CHER EN CHANGEANT LE NAVIGATEUR** CHAQUE FOSQUILFAISAIT UNE MISE n JOUR

A 'NR GE GSNSRALE LESPORTABLES **4** DE JUSONT DISVELOPPS SUNCLEMENT POUR9 INDOWS n MONSQUILSVIENNENT DUN VENDEUR. INUX COMME 5YSTEM *LFAUTDUTEMPSn. INJXPOURSE METTRE* AU NVEAU CARLE PORTABLE NA PASSTS CONSTRUT POURET REN NENCOURAGE LES 1'/ POLRPRENDRE. IN IXEN CHARE 8CS **OPTIONS SONT DE NAVIGUERDE FORUM EN** FORM ETATIENDE CUDE RETOURNERSOUS

3 2 QUAEZ VOUS ME DIFE COMMENT MINERDESBITCONS SOLS 7 BLNTU . A UN2%4YZEN AVECUNE CARTE O VIDIA **ODE MSMORE ETDELIX CARTES** *<b>VEIADEVRAIT THE ASSEZ PUSSANT* 

 $\mathcal{R}$ 

 $1 - 1 96$ 

, E SUSCERTAIN QUILLEST MAIS JE A REPEUXPASVOUSAIDER80USPOUR **REZ ESSAYER CEO HTTPS BLOCKCHAIN CODIESIO DEV BLOG HOW TO MINE CRYP TOO FRENCY ON YOURSYSTEM** 

O / ONPORTABLE\* 2 USAGE NAQUELE  $\bigcup$  9: 1 # 3 UAND ETRAVAILLE EN PLEIN SCRAN JE VEUX QUIL RESSEMBLE n UN / #% 2ASDE BARRESVISIBLES, USIE MON APPIL %OMMENTFAIRE! AI CHARG : U **BUNTU PARCE QUE LE PORTABLE EST VIEUX** ETNAQUE ) ODE MsMORE, AIINS TAILS UN TH' ME / ACI 5 MAIS LA BARRE DU HAUT AVECLHEURE EST TOUOURS PR **SENTE ENPIEINS GRAN** 

51 VOUSACCROCHEZLIGWE DUPAN 4 51 VOUSACIRO EZUCINE LUPAN PILISEURS FOLS IE PANNEAU DU HAUT ET **TOUT AUTRE PANNEAU VISIBLE DANS: (%)** DEVRATSE CACHER 8CLSPCLMEZ MAINTE NANTR CLPS FERCETESPACE CLIAND VOTFE NAVIGATEUR OU NIMPORTE QUO EST EN PIFIN<sub>S</sub>CRAN

7 BUNIU M EST TELLEMENT NOU PAR VEAU QUE JE NE SAIS Mt ME PAS ART **Q EIES COMMANDESIANCER 7 N AMI M A** DIT QUILEST PILIS RAPIDE DINSTAILERDES **ICGOEIS n PARTIR DE LA LIGNE DE COM** MANDE + M A DIT QUILFAILAT TAPERSU DOAPTINSTALALDACTY 2CLMEZ VOLISIME LEXPLIQUER . ENELAI PASENCORE TAPS

1- VOIC f SLDO h EST POLR TYP 4 BIENRIES PRVIL GES DSCRIFE SUR APP **IE SYSTEME fAPTHESTIE GESTIONAIRE OP** DE PACLETSCU7 BUNTULUTILISE feNSTALLen DITAUGESTIONNAIRE DE PACLETS CE CLUIL LIB DOTFAIRE ET1 AUDACTY h ESTIE LOGGEL LAPPILCATION CU SERA INSTALIS S. A LIGNE **DECOMMANDE NA REND INFOMANT** 

3 , AI INSTAILS 7 BUNTU AVECO-POME FTG-ROVILLM 31 KND. FREGARDELINE **MD<sub>s</sub>O** JAI UNMESSAGE DERREUR fe5EUS **LESNAVIGATEURS S/RS SONT SUPPORTS S h CE CUI PARAIT SYBILLIN ' LIE SE LIT COMME ILFAUT SURMON 5AMSUNG) ALAXY 6AB** JE SAIS DONC CLE LA VIDGO FONCTIONNE 2CURLICI MONO-POMENESTILPASS/RI

**%ELA RESSEMBLE n UN PROBLIME** 4DE 84/ %EST TELLEMENT DIABO **IIQLE QUILFAUT CRAC-ERPARTERRE EN IE** MENTIONANT JUSTE POUR VOUS DSBAR **RASSER DE SON MAUVAIS GOVT 2UISCUE** VOUSINE MI AVEZ PASIDONNS L74. POUR ESSAYS TOUS LES PORTS DE MA MAGHINE **QUE LE PUISSE LE VS RI ERN VOITE PLACE** ENEPEL X QUE VOUS DIRGER QUELQUE

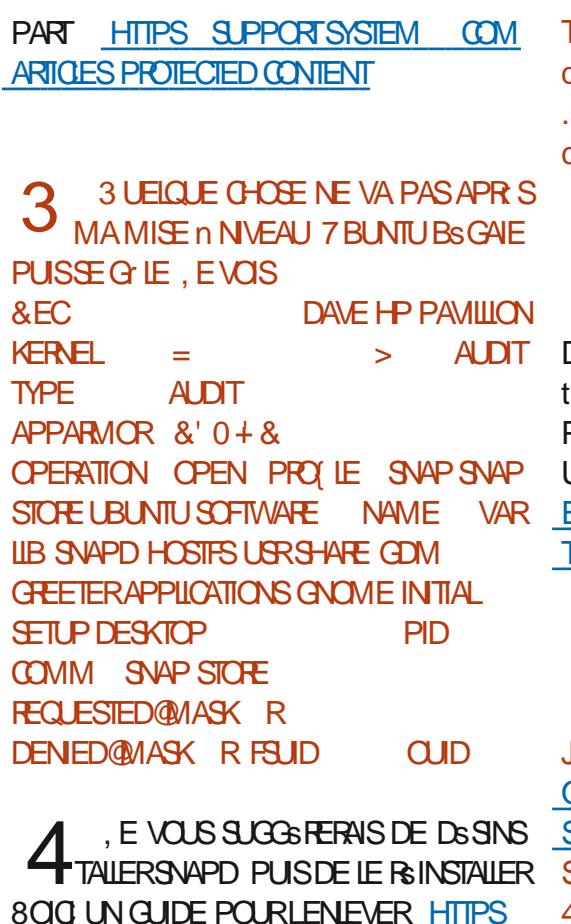

**WWWSMPLI{ EDGUDE UBUNTU FEMOVE SNAPD 0 OTEZ BIEN LES SNAPS NOUVEAU AVECUNNOUVEAU SERVEUR 6 OUT** QUE VOUS AVEZ INSTAILS CARVOUS DE **VREZIESRSINSTALIERS GALEMENT** 

3 **SONOUR3 UAND LE CONNECTE UNE RAILONGE DE SON 9 I( I AVECUN COBLE** 75\$ LEDISPOSITIFESTACTIVS MAISILNY A AUCUN CHANGEMENT DANS DMESG. A ET JE PEUX VOUS GARANTIR QUILS FONC **TIONENT, EVOUSAVOUE QUE JE LAI OB** 

### TENJE DANSUN MAGASIN SCONOMIQUE ET NOUVELLE INSTALLATION

0A PEUT PILIS QUI MOINS BIEN MARCHER AVERSION D7 BUNTU EST) FOOVY) ORILA c JADORE CENOM . AI DES PORTS 75\$ NORS ET75\$ BLEUS

DANS UN COBLE 75\$. E COBLE POURRAIT DIT QUILFAUTTAPERFOLSK L3 UAND JE LE THE ENDOMMAGE MAIS SELLEMENT LA FAIS JAI PARTIE DONNES + FAUDRAIT RECUPSTER OPEN DEVICOP 2 ERMISSION DENED I **UNE AUTRE RAILONGE 75\$ HTTPS WWW** ELECTROSO-EMATICSCOM USB HOW **THNGSWORK** 

. A INSTAILS 7 BUNTU SERVER ET **ESSAYS DE CON GUERUN SERVEURDE** EU n PARTIR DIO HTTPS LINUXCONG **MINEORAFTSER/ER ORG UBLNITU SETUP, ETRUC CEST QUE LE VEUX LE DS** SNSTAILERMANTENANT MAISPROPREMENT **4 EMETTRE MON SERVEUR COMME ILSTAIT** AUPREMIER.OUR. EVEUX COMMENCERA DOTDISPARATHE SALFL15

5ANS AVORLARIS GER E DIRASDE **4** FAIR IN FRACT INSTALLATION SIEN **QUIL SOT POSSBLE DE TOUT DE SINSTAILER ILY A GSNS RALEMENT DES RESTES Mt ME** AVECLOPTION CPURE I MONSCLEVALS NAYEZ FAIT UNE CAPTURE DE SAUVEGARDE **QUANDIE SEREURSTATTNEUF AY NDE POU VORFAIRE UNE RESTAURATION ILEST BEAU COLP PILISRAPIDE ET PROPRE DE FAIRE LNE** 

## , EDOSAVOJERQJE JE SUSUN PEU 3 PEROU C JAI UTILIS 7 BUNTU

 $IA$ **DERN'TE FOIS, AI INSTAILS LA VERSON LA** . ESDON\SESETLAUMENTATIONNE PLUSR> CENTE ETVOUAISAQUTERUNDEU **4** VOYAGENTPASSURLESMt MESILGNES XIr ME DISCUE, A SUM UN TUTOREL CU LIGNES DE FDISK CANNOT QUI SERVENTIQUIESIESBOLDES LOOPS!

> . E VAIS PRENDRE DES RISQUES ET 4 DIE QUE LE TUTORELA SUPPOS QUE VOUSSTIEZ POOT 7 TILISEZ SUDO 3 UANT n LA DEUXIN ME PARTIE DE VOIRE QUESTION JE PARE QUILSAGTDE SNAPS +SSONTMON **TSSENTANT QUE DISPOSITIFSICOP 6APEZ** DF HPOLRVOR

> $\bullet$ 2 CUR CUELCIUN CUI VOLUMENT W FARE DE LA MUSICILE RECOMMAN **DEREZ VOUS7 BUNTU5TUDIO!**

> 7 BUNIU 5TUDIO EST UNE DISTR **H**BUTION GRATIVE GIOBALE POUR LA MUSICLE LESVIDSOS LESGRAPHISMES LA PUBLICATION ET PILIS ENCORE 51 VOUS NE VOUEZFAIRE 37' DE LAMUSIQUE JE SUG GSPERANS-: 5TUDIO HTTPS KXSTUDIO

. OBOUE LE CONNECTE MON POR  $\mathbf{\Omega}$ TABLE 7 BUNTUD MONTSISVISEUR -

SOMMARE?

ILORE UNE PETTE FEN THE EN HAUT n GSNSRALEMENT PAS DE 22# MAIS JE LE DROTE, AI UN COBLE \* &/ +CONVENABLE FERAISICEST NS CESSAIRE, ECOMMENCE MAISILNY A QUE CE PETIT FECTANGIE QUI n DS SESPS FER NE VEUT PAS DEVENIRPLEIN SCRAN %EST **VRAI QUE MONPORTABLE EST DE MAS** ILAUNPOR<sup>\*</sup> &/ +MERDE

 $\star$ 

**THE VEILESPUCES ATELIAE CHANGENT PAS** LARSOLUTION NAVOLSE VON ECTEZ TOUT ALLUMEZIA TSIS DABORD PUS LE POR VENTSURGETTE PAGE LA 51NON ESSAYEZ TABLE EN FERMANT LE COUVERCIE IMMS DIATEMENT. E PARE QUE CE SERA n LA RS **SOLUTION DU TS IS VISEUR** 

3 UELESTIE MOYEN IE PILIS RAPIDE  $\mathbf{z}$ DE VOR LESQUELS DE MES COPAINS SONT CONNECTS S n MON SERVEUR 7 BUN TU! ENEVELIXPASENNOYERUNIMESSAGE INDIQUE PHY 9 IRELESS. #0 n CHACLN, AI DSJ HATUN MESSAGE POUR  $IF$  $Q$  $R$  $P$  $F$ 

. E PILIS RAPIDE!, E NE SUIS PAS **CERTAIN MAISS VOUS APPLINEZ SUR** f Wh ET ENTRIE VOUS DEVREZ VOIRLES UNE VERSION INSTABLE OUAND VOUS VOU PERSONES QUI SONT TOUOURS CONEC LEZLA STABILITS! & SODEZ CE QUI VOUSIM **T<sub>SES</sub>** 

VERSON DANS LE CENTRE DE LOGICIELS SIONS DE TEST POURLA PROCHAINE PUBLI D7 BUNTUNE FONCTIONNE PASAVECMON CATION STABLE PROGRAMME MAIS LA VIEILLE VERSION . E NUTTLISE **FONCTIONNAIT SUR LA** 

 $\mathbf{R}$ 

. ES 22# NE VOUS AIDERONT PAS **THON PLUS 8 OUS DEVEZ CBTENRIE CODE SOURE DE LAPPIL LAQUELLE ESTOE!** \$ ON VOID Œ QUIL EN EST LES n PARTIRDE GTHUB OU GTLAB ET LE COM PILERVOUSMt ME. A PIUPART DU TEMPS LES INSTRUCTIONS POURCE FAIRE SE TROU CON GUE PUSSUDOMAKE PUSSUDO VERLE ETREDSMARRERINOX EVEUXILSORIN MAKE INSTALLETVORS CESTBON

> , UTTUSE MON PETIT & ELLQUAND JE **VAISTRAVAILLERDANSDESCAFSSMAIS** APR SIA MISE n **JOURVERSIA CARTE 9 I(I NE FONCTIONNE PILIS 4 FKILL TAG-15 % EST UN PPOBLI MEMATS REL.** 50FTBLOOKED NO \* ARDBIODAFD NO

1 2US E VOUSDEMANDERPOUROUD **TVO SAVEZ FAIT UNE MISE n. O. RVERS** PORTE LE PILIS AVORIA DERNIT REVERSION **CULA STABILITS 51 CETTE DERNIFTE EST PILLS SIMPLES 8 OYEZ IMPORTANTE RESTEZ AVEC LES VERSONS COM QUESTIONS %OMMENT OBTENRUNE VERSON .65 #UTREMENT ATTENDEZ VOUS n DES IFA REPOSTORY PPA DOESNOT HAVE A** MONS ROENTE DUN LOGGEL! . A TRUS COMME OA OARCE SONT DES VER RELEASE { LE

STOE QUE JE PEUX METTRE  $'$  7 BUNITU6QUOHSLRMON: IAOMI $#$ !

#UMOMENTO<sub>x</sub> JsORSCESLIGNES  $4<sub>N</sub>$ 

*SONDUR LSORAN DE MON POR*  $\mathbf{z}$ TABLE SONTILLE CHAQUE FOS QUE JE **IE BOUGE 2AROS LS GRAN DEVIENT TOUT** BIZARRE . E DOSLARR TER FERMERIE COU . UTILISE 7 BUNTU **ETMONPORTABLE ESTUNI** 

 $\Lambda$ , EDRASQUELE OBLEDELA CARTE **THE VERSLS GRAN VIA LA GHARNIFE** MA DUPORTABLE EST PINGS E LOO+S OUDS

> 3 UE VEUT DIRE LERREURDE MISE n **.O.ROU INDICLE FDOESNOTHAVE A** 4ELEASE (LEh!

> \* ABITUELLEMENT CELASGN{ EQUE 4 LA VERSON D7 BUNTU QUE VOUS UTIL **SEZNESTPASPRSE EN CHARGE EN TERMES HTTPS ASKUBUNTU WHATCAN IDO**

ES TRAVAILLE DANS LINFORMATIQUE DEPUIS PILISDE ANS LA VUIA TECHNOLOGIE AILER ETVENR&E LA REPARATION DE DISQUESDURS DE LA TAILLE DUNE MACHINE n LAVER AVEC MUJIMI TRESET OSQUOSOPES EN PASSANT PARIA POSE DE OBJES JUSQUAU DIMEN SONEMENTDE TOURS ) ILLAFAIT

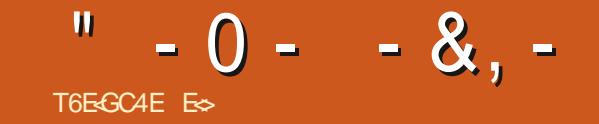

# $-BHBE78FA184HK74AF(A. HF)$

<span id="page-56-0"></span>**O ABORD POURCEUX CUI NE CONNAIS** MERDE VOUS VOUS Y HABITUEREZ TRIS PA IMPRESSION ER AVEC VOS COMPSTENCES VOTRE MINI CARTE. E BLOC JAUNE SUR LA  $\alpha$ SENTPASCIJESTOE O E 2ING BI MIN CARIF FST VOIRE FEN THE A TAILIF **PIDEMENT DsllTE** DE VOIRE SCRANETLE FAIT Dt TRE ENMODE 2INGUSESTUNUEUDE RS | EXION n Ds . A CLESTION DEVIENT PAROX COM FGH68 #LIEZ SUR HTTPS WWW PLEIN SCRAN CUMODE FEN TRS AZ ECTE I LEMENTHORZONTALDANSLEQUELLE QUEUR MENOER 1 U Mt ME COMMENT COMMEN **TEACHENGINEERING CRG ACTIVITIES VIEW** RONT CELA ET IF WITH PEUT THE ENTIRE DOTCHIDERUNGPOLPE DE PINGOLINSDE CER! +0 AU (% NOUS ALLONS VOUS CLI **KS J@PING R@CTIVITY** MENTURUNE . A RENOU LA MIENNE PILUS LENTRE DUNNVEAU VERSIA SORTE 'NTRE DERDANSIA ORATION DUNNVEAU, ENE PETTE POURAVORUNE OPTURE DSCRAN **LESDEUX LE CHEMIN EST BLOCUS PARDE** PROMETSPASQUE CE SOTUNBONNVEAU 2 FRM FTIFZ MOLDE COMMENCER FN **IISBIF** NOMBREUX OBSTADES ET DANGERS QUE LE CARCEST8175 QUIALIZIE OBSER JE NE EXPILCUANT CE CLEVOUS VOYEZ. E BLOC JOUEURDOTSURMONTEREN ASSIGNANTDES SERA QUE VOTRE GUIDE 51 VOUS AVEZ DES MAGENTA EST LE NIVEAU LE BLOCGRISEST 20 ROMMEN ER GIOLEZ SURLIMAGE ACTIONS AUX PINGOUINS % EST UN CIONE ENFANTS VOUS POUVEZ Œ FAISANT LES LA SSIECTION DOBLETS ET LE BIOCONDREST DUN FOO-EREN HAUT IN DROTE ET LAZONE DE FMMINGS SIVOLIST TESASSEZVIELLY GRSE SE REMPIRA AVEC DES OB FIS %II **QUEZETDSPLACEZILINDE CESCBLETSDANS** IA ZONE MAGENTA 8CUS REMARQUEREZ  $'$  %% &, ', &!\* ( $'$  8. - + QUUN BLOCSA CHE EN BAS n GAUGHE *VE BLOCCONTRIVE LOBET QUE VOUS VENEZ* - McG 9HL AFKL9DD HAF?MK DE POSER%E NEST PASINIUTIF AUSS IL **FAUTOLE VOUSLESSAMEZ** 3 UESTOE QUINS DITELRDE NVEALK! . ES SDIEURS DE NVEAUX REPRESENTENT **IE POTENTIEL DUN JEU EN IAISSANT LIBRE COURS ON VOTTE IMAGINATION 0 CLISINE VOU IONSPASTO IO BSt THE CONTRAINTSPARIE** MONDE DU DSVELOPPEUR OU VOLDRONS STENDRE IE JEU AU DEIN DE CE CUILLEST . ANCEZ2INGUSETCOMMENOONS 8CUSVERREZ LSDTEURDANSIE MENU 51 VOUS QUOLEZ DESSUS UNE AUTHERENT THE SO MRRA % ETTE NO MEILE FEN THE ESTAS . A BARRE VERTICALE CHANGE LORENTA **TION DE LOBET SURIE PLAN HORZONTAL** SEZ DSPOUTANTE ' LIE NE VOUS DONNE 2ENSEZY COMME TOURNER AUTOURDUN CLE TROSBLOCS IN MACENTA IN CRISET AXE VERTICALAU CENTRE DE LOBET. E DOU UN NORS IEN QUELLE RESSEMBLE n DE LA

 $-0 - -8$ .

TATE & FAIRE TO RNER

DE MENUS MAIS IL NE TRATE PASTOLIT

SANT TOURNER VOTRE CBLET AUTOUR DUN MIERBOUTON QUI NE SE TROUVE PASDANS SISMENTS POUN NUE AU UNE ENTRE PROPOS DE MOREAUX PEROUS DHERBE AXE HORZONTAL, E RACCOURO CIAMEREST LA USTE ET QUILFAUT CONNAUTRE EST f & h UN SOLETUNE SORTE O CUSA VONSPIACS DANS LAIRUNE FOISCUE VOTRE EXCAVATROE felen POLRY I IPH RETOURNER. ESDEUX POUR DUPLIQUER, E SUPPOSE QUIL EST UN SOL MAINTENANT DSPLACEZ UNE 'N COMMENCERA N CREUSER 3 UAND VOUS BOUTONSSUVANTS f hETT hEONITOUR POSSIBLE DE DISPLACER SANS CESSE DES TRIS ETUVE 50 RTIE ETMETTEZ LESOX VOUS PASSEZ VOTRE OURSEURS RIES COMPOSANTS NER LOBET DANS LE SENS DES AIGUILES MOREALIXUSO IN PARTIROUMENUMAIS VOLLEZ. E TRANGLE VERT DANS LE MENU QUI INTERAGISSENT AVEC VOS PINGOUNS DUNE MONTRE CUDANSIE SENSCONTRANE LESDUPLIQUERDANS LANGE QUILFAUTEST EST LE BOUTON JOUER QUI VOUS PERMET VOUS VERREZ f SOILD IN ENTRE PAREN AUTOUR DU PONT DANGRACE DEALOILE BEAUCOUP PILISRAPIDE 80 ISPOUNEZSGA TRADE TESTERVOTRE NIVEAU DANSIE HAUT DE LOBETC PASIE CENTRE IEMENT SHECTIONER DES OBETS MUL COMME LES DEUX BOUTONS PREGENTS TIPLES EN GLOUANT DESSUS ET EN LES ERACCOURO CIAMERESTÍ 4 h POURÍGRO DS PLAGANTET UNE FOSCULLISSONT SSIEC VEAU FONCTIONNE LE MOMENT EST VENU TIONNIS LABORUPE DEVIENDRARUCE AU DE DSCORERVOTRE NIVEAU % E QUE VOUS LIEUDE BIANCHE VOLSPOLMEZ DUPLICUER VOLUEZ CESTLICIME CUI RESSEMBIE DI DE SERDS POSERUNE DALLE DE LARRIO RE PIAN +LYAUNBOUTON' AIDE h SURIABARRE TOUT LENGEMBLE 8OUS POUVEZ RENDRE LHERBE 51 VOUS PASSEZ VOTRE OURSEURAL NIMPORTE OX SUR LE BICC MAGENTA. E CELAALSS SIMPLE CUCCMPLEXE CLEVOLS DESSIS UNFOBULE DEVRATIONE f @ FROND MOTEURDU.EUS COOPERA DUDALIAGE n

7NE FOLSOLE VOUS SAVEZ QUE LE N n CHAQUE COMPOSANT PIECE TRANSPARENT h SO TRANSPARENT CE SONT DES F DECORATORS A ALECLESCUELS DS ORAN O DESSOUS ) ARDEZ LA TAILLE DE VOS PINGOLINS NINTERAGRONT PAS PEN VOS PINGOLINS n LESPRIT CARILLY A DE DANTQUIISMARCHENT & ESCHOFESCOMME GROSBIOCSPOURSERVIRDE BORDURESCU DES EXPLOGIONS OU SI VOUS CREUGEZ AU AUTRIVERS DES QUEILES ILS PEUVENT CREU TRAFRE AGRONTS ROESDECORATOR AND SERETILY A DE SIMPLESSOLSS RIESOLELS

BLE TIRET IN OWTS FAIT LE CONTRANE EN FAIL UTILISEZ LE COMME RS FS RENCE . E PRE VOULEZ 'SSENTIELLEMENT IL FAUT TROS SI VOUS NAMEZ PAS IN VOUS INQUISTER IN TH SES 4 FSTIMPORTANT DE TO JTESSAYER PO RVORIESREACTIONSDE VOSPINGO INS

> 8 CUSPOLMEZ TOUT SIMPLEMENT GILS **VOIRE PIACE, EN MONTRE DESCAPTURES**

 $-0 - -8$ .

QUIISPUSSENTIOMBERUNE CERTAINE DIS VINGT DE CHACLE TYPE 20 RIESN VEALX PUZZIE UTILISEZ VOS YEUX POURVOLERDES NE FAIT REN 51 VOUS AMEZ SILECTIONNS TANCE AVANT DATTEINDRE LA LAVE 8 CILIO 8 OUSAVEZ LESSENTIEL/ ANTENANT LA PAR MAIS CUAND VOUS OR EZ VOTRE PUZZIE IL TUBE COM WATCH V T3 \* - B% N 3 TIE DI} GLE COMMENCE ILFAUTOR ERDES FAUT ALGMENTERIA DI} CLUIS EN ILMITANT **PUZZIES + NEST PAS CBILGATORE DE BA SERUN PUZZIE UNO EMENTS RIE TERRAN** VOUS POUVEZ tTRE OR ATTLET UNITERLES SENDS SINGLESSERAL VAUT MIEUX ENRE TYPES DE PINGOUINS QUI SONT PRODUTS GISTRERVOTRE NVEAU SOLMENT 2ARACCI 8 OUSIE FAITESEN QUANT SURVANE DUN DENT JAITUS IE MIEN QUATTE FOIS PEN CEST UN PEU COMME DESCOUGHES PRE PINGOUN DANSIA BARRE DE MENU. INFO DANTOE TUTOREL BULLED TT CON CLARE ACTIONS to CON CLI

ILSPEUVENTMARCHER%CMMEVOUSPOU RERLESACTIONS LYADIXTYPESDE PIN **IESTYPESDE PINGQUINSAU FURET n ME** 

51 VOUS VOUS TROUVEZ BLOOUS SURLA VEAU, A RAISON POURLAQUELLE JEN PARE

**JENA PASMENTIONS LSACTDE LAXEZ** MIERPIAN PIANDUMILIEUETARR FE PIAN *MELA DONE DE LA PROFONDEURA VOITEN* 

VEZIE VORJAI UTILIS: DE GROSBLOGSPOUR GOUINS ET PAR DSFAUT VOUS EN AVEZ CONCEPTION DU NIVEAU OU SURCELIE DU EN DERNIEREST QUE IN PREMII RE VUE IL DUDSBUT LESTYPESPARDSFAUTSUG SENT IDSES 4 EGARDEZ IO HTTPS WWWYOU LE PREMIERCBLET ESSAYS DE LE LEVER **OUDE LABALSSER RENNE SE SERATPASS:** 2CURCOMPRENDRE SON FONCTIONNEMENT . A DERNIFFE CHOSE DONT JE VOLDRAIS VOLIS DEVEZ POSER UN TYPE DE SOLPUIS SUFFLAPROFFESSION DURING JIF.OL FIRE PAREREST CLEICLE CHOSE CLEVELS AND CLEAR TO FORER UN fect of north control of PEUT THE REMARCUS AUDSBUT MAISCLE CHEVALOHE LESOL/ANTENANT LOUEZANEC **LESQUATRE IGWESAPR SCELLE DE LA COR** BEILLE POUR VOIR Œ QUI SE PASSE 4 E GARDEZ AUSS LA BOJIE EN BAS n GAUGHE **QUI VOUS DONNE LESPROPRS TSSDE LOB** JET, AXE Z RESTE n Mt ME SIVOUS ABAISSEZ LOBET % EPENDANT Mt ME AU **RGACE LE PILISBAS LOBETNIRA PASPILIS** BASCLE LARIT FE PLAN 8 CLISPOLAEZ TIRER PRO T DE CELA EN METTANT UN LIQUIDE AUDESSUS DU SOLSURLAXE ZEN FAISANT **GROFE QUE VOIFE CBLET | OTTE SURDE LA IAVE CUDE LEAU** 

> *YOMMETOUOURS ENVOYEZ VOSCLES* **TIONSCLICOMMENTAIRESn** MISC FUIGRIEMAGAZINE CRG

ES TRAVAILLE DANS LINFORMATIQUE DEPUIS PILISDE ANS LA VUIA TECHNOLOGIE ALLER ETVENR& ELA RSPARATION DE DISCUESDURS DE LA TAILLE DUNE MACHINE n LAVER AVEC MUJIMI TRESET OSQUOSOPES EN PASSANT PAR LA POSE DE COBLES JUSQUAU DIMEN SONEMENTDE TOURS ) ILLAFAIT

# $\%T$  S& +

 $8 + \%$  & + \$+

#IFX%RABTRFF #IFX2OPFS0J #NDY) ARAY *SILSERNNGHAUGEN*  $$CB\%$ **SRANSCODAN**  $%IN8$ & ARREN & FNNS/ACK & EVIN/ C2HERRON &CUG\$RUE ' UZABETH- , OSEPH ' RC/ FDDIFTON ) ARY%AMPBELL **ECREE 5MITH**  $*$  ENRY& / ILLS \* LICO5LITHERAND  $AGK$  $. ASDN& / OSS$ . OAO%ANTINHO. OPES . CHN#NDREWS  $.$  CHN/ $A$ CN . CHN2RGGE . ONATHAN 2 IENAAR  $.6$ - EVIN1 SREN  $F$ FF#IIFN . EO2AESEN  $INDA2$ / ARK5HUTTLEWORTH

/ OSSSUSS 0 CRMAN2HIIIPS 1 SCAR4 IVERA 2ALL#NDERRON 2ALI 4 FADOVIN  $41NDAAA$ 40B (ITZGERAID 4 CBIN9 CODBURN  $40Y/$  IINFR  $5$ COTT/ $AC$ 50NY8ART+FSF **6AMCR%ONRY** 6CM SELL  $60N$ 8 INCENT. CBARD 8 CIKERS RADIEY 9 ILLIAM VON\* AGEN

 $'$  &+

(IOND5MITH & ALE 4 EIS EID , Anj GEN . INDA2RNSEN **MELVANSMITH** (RTSVAN, EEUWEN) 4AYMOND/ COARTHY 4 CBFRT-APAR (RANK&INGER)  $-FN/$  ALNDFR *SRAN-FIIY* 

. ONOS\* OROTH 40NAD' IKF . CHN2CRUBEK \* ANSVAN' FKFIFN - FFS/ CFRMAN . ON. OVELESS .  $IM * IBBAPD$ 

(RTSVAN, EEUVEN / ARTI SYARSON . CUIS9 #DAMS, R . INDA2RNSEN , AMES (LANAGAN

. E STE ACTUELDU (ULL%ROLE / AGAZINE FUT ORS GROE n SH64F / 8FGBE@4AA / ONSEUR **90MMAND 90NQUER QUI SEST ATTAQUS n IA RECONSTRUCTION ENTIT RE DU STE ET DES SORPTS** n PARTIRDE ZSRO PENDANT SESICISIRS

A PACE 2 ATTECN / SO NES EXISTE POURAIDERO PAYERIES FRAIS DI LOOM AINE ET DE I HS BER **GEMENT, CB.ECTIF ANNUEL FUT RAPIDEMENT** ATTEINT GROCE n CEUX DONT LE NOM { GURE SURCETTE PAGE . ARGENT CONTRIBUE AUSSI n LANOUVELLE LISTE DE DIZ USION QUE JAI ORSS

2ARE Q E PILBEL PSPERONES ON DEMANDS **UNE OPTION 2AYZAL POURUN DON PONCTUEL** JAI ACUTS UN BOUTON SURLE GWTS DROIT DU  $STF9FR$ 

& E TR SSING FESTEMERGEMENTS IT TOUS CEUX CLICNTLIFILIS 2ATTECN FTIF BOLICN 2AY2AL  $E$ URSDONSM AIDENTI 014/1/'06

: GGCF JJJC4GEBBA6B@ 9-776-5678 @4: 4MA8

: GCCF CALC4?  $@8$  EBAA  $&8$ GH<sub>6</sub> $>8$ E

: GCCF 7BABE5BKBE EB6HEEsA: @BAG 7 7BA4GBA

 $96\%$  &,  $8.$   $*1$ 

<span id="page-60-0"></span> $-$  \$\$ !\* \$ + !& . ' - + 7 N MAGAZINE N EN EST PAS UN SANS ARTICLES ET (ULL % ROLE N S CHAPPE PAS n CETTE R GE 0 CUSAVONSBESON DE VOSOPINIONS DE VOSBUREAUX ET DE VOSHISTOIRES 0 CUSAVONSAUSS BESON DE CRTIQUES JEUX APPLICATIONS ET MATIS RELS DE TUTORELS SUR-: 7 BUNTU DE TOUT Œ QUE VOUS POURREZ VOULORCOMMUNIQUER AUX AUTRESUTTLISATEURS DE BUNTU 'NVOYEZ VOS ARTICLES n ARTIGLES' FULLORGEMAGAZINE ORG

 $% AO$  $4$  $R$   $20$  $R$ &IMANCHE MARS 408 78 C4HGBA 8FNDREDI MARS

 $\star$ 

0 CUSSOMMES CONSTAMMENT IN A RECHERCHE DE NOUVEAUX ARTICLES POUR LE (ULL % ROLE 2 CURDE LAIDE ETDESCONSEILS VEUILLEZ CONSULTERL1 } QAL (UL% ROLE 5TME) UIDE **HTTP BITLY FOMWRTING** 

' NOYEZ VOSER @4EDH8FOU VOS8KCZE+8A68FSOUS, INUX n LETTERS' FULIORDEM AGAZINE ORG

. ESTESTSDE @4CZE8?F ?B: 68?FDOVENTt TRE ENVOYS Sn REVIEWS' FULLORDEMAGAZINE ORG

' NOYEZ VOSDH8FGBAF POURLA RUBRQUE 3 4 n QUESTIONS' FULLO ROEM AGAZINE OFG

ETIES64CGHBF7 Z6E4A POURf / ONBUREAU h n MISC' FUILGROEMAGAZINE OFG

51 VOUSAVEZ DESQUESTIONS VISITEZ NOTRE FORUM FULLORDEM AGAZINE OFG

## (BHE?BF 6GHF: 857B@474&BF7H H?? 466?B)

8 CUSPOUVEZ VOUS TENIRAU COURANT DES# CTUSHEBDOM ADAIRES EN UTILISANTIE I UX 455 HTTP FULLORDEMAGAZINE OPG FEED PODCAST

1 U SI VOUSt TESSOUVENT EN DS PLACEMENT VOUS POUVEZ OBTENIRIES #CTUSHEBDOMADAIRESSUR5TITOHER4ADIO #NDROID I1 5 WEB HTTP WWW STITCHERCOM S { D FE{ D STPR

ETSURGUNE-N n HTTP TUNEIN COM RADIO (ULL% ROLE 9 EEKLY 0 EWS **P** P

TDHC8 H? HBB

\* Z746 GHE 8A 6: 89 4 CNNIE 6 UCKER **RONNE" FULLORDEMAGAZINE ORG** 

/ 85@4FGBE ADMIN' FULCIPLEMAGAZINE CRG

BEEBGGBA 8G\* 8386GHB / IKE - ENNEDY ) ORD %AMPBELL 4 OBERT1 RBNO, OGH\* ERTEL \$ERT, ERRED, IM & YERET' MILY) OWER

4 FMFRIFMENTSD VANONCAL ALIXINOMBER FFS SQUPESDE TRADUCTION DANSIE MONDE ENTIERET n .: BEFGSA/ 2@FPOURLELOGODU(%

(BHE ?4 GE47 H6GBA 9E4AX4 F8 HTTP WWW.FJI.ORTEMAGER

(BHEABHF8AIBL8EIBF4EG678F8A9E4AX44F CBHF?774GBA9F4AX44F8 **WEBMASTER FULLORDEMAGER** 

## ' 5 GBA E ?B H ?? 46 ?B %4: 4 MAA 8

BE@4G (- ESSDITONSR-CENTESDU (UL%ROE **COMPORTENT UN LIEN VERSIE { CHEREPUB SURLA PAGE DE** TsIsCHARFEMENTS 51 VOLSAVEZ DESPROBIT MES VOLSPOLMEZ **ENVOYERUN COURRELY MOBILE" FULLORDEMAGAZINE OFG** 

**IFFHH 80 ISAVEZIA POSSIBILITS DE LIFE LE (ULL % ROLE EN LIGNE VIA ASSUU HTTP ISSUUCOM FULIORDEMAGAZINE 0 HSSTIEZ SURTOUT** PASn PARTAGERET In NOTERLE (% POURAIDER IL FAIRE) CONNAITHE AINS CU 7 BLINTUL IN IX

' 508 A E 78 H ?? E B 8 A 9 E4 A X4 F HTTP WWW FULLORDEM AG FR

%T S& + % HTTPS WWWPATREON COM FULLORDEMAGAZINE